# МІНІСТЕРСТВО ОСВІТИ І НАУКИ УКРАЇНИ Національний авіаційний університет Інститут інформаційних технологій і засобів навчання НАПН України

# НАУКОВО-ПРАКТИЧНА КОНФЕРЕНЦІЯ «МУЛЬТИМЕДІЙНІ ТЕХНОЛОГІЇ В ОСВІТІ та інших СФЕРАХ ДІЯЛЬНОСТІ»

11-12 листопада 2015 року

Тези доповідей

Київ 2015

УДК 004.032.6:378.14 (082)

*Рекомендовано вченою радою Навчально-наукового інституту Комп'ютерних інформаційних технологій Національного авіаційного університету (протокол № 8 від 17 листопада 2015 р.)*

*Рекомендовано до друку вченою радою Інституту інформаційних технологій і засобів навчання НАПН України (протокол № 12 від 28 грудня 2015 р. )*

# **Редакційна колегія:**

**Лобода С.М. –** доктор педагогічних наук, професор, завідувач кафедри комп'ютерних мультимедійних технологій НН ІКІТ НАУ;

**Мелешко М.А.** – кандидат технічних наук, професор кафедри комп'ютернихмультимедійних технологій НАУ;

**Спірін О.М.** – доктор педагогічних наук, професор, заступник директора з наукової роботи Інституту інформаційних технологій і засобів навчання НАПН України;

**Бобарчук О.А.** – кандидат технічних наук, доцент кафедри Комп'ютерних мультимедійних технологій НН ІКІТ НАУ.

Науково-практична конференція «Мультимедійні технології в освіті та інших сферах діяльності»: Тези доповідей. – К.: НАУ, 2015. – 120 с.

Збірник містить тези доповідей, що були представлені на науковопрактичній конференції «Мультимедійні технології в освіті та інших сферах діяльності».

В доповідях розглянуті наукові та методичні питання застосування мультимедійних технологій в освіті та інших галузях. Особлива увага приділена практичному використанню технічного та програмного забезпечення мультимедіа, проблемам та перспективам використання технічних засобів і мультимедійного контенту в сферах народного господарства, застосування електронних бібліотек як об'єктів збереження мультимедійних даних. Для фахівців освітньої сфери та галузі інформаційних технологій.

# **ЗМІСТ**

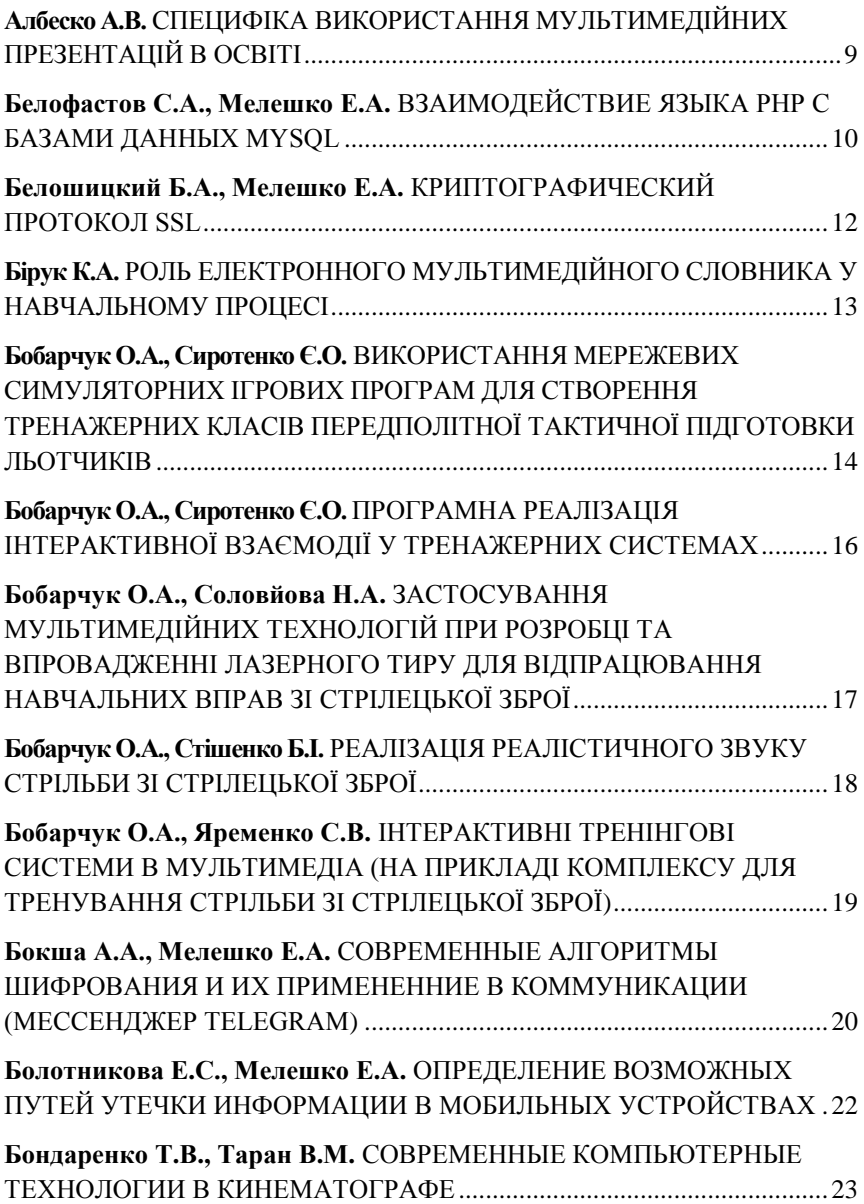

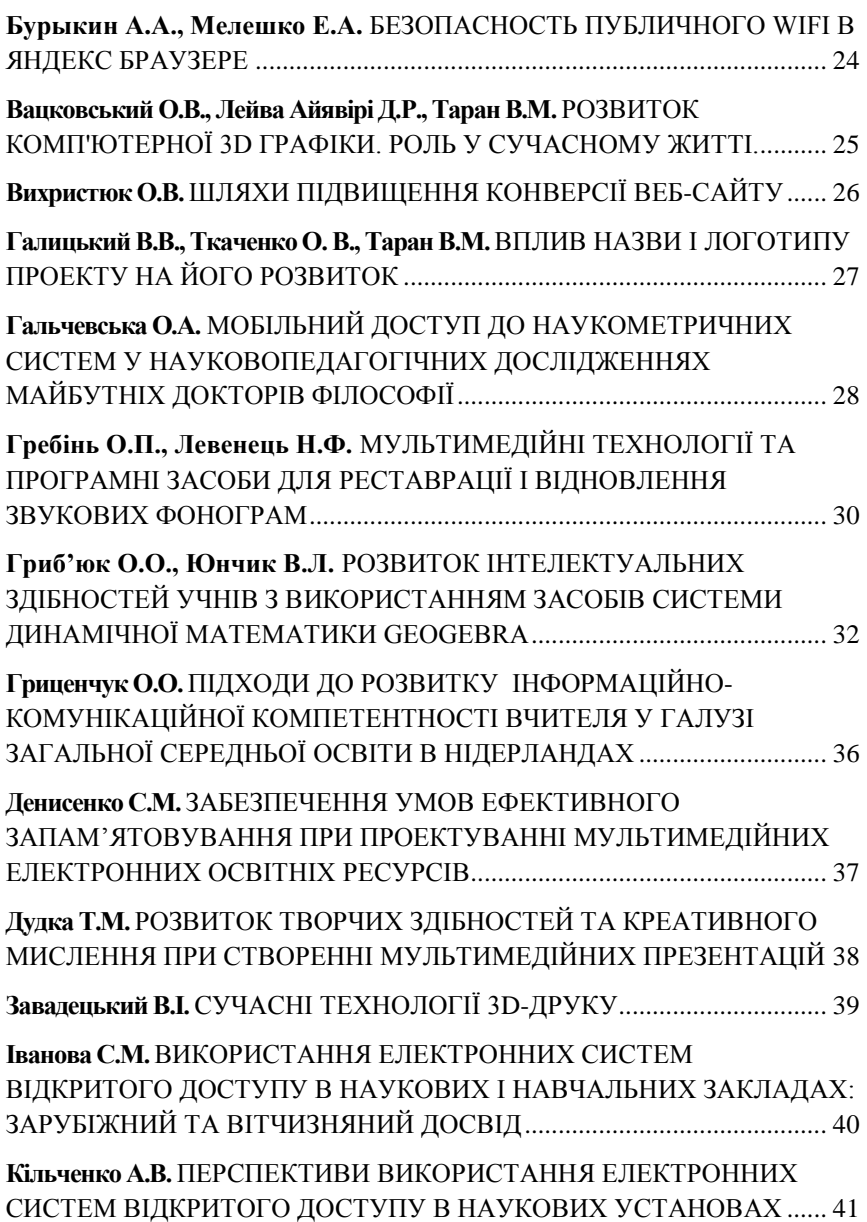

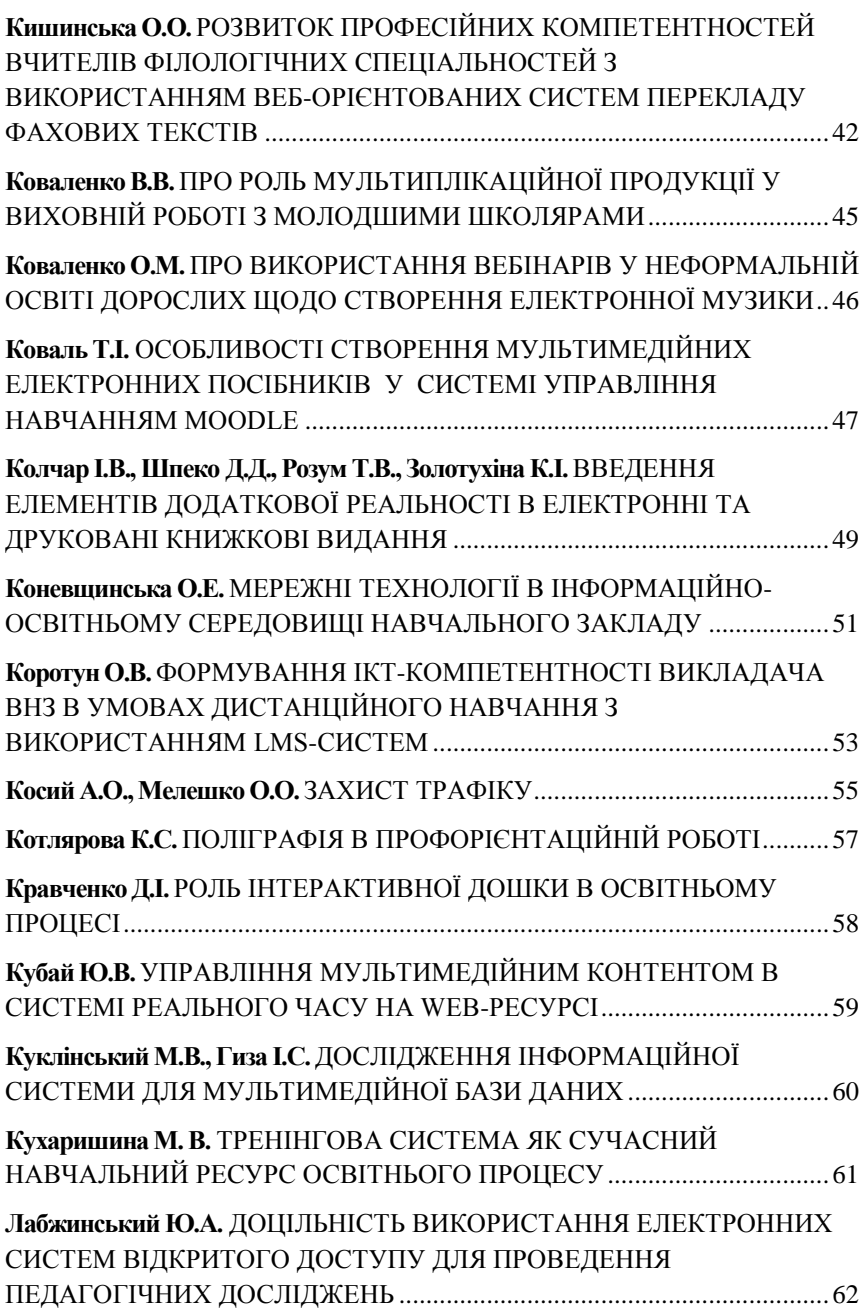

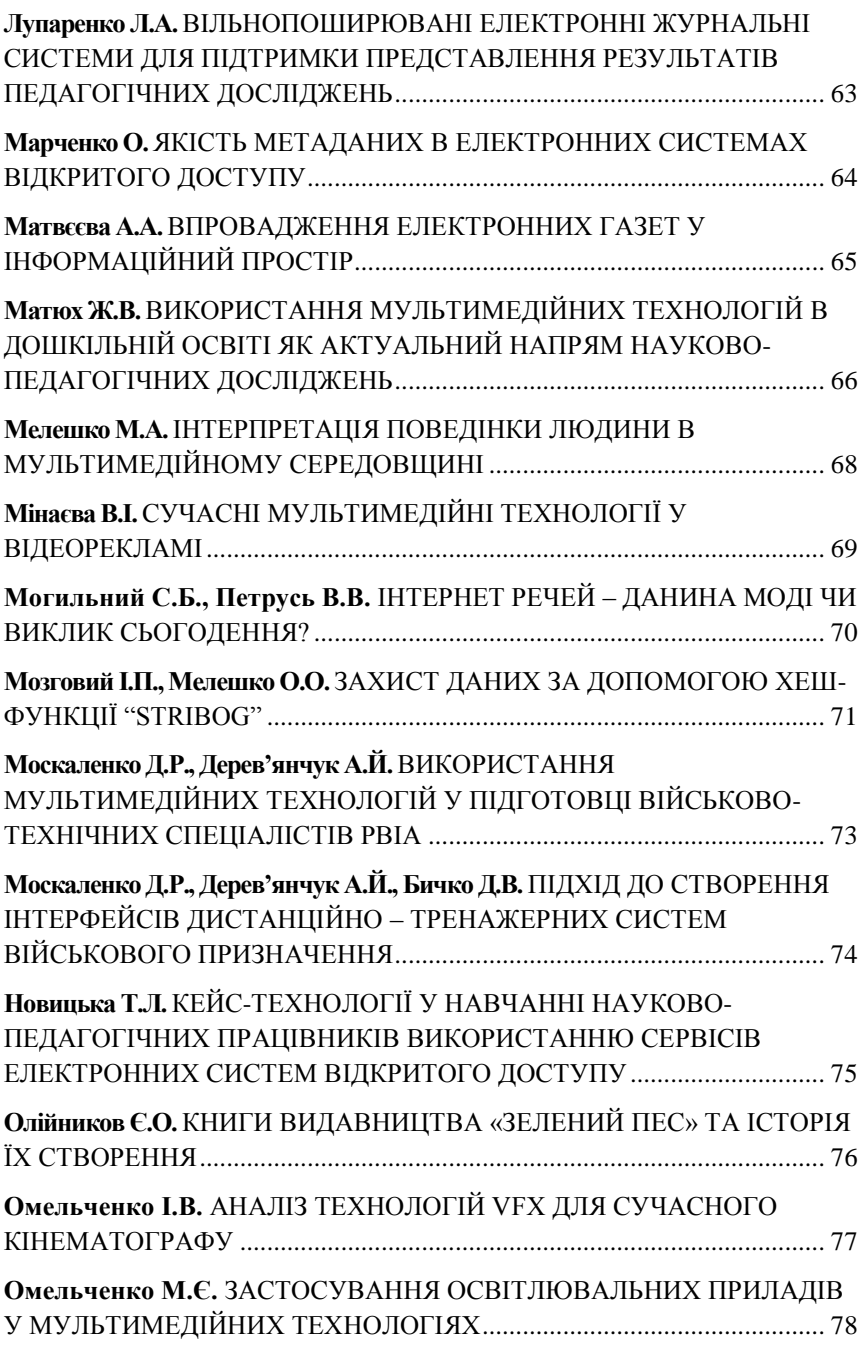

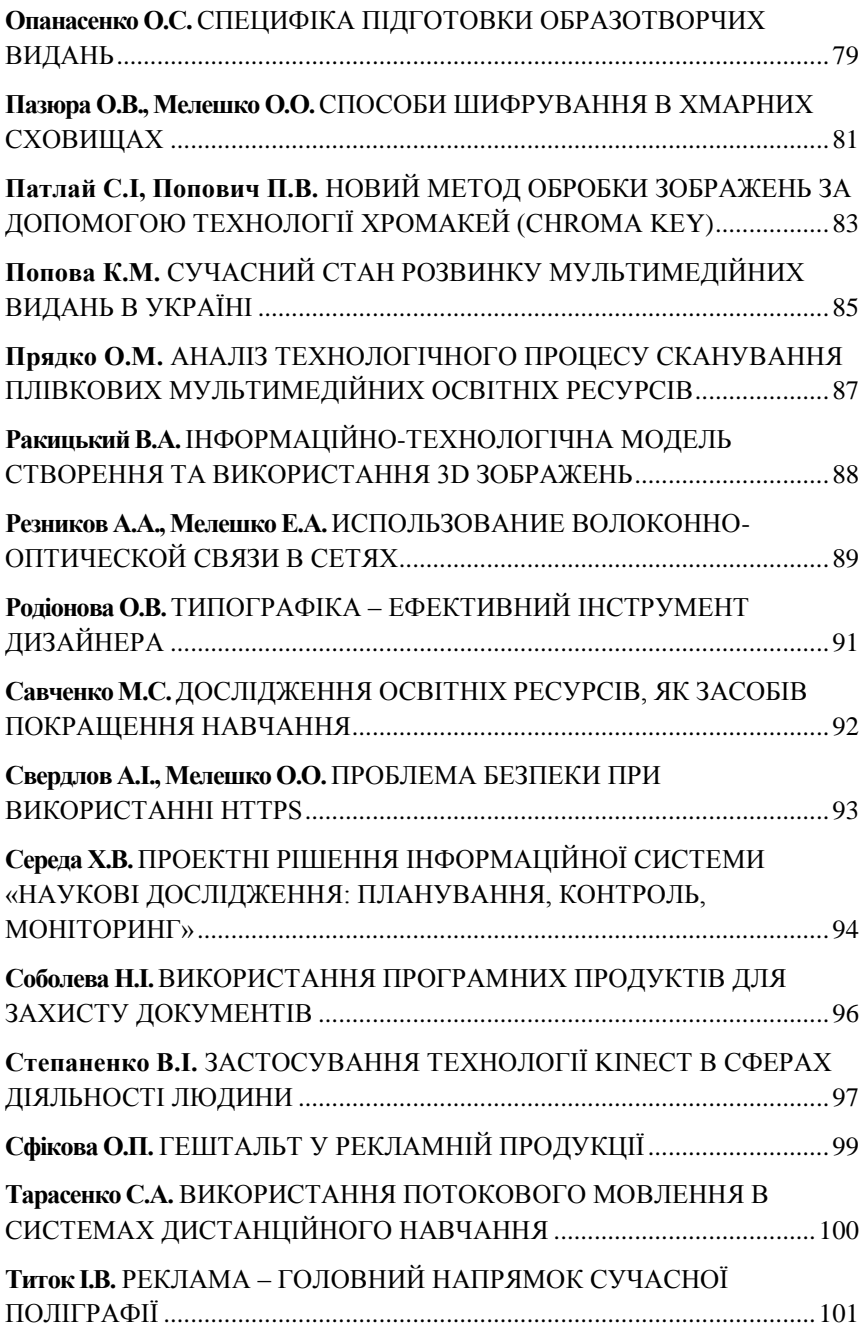

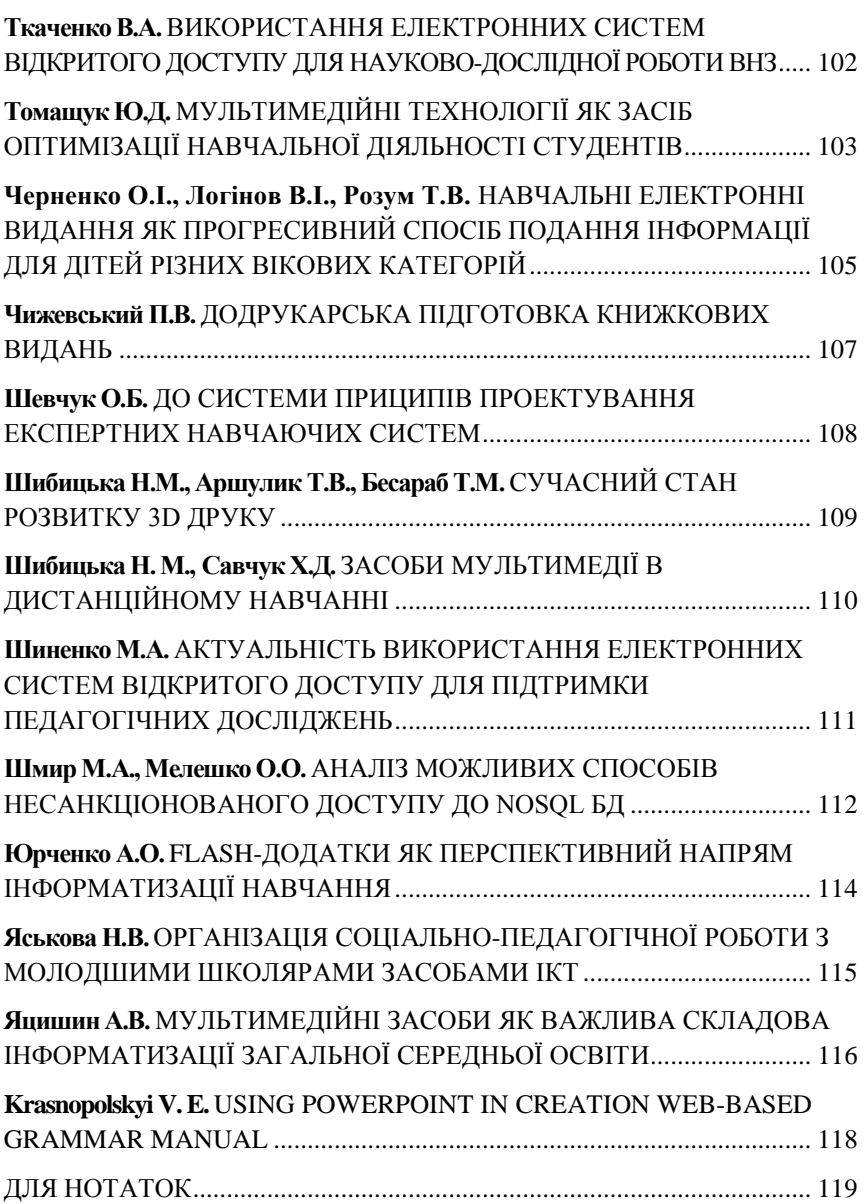

#### **Албеско А.В., студент**

*Національний авіаційний університет, м. Київ*

# <span id="page-8-1"></span><span id="page-8-0"></span>**СПЕЦИФІКА ВИКОРИСТАННЯ МУЛЬТИМЕДІЙНИХ ПРЕЗЕНТАЦІЙ В ОСВІТІ**

В сучасному світі комп'ютерні технології стали невід'ємною складовою не тільки повсякденного життя, а й освітнього процесу в цілому. Студенти сприймають комп'ютерні технології з набагато більшим інтересом і позитивом, ніж звичайні підручники та посібники. На шляху інформатизації суспільства стає зрозумілою актуальність використання мультимедійних технологій в освітньому процесі на сучасному етапі.

Мультимедійна презентація є одним з найбільш поширених засобів унаочнення навчального матеріалу. Інформативність електронних презентацій набагато вище традиційних за рахунок мультимедійності – наявності не лише тексту і графіки, але й анімації, відео та звуку. Мультимедійні презентації надають можливості здійснювати віртуальну взаємодію користувача з об'єктами або процесами пізнання, які знаходять своє відображення на екрані. Іншими словами, використання мультимедійної презентацій дозволяє створювати інформаційний і візуальний образ об'єкту, який досліджується, імітувати реальність за допомогою участі в процесах, що відбуваються на екрані.

Створення і застосування мультимедійних презентацій можливо тільки при дотриманні певних вимог до них, а також наявності технічних засобів, що відповідають необхідним характеристикам.

Переваги мультимедійних презентацій відносно традиційних способів представлення інформації:

- інтерактивність, коммунікативність;
- диференціація та гнучкість;
- динамічність середовища;
- комплексне застосування аудіовізуальних та вербальних джерел;
- інформаційна сконцентрованість, комплексність.

Використання мультимедійних презентацій найбільш затребуване в даний час у викладацькому середовищі в якості ілюстративного матеріалу до уроків, лекцій. Презентації, супроводжувані красивими зображеннями або анімацією, є візуально більш привабливими, ніж статичний текст, і вони можуть підтримувати належний емоційний настрій, який полегшує сприйняття і запам'ятовування представленого матеріалу.

Можливості анімації дозволяють акцентувати увагу студентів на найбільш важливих моментах лекції, дозволяють зрозуміти логіку побудови логічних ланцюжків, схем, таблиць. Система мультимедійних презентацій, навіть в якості опціонального супроводжуючого інструменту, забезпечує більш ефективне формування основних знань, ніж підручники.

<span id="page-9-0"></span>УДК 004.658.6:004.657(043.2)

#### **Белофастов С.А., студент, Мелешко Е.А., доцент** *Национальний авиационный университет, г. Киев*

#### **ВЗАИМОДЕЙСТВИЕ ЯЗЫКА PHP С БАЗАМИ ДАННЫХ MYSQL**

<span id="page-9-1"></span>Для создания и развития динамических веб-страниц требуется использовать различные технологии. Основными компонентами, которых есть: веб-сервер, язык программирования и база данных.

Наиболее используемой СУБД для работы с базами данных является MySQL.

MySQL – это полнофункциональная свободно распространяемая система управления реляционными базами данных.

PHP – язык программирования, специализирующийся на разработке и поддержке веб-страниц/веб-приложений которые обладают динамической клиент - серверной функциональностью.

Алгоритм выполнения действий при использовании PHP и MySQL:

1. Подключение к установленной базе данных MySQL.

2. Использование команды USE в отношении нужной базы данных MySQL.

3. Отправка SQL базе данных.

4. Получение результатов.

5. Обработка результатов.

Существенные преимущества языка РНР при работе с базами данных:

1. Традиционность – если вы ранее были знакомы с основными языками такими как  $C, C++$ , Pascal, Perl, то освоить синтаксис языка PHP не составит проблем.

2. Простота - код PHP может состоять как из 1 строки, так и из 10000 – все зависит от специфики вашей задачи. PHP начинает свою работу после первой последовательности (<?) и заканчивает работу при встрече парной последовательности (?>). PHP можно свободно встроить в HTML документ.

3. Эффективность – очень важным преимуществом является то, что PHP не является ни компилятором, ни интерпретатором. Он является транслирующим интерпретатором, что позволяет обрабатывать код с более высокой скоростью чем другие языки.

4. Безопасность – язык PHP предоставляет хороший уровень безопасности для разработчиков, условно его можно поделить на две категории:

a. Средства безопасности системного уровня.

b. Средства безопасности уровня приложения.

5. Гибкость – PHP является встраиваемым языком, что дает ему возможность работать не только с HTML, но и с Javascript, XML, etc.

6. Open Source – бесплатное распространение исходных файлов - одни

из главных факторов популярности использования данного языка.

Система PHP и СУБД MySQL могут эксплуатироваться в непосредственном виде во всех широко применяемых разновидностях операционной системы Linux/Unix (включая Mac OS X) и Windows. Под управлением операционных систем этих двух классов функционирует подавляющее большинство серверов, работающих по протоколу HTTP (Hypertext Transfer Protocol - протокол передачи гипертекстовых файлов), которые применяются во всем мире. Система PHP совместима с двумя ведущими веб-серверами: HTTP-сервер Apache для Linux/Unix и Windows, а также сервер IIS (Internet Information Server) корпорации Microsoft для Windows. Кроме того, система PHP применяется с несколькими менее известными серверами. Что же касается СУБД MySQL, то при ее эксплуатации не требуется обеспечивать совместимость с каким-то конкретным веб-сервером, поскольку всю необходимую для этого работу выполняет интерпретатор PHP.

#### **Список использованных источников:**

1. Томсон Л., Веллинг Л. Разработка Web-приложений на PHP и MySQL;

2. Качанов А., Ткаченко В., Головин А. Букварь по PHP и MySQL;

3. К.Дари, Б.Бринзаре и др. AJAX и PHP. разработка динамических приложений.

# **Белошицкий Б.А., студент, Мелешко Е.А., доцент**

*Национальний авиационный университет, г. Киев*

# **КРИПТОГРАФИЧЕСКИЙ ПРОТОКОЛ SSL**

<span id="page-11-1"></span><span id="page-11-0"></span>С возникновением необходимости передачи защищенных и конфиденциальных данных по протоколу HTTP, появилась необходимость в защите этих данных. SSL протокол был разработан команией Netscape Communications, который был добавлен в браузер Netscape Navigator, для поддержки нового протокола HTTPS, являющимся расширением http с поддержкой шифрования.

Введение SSL было частью реализации защиты передаваемых данных. В целом, систему SSL можно представить в виде «Диалога» между браузером и сервером.

Алгоритмы симметричного шифрования используемые в протоколе SSL:

1. RC2;

- 2. RC4d;
- 3. IDEA;
- 4. DES;

5. Triple DES.

Протокол SSL смог решить и обезопасить соединения от так называемого «Man in the middle» , который основан на том, что вместо одного безопасного соединения (клиент-сервер) устанавливалось два соединения: клиентом и атакующим, атакующим и сервером. Клиент при установлении соединения ждёт от сервера аутентификации (она при использовании SSL обязательна). Но вместо сервера он будет соединён с атакующим, который не владеет цифровым сертификатом, соответствующим имени сайта.

Создание данного протокола положило начало современному предотвращению угроз для передачи данных.

## **Список использованных источников:**

1. Баричев С.Г. , Серов Р.Е. Основы современной криптографии М.: Горячия Линия -Телеком, 2002 -170с.

2. Stephen A. Thomas SSL and TSL Essentials М:.WILEY, 2008 - 50,65,72с.

3. Chris Sanders Understanding Man-In-The-Middle Attacks - Part 4: SSL Hijacking,http://www.Windowsecurity.com/articles-tutorials/

authentication\_and\_encryption/Understanding-Man-in-the-MiddleAttacks-ARP-Part4.html, 2010.

*Національний авіаційний університет, м. Київ*

#### <span id="page-12-1"></span><span id="page-12-0"></span>**РОЛЬ ЕЛЕКТРОННОГО МУЛЬТИМЕДІЙНОГО СЛОВНИКА У НАВЧАЛЬНОМУ ПРОЦЕСІ**

Серед великої кількості різних видів і типів словників, які використовуються під час вивчення навчальних дисциплін, важливо вибрати саме той словник, який би оптимально забезпечив засвоєння знань, формування вмінь і навичок за мінімальних затрат зусиль і часу на певному етапі навчання. [1] Саме це є основним завданням електронних словників.

Електронні мультимедійні словники явище достатньо нове, але прогресуюче. Над темою втілення та використання таких видань працювали як українські науковці: І. Кульчицький, М. Пещак, В. Широков, так і закордонні: Л. Зіміна, В. Вуль, Л. Колодяжна та ін.

Завдання даного дослідження – проаналізувати роль електронних мультимедійних словників у навчальному процесі, з'ясувати які завдання вирішуються завдяки технології мультимедіа.

Мультимедійні електронні словники є «систематизованою лексич-ною інформацією, що зберігається в пам'яті комп'ютера, а також комплек-сом програм для показу її на екрані» [2]. Електронний мультимедійний словник поєднує в собі функції пошуку потрібної інформації та можливо-сті легкого засвоєння навчального матеріалу.

Подання великої кількості різноманітної інформації ефективніше сприймається і засвоюється завдяки використанню мультимедійних технологій. В електронних тлумачних словниках «мультимедіа» потрактовано: «взаємодія візуальних і аудіо ефектів під керуванням інтерактивного програмного забезпечення» [3]. Завдяки застосуванню мультимедійних словників у студентів збільшується частка самостійності в процесі засвоєння знань, зростає інтерес до навчання, з'являється бажання вивчати додаткову інформацію, яка виходить за межі програми.

Отже, роль електронних мультимедійних словників різних типів зростає, оскільки такий вид видання прискорює пошук необхідної інформації та полегшує навчальний процес. Без сумніву розвиток електронних словників прогресує, складаючи конкуренцію традиційним виданням.

#### **Список використаних джерел:**

1. Кирикилиця В.В. Вибір і використання словників // Науковий вісник. – Л.: [РВВ «Вежа»], 2008. - №2. - С. 252-256.

2. Букреева Т.В., Лукаш Е.Н. Принципы построения електронного ученого словаря // Иностр. яз. в шк., 1990. - №3. -С. 23-28.

3. Казаков Ю.М. Педагогічні умови застосування медіаосвіти в процесі навчання в університеті/ Ю. М. Казаков. - Луганськ, 2007.

*Національний авіаційний університет, м. Київ*

#### <span id="page-13-1"></span><span id="page-13-0"></span>**ВИКОРИСТАННЯ МЕРЕЖЕВИХ СИМУЛЯТОРНИХ ІГРОВИХ ПРОГРАМ ДЛЯ СТВОРЕННЯ ТРЕНАЖЕРНИХ КЛАСІВ ПЕРЕДПОЛІТНОЇ ТАКТИЧНОЇ ПІДГОТОВКИ ЛЬОТЧИКІВ**

У сучасній підготовці бойових та цивільних пілотів, важливу роль відіграє набуття навичок практичного управління літальними апаратами на тренажерах-симуляторах. Для бойових льотчиків особливо важливими є відпрацювання навичок тактичної взаємодії у бойових групах, які поки що нажаль набуваються архаїчними методами за допомогою макетів літаків та «польотів» над паперовими картами.

Для того, щоб суттєво змінити ситуацію з тактичною підготовкою бойових пілотів на основі сучасних комп'ютерних технологій був розроблений і побудований тренажерний клас передполітної тактичної підготовки льотчиків.

Тренажерний клас призначений для використання в військових льотних частинах та навчальних закладах. Основне завдання його запровадження покращення передполітної тактичної підготовки льотчиків, відпрацювання групових навичок бойової взаємодії.

Клас побудований на основі комп'ютерних симуляторів та складається з 8 робочих місць (по кількості літаків у сучасному бойовому підрозділі), які обладнанні потужними комп'ютерами з трьома моніторами на кожному робочому місці, що поєднані у єдину локальну мережу. Кожне робоче місце обладнано також імітатором маніпулятора керування повітряним апаратом, гарнітурою (навушники з мікрофоном) для організації переговорів у групах та датчиком спостереження за положенням голови льотчика з метою посилення ефекту присутності.

Використання різноманітного сучасного ігрового програмного забезпечення, в тому числі, вільно розповсюджуваного, яке реалізує докладні та точні фізичні та імітаційні моделі літальних апаратів та авіоніку, дозволяє створити повноцінну тренажерну систему, яка у десятки разів дешевша за існуючі за ціною та вартістю володіння і обслуговування.

Найважливішою відмінністю даного типу тренажерів є можливість відпрацювання індивідуальних та групових тактичних завдань за допомогою різноманітних конструкторів місій. Вони дозволяють складати план польоту за певним маршрутом; завдання для тренування зльоту та посадки літального апарату, щодо знищення цілі або групи цілей; створювати місії за певними умовами (пора року, час доби, погода, певна висота, допустимий кут крену, курс, швидкість та ін.).

Всі ці завдання можна виконувати як поодинці, так й в групах від 2 до 8 льотчиків. Можна виконувати завдання в дуельній ситуації поодинці, а також в групах від 2 до 4 льотчиків.

Важливою є можливість обирати електронні карти району бойових дій, виходячи з поточної потреби навчання. Є потенційна можливість удосконалення тренажерного комплексу під конкретну місцевість та конкретні умови виконання бойових задач.

До того ж, у класі передполітної підготовки пілоти мають можливість відпрацьовувати тактичні завдання взаємодії у наближених до реальних умовах, в тому числі у різнорідних авіаційних групах (штурмовиквинищувач-вертоліт) та з підрозділами інших видів збройних сил. Означені можливості у традиційних тренажерах-симуляторах відсутні.

Тренажерний клас на 4 робочих місця пілота переданий для дослідної експлуатації в одну із військових частин Повітряних сил ЗСУ.

# **Бобарчук О.А., к.т.н., доцент, Сиротенко Є.О., студент**

*Національний авіаційний університет, м. Київ*

# <span id="page-15-1"></span><span id="page-15-0"></span>**ПРОГРАМНА РЕАЛІЗАЦІЯ ІНТЕРАКТИВНОЇ ВЗАЄМОДІЇ У ТРЕНАЖЕРНИХ СИСТЕМАХ**

З розвитком комп'ютерних технологій постає питання про їх інтеграцію до різноманітних галузей суспільства, зокрема оборонної. Велика увага завжди приділялася саме тренувальним комплексам для підготовки бійців до реальних бойових дій на основі попередньо розроблених програм. Інтерактивні тренувальні програми мають багато переваг над звичайними тренувальними програмами, зокрема суттєво нижчу ціну володіння та можливість моделювання подій, які неможливо відтворити з тих чи інших причин (наприклад руйнування об'єктів, або використання техніки з бойовими набоями). Максимально ефективними є тренувальні комплекси для пілотів та танкові тренувальні комплекси, а також стрілецькі тренажери.

Стрілецькі тренажери призначені для навчання навичкам ведення прицільної, інтуїтивною і швидкісної стрільби. Перевагою лазерної зброї є можливість виконувати всі основні елементи стрілецьких вправ: витягання пістолета з кобури, зняття з запобіжника, виконання прицілювання і спуск курка. Використання бездротових технологій дозволяє проводити стрільби з різних положень з місця і в русі. Програмне забезпечення лазерного тренажера розраховує і за допомогою проектора проектує на екран мішені необхідних розмірів, аби вони виглядали як у реальному тирі, або на стрільбищі. Інструктор може вибирати необхідні режими для тренувань. Програма в автоматичному режимі веде підрахунок набраних очок для кожного учасника тренувань

Програмна частина являє собою абсолютно точну копію реально існуючих вправ перенесених до цифрового формату. Відтворені відповідні ландшафти стрільбищ, різні режими (наприклад нічний режим) та система нарахування балів за виконання завдання. Навчальна зброя являє собою масогабаритний макет (пістолет Макарова або автомат Калашникова та ін.), в ствол якого вмонтований лазерний випромінювач, а в корпус - блок управління з елементами живлення.

Щоб отримати підтвердження ефективності стрілецького тренажеру на основі лазерної зброї було створено відповідне програмне забезпечення. Після чого були проведені випробування на військовій базі за участю військових стрільців. Спочатку були проведені стрільби на військовому полігоні та зроблені заміри влучень. Після чого військові стрільці тренувалися на стрілецькому тренажері. На наступний день знову були проведені випробування на військовому полігоні, після замірів було отримане покращення в 2,5 рази від початкового результату.

**Бобарчук О.А. к.т.н., доцент,**

*Національний авіаційний університет, м.Київ* **Соловйова Н.А.**

*ТОВ «Інститут новітніх технологій в освіті», м. Київ*

#### <span id="page-16-1"></span><span id="page-16-0"></span>**ЗАСТОСУВАННЯ МУЛЬТИМЕДІЙНИХ ТЕХНОЛОГІЙ ПРИ РОЗРОБЦІ ТА ВПРОВАДЖЕННІ ЛАЗЕРНОГО ТИРУ ДЛЯ ВІДПРАЦЮВАННЯ НАВЧАЛЬНИХ ВПРАВ ЗІ СТРІЛЕЦЬКОЇ ЗБРОЇ**

Сучасна освіта, зокрема військова, вимагає розробки та впровадження у навчальний процес новітніх освітніх технологій та сучасних навчальнотренувальних засобів. Запорукою підвищення якості підготовки військових спеціалістів є впровадження комплексних освітніх рішень, а саме:

– формування єдиного інформаційного навчального середовища;

– розробка мультимедійних навчально-методичних комплексів з військових дисциплін та цифрових освітніх ресурсів;

– впровадження системи комп'ютерного контролю знань та баз тестових завдань для перевірки знань;

– розробка комп'ютерних моделей, симуляторів, тренажерів.

Ефективним способом підвищення вогневої підготовки військових спеціалістів та курсантів є впровадження сучасних навчальнотренувальних засобів, зокрема електронних лазерних тирів.

До складу розробленого електронного тиру входять комп'ютерний блок управління, мультимедійний проектор, інфрачервоний фотоприймальний сенсор, макети учбової зброї (АК-74, ПМ, РПК) з навісними лазерними модулями, акустична система, проекційний екран, бездротовий комплект управління та програмна складова комплексу. Прийоми та правила стрільби на тренажері повністю аналогічні прийомам та правилам стрільби з реальних зразків зброї.

Застосовані мультимедійні технології моделювання дають можливість здійснити імітацію пострілу та візуалізацію всього процесу навчання та тренування:

– проведення тренувань до 5 осіб;

– налаштування видів та кількості мішеней, час їх знаходження на екрані, відстань, швидкість переміщення;

– імітація стрільби трасерами;

- метод підрахунку балів та оцінки стрільб;
- вибір місцевості, налаштування погодних умов (день, ніч, туман);
- програмна імітація віддачі навчальної зброї;
- демонстрація результату тренування.

Розроблена мультимедійна система дозволяє відпрацьовувати процес прицілювання, утримання цілі на лінії прицілювання та здійснення плавного спуску курка.

## **Бобарчук О.А., к.т.н., доцент, Стішенко Б.І., студент**

*Національний авіаційний університет, м. Київ*

## <span id="page-17-1"></span><span id="page-17-0"></span>**РЕАЛІЗАЦІЯ РЕАЛІСТИЧНОГО ЗВУКУ СТРІЛЬБИ ЗІ СТРІЛЕЦЬКОЇ ЗБРОЇ**

Акустичні коливання при пострілі з вогнепальної зброї формуються за рахунок: механізму вогнепальної зброї – стук затвору, спускового гачка, ударника, частин автоматики; шуму, який створюється в момент виштовхування повітря зі ствола кулею і пороховими газами; ударної хвилі від кулі, що вилітає з надзвуковою швидкістю. У момент пострілу утворюються стоячі хвилі пружних коливань, так звана «вібрація ствола». Пучності стоячих хвиль народжують звукові хвилі.

Для реалізації звуку стрільби зі стрілецької зброї на програмному рівні необхідно виконати запис реального звуку пострілу і дослідити структуру звукового сигналу. На часовому інтервалі осцилограму звуку пострілу можна умовно розділити на дві складові: власне постріл, що характеризується високим рівнем амплітуди сигналу, та реверберація, яка містить багаторазові відбиття власного звуку пострілу від деталей оточуючого середовища і характеризується поступовим зменшенням амплітуди сигналу. Після закінчення відтворення ревербераційної складової, можна вважати одиночний постріл завершеним.

При формуванні автоматичної стрільби потрібно враховувати скорострільність розглянутої моделі зброї – певний часовий інтервал між пострілами. У момент відтворення наступного звуку пострілу, такий сигнал буде накладитися на ревербераційну складову попереднього. Даний процес буде повторяться доти, поки не відбудеться закінчення циклічного відтворені сигналів, накладених один на одний.

У сукупності реалізації подій відтворення повторюваних сигналів з певним часовим інтервалом між пострілами і завершення циклу повторень сигналів у стані суперпозиції, реалізується програмний засіб управління стрільбою реалістичного пострілу зі стрілецької зброї.

На основі вищенаведених принципів була розроблена програма, яка відтворює звуки як одиничних пострілів, так і черг довільної довжини.

Програмна реалізація автоматичного звуку стрільби може бути застосовна в інтерактивних лазерних комплексах для тренування стрільбі зі стрілецької зброї, а також в комп'ютерних відеоіграх, що найчастіше зустрічаються у жанрі "First Person Shooter" (Шутер від першої особи).

# **Список використаних джерел:**

1. Деникин, А. А. Звуковой дизайн в видеоиграх / А. А. Деникин. – М.: ДМК Пресс, 2012. 696 с.

2. Питер Кирн Цифровой звук. Реальный мир / Питер Кирн. – М.: Вильямс, 2007. – 715 с.

**Бобарчук О.А. к.т.н., доцент,** 

*Національний авіаційний університет, м. Київ*

**Яременко С.В., студент**

*Київський Національний університет імені Тараса Шевченка*

#### <span id="page-18-1"></span><span id="page-18-0"></span>**ІНТЕРАКТИВНІ ТРЕНІНГОВІ СИСТЕМИ В МУЛЬТИМЕДІА (НА ПРИКЛАДІ КОМПЛЕКСУ ДЛЯ ТРЕНУВАННЯ СТРІЛЬБИ ЗІ СТРІЛЕЦЬКОЇ ЗБРОЇ)**

Останнім часом великої популярності набули навичкові тренінгові системи на основі сучасних мультимедійних технологій, які забезпечують реалістичність оточуючого середовища для тренувань, імітацію органів управління, можливість багатократного відтворення тренувальних завдань, повернення до різних фаз тренінгового сценарію, можливість проводити оцінювання результатів тренувань і адаптувати хід тренувань у відповідності до індивідуальних особливостей.

Усі перелічені можливості використані при проектуванні і виготовленні Інтерактивного лазерного стрілецького комплексу для тренування стрільби зі стрілецької зброї.

Інтерактивний лазерний комплекс ePresenter T1 призначений для проведення початкової стрілецької підготовки на навчальній стрілецькій зброї, зовнішній вигляд і масогабаритні характеристики якої відповідають бойовій зброї, а саме, постановка правильної стійки, дихання, утримання зброї, прицілювання, спуску курка, відпрацювання прицільної і інтуїтивної стрільби, стрільби навскидку, в умовах обмеженої видимості і часу.

До складу інтерактивного комплексу входять комплект учбової зброї у вигляді масогабаритних макетів (автомат, пістолет, ручний кулемет, тощо) з встановленими інфрачервоними лазерними модулями, міні-комп'ютер з бездротовими клавіатурою і мишею та з встановленим спеціалізованим програмним забезпеченням, проектор, інфрачервоний фотоприймальний сенсор, активні колонки.

Проекційне обладнання комплексу формує на екрані зображення мішеней. Стрілець робить постріли по мішенях що розташовані на екрані за допомогою інфрачервоного лазерної модуля, вмонтованого в учбову зброю. У момент пострілу інфрачервоний сенсор визначає координати лазерної засвітки і передає їх у комп'ютер, де проводиться розрахунок і прив'язка координат точки влучення до зон ураження. Акустична система створює реальний звуковий супровід. Результат кожного пострілу відображається на екрані. Оцінка за вправу залежить від точності і швидкості стрільби.

Були розроблені і реалізовані інтелектуальні мішені зі спеціальним алгоритмом обробки подій, які дозволили розділити мішенну обстановку на зони і виконувати вправи до 4-х стрільців одночасно.

Був застосований спеціальний алгоритм обробки засвічень на екрані з використанням цифрової фільтрації у інфрачервоному діапазоні.

<span id="page-19-0"></span>УДК 004.056.55:007"312"(043.2)

**Бокша А.А., студент, Мелешко Е.А., доцент** *Национальний авиационный университет, г. Киев*

## <span id="page-19-1"></span>**СОВРЕМЕННЫЕ АЛГОРИТМЫ ШИФРОВАНИЯ И ИХ ПРИМЕНЕННИЕ В КОММУНИКАЦИИ (МЕССЕНДЖЕР TELEGRAM)**

Сегодня, когда интернет-пользователи постоянно находятся под наблюдением, мессенджеры, имеющие высокую степень конфиденциальности и безопасности, стали как никогда актуальны. Организация Electronic Frontier Foundation (EFF) не так давно опубликовала серьезный аналитический материал, оценив степень безопасности и приватности огромного количества мобильных и онлайнмессенджеров. EFF присуждала участникам баллы, оценивая приложения по семи параметрам. Получивших оценку 6 или 7 из 7 возможных набралось всего девять (ChatSecure, CryptoCat, Textsecure, Silent Text, Jitsi, Mailvelope, Adium OTR, RetroShare, Subrosa).

Никогда еще в истории человечества коммуникация не была настолько легкой и доступной. И никогда еще настолько легкой и доступной не была тотальная слежка. После данных, которые огласил Эдвард Сноуден в январе 2013 года, было подтверждено что американские спецслужбы перехватыва-ют и расшифровывают доступный им интернет-трафик под предлогом борь-бы с терроризмом. Это стало последним шагом, который привел братьев Николая и Павла Дуровых к созданию абсолютно безопасного способа об-щения в сети, который использует открытый исходный код.

Для защиты данных, которыми обмениваются пользователи, Telegram использует протокол MTProto, который создал Николай Дуров, бывший технический директор «Вконтакте». Telegram разрабатывали, исходя из предположения, что все каналы связи прослушиваются, а исходный код при-ложения известен. К счастью, технологии, необходимые для безопасной массовой коммуникации, во время разработки Telegram уже были доступны. Использование алгоритма Диффи – Хеллмана и других технологий шифрования на уровне устройств (end-to-end encryption) позволяет снова сделать наши личные данные действительно личными.

Протокол MTProto, который позволяет использовать несколько спосо-бов защиты информация. Telegram шифрует все переписки посредством алгоритмов RSA-2048, AES и DH с применением криптографических хэш-сумм SHA-1 и MD5. Еще одной особенностью концепции Telegram является децентрализация серверов – они, по заявлению разработчиков, находятся в разных странах, что значительно осложнит кражу данных переписки. Эта же особенность способствует быстрому общению – сервис соединяется с бли-жайшим сервером и использует совсем небольшое количество данных, что будет очень кстати для пользователей в зоне с неустойчивым покрытием сети.

Стандартный чат Telegram поддерживает конференции до 200 человек, имеет возможность пересылки отдельного сообщения конкретному пользователю. Отдельный режим общения – «секретный чат» – имеет отдельный алгоритм end-to-end шифрования (AES-256 в режиме IGE (Infinite Garble Extension)). Также, присутствует возможность автоудаления чата, для этого предусмотрена настройка времени «самоуничтожения» сообщений — от 2 секунд до недели. При этом сообщения удаляются не только с устройства пользователя, а и из серверов Telegram.

Подводя объективные итоги, можно уверенно сказать что современные средства защиты от массовой слежки действительно существуют и они являются от части бесплатными и общедоступным. Все нами поставленные вопросы соотносятся с важнейшими и главными параметрами степени защиты мессенджеров от слежки со стороны правительственных и других организа-ций, применяемого преступниками так называемого снупинга, а также суще-ствующего сбора данных различными корпорациями.

#### **Список использованных источников:**

1. Николай Конанов Код Дурова. Реальная история «ВКонтакте» и ее создателя Манн, Иванов и Фербер 2012. – 193 с.

- 2. Advanced FAQ Telegram https://telegram.org/faq
- 3. Брюс Шнайер Прикладная криптография 2002. 387 с.

# **Болотникова Е.С., студент, Мелешко Е.А., доцент** *Национальний авиационный университет, г. Киев*

# <span id="page-21-1"></span><span id="page-21-0"></span>**ОПРЕДЕЛЕНИЕ ВОЗМОЖНЫХ ПУТЕЙ УТЕЧКИ ИНФОРМАЦИИ В МОБИЛЬНЫХ УСТРОЙСТВАХ**

В настоящее время, практически у каждого есть такое устройство как мобильный телефон. Данная технология является полноценными вычислительными устройствами, поддерживающими большую часть функционала традиционных ЭВМ при значительно меньших размерах, что позволяет обрабатывать информацию удаленно и оперативно, сократив на этом время и усилия, затраты времени на перемещения к компьютеру, ведь мобильное устройство находиться практически всегда при себе. Учитывая тот факт, что хранящаяся информация может содержать в себе информацию различного уровня (типа) конфиденциальности, то потеря ее может нести большие убытки [1,2].

Мобильные устройства можно отнести к ЭВМ, им так же присущи слабые места с точки зрения безопасности информации, такие как [3]:

1. Возможность утечки информации по техническим каналам.

2. Возможность визуального считывания информации с дисплея устройства.

3. Наличие встроенной памяти на устройстве, или же дополнительной (флешь накопителя).

4. Возможное наличие уязвимостей в программном и аппаратном обеспечении.

Особенностями же самих мобильных устройств, определяющие для них угрозы безопасности информации, являются:

1. Не стационарность (носимость, возможность незаметного выноса и возврата устройства в контролируемую зону).

2. Компактные размеры.

3. Наличие проводных и беспроводных интерфейсов, при помощи которых возможно подключение к данному устройству.

4. Возможность использования устройства в качестве модема для подключения к сетям связи общего пользователя.

5. Возможность использования в качестве съемного носителя информации (альтернатива флешь накопителя).

#### **Список использованных источников:**

1. Михайлов Д. М., Жуков И. Ю., Ивашко А. М. Защита мобильных телефонов от атак М.: Фойлис, 2011. -192 с.

2. Панасенко А. Влияние мобильных устройств на безопасность информации, http://www. anti-malware.ru/node/12301, 2013.

3. Гилмор Дж., Бирдмор П. Безопасность устройств, 2013. – 54 с.

<span id="page-22-0"></span>УДК 004"312":778.5 (043.2)

# **Бондаренко Т.В., студент, Таран В.М., ст. преподаватель**

*Национальний авиационный университет, г. Киев*

#### **СОВРЕМЕННЫЕ КОМПЬЮТЕРНЫЕ ТЕХНОЛОГИИ В КИНЕМАТОГРАФЕ**

<span id="page-22-1"></span>С каждым годом повсеместно новые компьютерные технологии всё стремительнее вытесняют многие старые технологии, давая людям возможность осуществить их самые смелые идеи.

В таком процессе компьютеризации не исключением стала и киноиндустрия. Освоение кинематографом таких приёмов, как наложение кадров, исчезновение и неожиданное возникновение предметов, их деформация, изменение фактур и поверхностей, создание эффекта присутствия, внедрение элементов виртуальной реальности сыграло огромную роль в становлении киноискусства таким, каким мы его видим сегодня. Практически ни один современный видеоролик, будь то художественный фильм, телепередача, рекламный ролик или даже любительское видео, не обходятся без обработки отснятого материала на компьютере.

В докладе рассмотрены те компьютерные технологии, которые получили особую популярность и сегодня наиболее активно используются кинематографистами по всему миру.

Первой такой технологией можно назвать стереоскопию. Суть этой технологии заключается в одновременной съёмке с помощью двух обычных (или одной двухобъективной) синхронизированных плёночных или цифровых кинокамер с идентичными техническими характеристиками, объективы которых расположены на расстоянии стереобазиса, равного или большего, чем расстояние между глазами взрослого человека.

Следующей популярной технологией создания спецэффектов является хромакей – совмещение двух и более изображений или кадров в одной композиции.

Ещё одной значимой компьютерной технологией создания спецэффектов стал морфинг. Это визуальный эффект, создающий впечатление плавной трансформации одного объекта в другой.

Самой молодой, и, пожалуй, самой интересной, технологией создания спецэффектов в кинематографе на сегодняшний день является технология Motion Capture («захват движения»). Существуют два метода реализации этой технологии – маркерный и безмаркерный.

Таким образом, сегодня компьютер стал важным инструментом для создания качественных и зрелищных кинофильмов. Современные компьютерные технологии ускоряют и упрощают процесс съёмки материала, тем самым уменьшая расходы в процессе создания фильма, и при этом позволяют не только отобразить нужным образом объекты и сцены реального мира, но и создать всевозможные поразительные эффекты.

<span id="page-23-0"></span>УДК [002:004.056.5]:004.738.5(043.2)

**Бурыкин А.А., студент, Мелешко Е.А., доцент** *Национальний авиационный университет, г. Киев*

#### **БЕЗОПАСНОСТЬ ПУБЛИЧНОГО WIFI В ЯНДЕКС БРАУЗЕРЕ**

<span id="page-23-1"></span>Доклад посвящен новой технологии Яндекс Браузера, позволяющей защитить трафик во время использования публичных точек доступа WiFi.

Все понимают небезопасность открытого или слабозащищенного WiFi. Подобные точки доступа преимущественно расположены в общественных местах и их количество беспрерывно растет. Перехват такого WiFi может осуществить даже неквалифицированный специалист. Простейшие устройства для взлома находятся в интернет магазинах в свободном доступе. У злоумышленника есть возможность получить доступ не взламывая сеть, создав свою с идентичным именем и смартфон или другое устройство автоматически подключится к этой точке, как только окажется в радиусе ее действия, в результате возникает угроза подмены DNS. По негласному правилу любой сайт должен использовать протокол HTTPS. Но 67% страниц, которые загружаются в браузер все еще используют HTTP протокол.

Разработчики Яндекс Браузера задумались о шифровании трафика на стороне браузера, включив это шифрование в уже действующую технологию Турбо 1.0. Для этого должна была быть обновлена вся технология проксирования. В этот момент стала полезной технология TAPOC – Technology of Advanced Page Optimizer and Compressor – проект внутри команды разработчиков Яндекс Браузера, который был создан для быстрого и удобного обновления кода Турбо. Благодаря этому режим Турбо научился минифицировать CSS/JS/HTML, а не только сжимать. Важным является то, что связь между браузером и сервером теперь работает по HTTP/2. А это и шифрование трафика, и приоритизация потоков, и поддержка server push'ов для критических ресурсов.

В результате возникновения этой технологии браузер получил возможность анализировать соединение и включать режим безопасного WiFi только тогда, когда он действительно необходим, при использовании WEP протоколов или точках без паролей. Так же необходимо отметить что технология имеет специальный режим «без сжатия», при его использовании весь HTTP-трафик будет идти зашифрованным через проксирующий сервер но сам контент никак не будет изменен.

#### **Список использованных источников:**

1. Соколов-Митрич Д.В. Яндекс.Книга Манн, Иванов и Фербер  $2014 - 122 c$ 

- 2. Джон Росс. WiFi. Беспроводная сеть, НТ Пресс 2007.
- 3. Балачандер Кришнамурти, Дженифер Рексфорд, Бином 2010.

<span id="page-24-0"></span>УДК 004.925.8:37(043.2)

**Вацковський О.В., Лейва Айявірі Д.Р., студенти, Таран В.М., ст. викладач** *Національний авіаційний університет, м. Київ*

## <span id="page-24-1"></span>**РОЗВИТОК КОМП'ЮТЕРНОЇ 3D ГРАФІКИ. РОЛЬ У СУЧАСНОМУ ЖИТТІ.**

Початком розвитку 3D Графіки вважають звичайне 2D зображення. За кілька десятків років графіка досягла величезного розвитку. Завдяки багаторічним розробкам, людство дізналося, що таке відеодизайн і тривимірні зображення.

Появі 3D передувало двомірне зображення, яке мало дві осі координат, що формують ширину і висоту малюнків. І тільки в 90-х роках 20-го століття стало відомо про можливість створення третього ізмереніяобсягу. Таке відкриття було під силу лише людині, з хорошим просторовим поданням, де його предметна візуалізація змогла б відображати всі характеристики об'єкта. Тому дві існуючі осі координат поповнилися третє критерієм, глибиною, відповідно віссю «Z». У 20 столітті перші комп'ютери, на яких доводилося працювати, були дуже громіздкими, але це анітрохи не бентежило людей, для яких електроніка була істинним сенсом життя.

Одним з геніальних дослідників був Іван Сазерленд. Він, будучи всього лише аспірантом, розробив програму, за допомогою якої можна було конструювати найпростіші тривимірні зображення. Саме він уперше створив кафедру комп'ютерної графіки в рідному університеті. Ці події відкрили світу шлях у 3D моделювання, без якого зараз життя навіть неможливо уявити. Допомагали аспіранту його кращі студенти Ед Катмулл і Джим Блинн. Катмулл, під керівництвом свого керівника Івана Сазерленда, змоделював першого об'ємний об'єкт, яким була його власна рука.

Інший студент ввів в обіг поняття 3D анімація, «навчивши» об'ємні фігури рухатися. Як не дивно, але перший мультфільм такого типу зародився ще в СРСР і йшов всього лише 40 секунд. Його творець радянський вчений-математик Константинов. В основі такої роботи лежала 3D ілюстрація кішки, яка ходила по кімнаті. Поступовий розвиток техніки призвело до створення новітніх технологій не тільки у сфері кінематографа, але і удосконалень в комп'ютерних іграх. Зараз вже сучасна ігрова комп'ютерна графіка, в якій 3D персонажі замінюють звичні двомірні картинки, нікого не здивує.

В даний час тривимірна графіка досягла надзвичайних висот. З'являється можливість переглядати екстер'єри будівель і будинків. Це поняття оборотні терміну інтер'єри, воно намагається якомога яскравіше і найбільш повно представити і обговорити деталі майбутньої споруди або створити унікальний і ефектний проект.

#### **Вихристюк О.В., студент**

*Промислово-економічний коледж Національного Авіаційного Університету, м. Київ*

## **ШЛЯХИ ПІДВИЩЕННЯ КОНВЕРСІЇ ВЕБ-САЙТУ**

<span id="page-25-0"></span>Оптичні ілюзії та образне сприйняття інформації її отримувачем дозволяє застосовувати різноманітні ефекти, що можуть підвищувати зрозумілість таких інформаційних ресурсів, як веб-сайти, а у свою чергу і їх конверсію. Одним зі способів застосування таких зорових ефектів є використання гештальт-психології, яка досліджує цілісне людське сприйняття і його впорядкованість в умовах, де форми і об'єкти відтворені неточно або спотворені.

До фундаментальних положень гештальту, що можуть бути використанні у веб-дизайні, можна віднести ідею появи – тобто, коли людина намагається ідентифікувати об'єкт, вона спочатку звертає увагу на обриси об'єкта, порівнюючи побачене з раніше отриманим досвідом. У контексті веб-дизайну слід пам'ятати, що форми і контури переважають над більш дрібними деталями. Неясні обриси можуть не дозволити зрозуміти людині, що, наприклад один з елементів сторінки є кнопкою, як би стильно вона не виглядала.

Наступною ідеєю є матеріалізація – так, мозок людини спрямований на заповнення прогалин інформації. Це дозволяє розпізнати об'єкт, навіть якщо його контури розпливчасті, або переривчасті.

Також слід виділити мультистабільність - якщо об'єкт може по-різному інтерпретуватися, то мозок людини буде перемикатися з одного образу на інший. Чим більше ми фокусуємо нашу увагу на одному з образів, тим складніше нам перемикнутися на інший.

При формування дизайну веб-сайту слід уникати небажаних інтерпретацій елементів. Краще зайвий раз переконатися, що проектований інтерфейс буде сприйнятий саме так, як це було заплановано.

Отже, дотримання принципів гештальту з метою покращення інтерфейсів веб-сатйв є потужним інструментом, що дозволяє підвищити конверсію веб-ресурсу, та як наслідок, збільшити прибутки.

## **Галицький В.В., Ткаченко О. В., студенти, Таран В.М., ст. викладач**

*Національний Авіаційний Університет, м. Київ*

# <span id="page-26-0"></span>**ВПЛИВ НАЗВИ І ЛОГОТИПУ ПРОЕКТУ НА ЙОГО РОЗВИТОК**

<span id="page-26-1"></span>В наш час кожного дня створюється безліч сайтів. Сьогодні кожен хто планує створити його нерідко зустрічається з проблемою назви сайту і правильного вибору логотипу та як найкраще підібрати їх для просування своїх послуг чи продукції в інтернеті.

Мета роботи – аналіз впливу назви і логотипу проекту на його розвиток.

В доповіді було розглянуто, що чим простіша і коротша назва, тим легше буде користувачам її запам'ятати. Лаконічність – це запорука успіху, а успіх починається з того, що веб-сайти відвідує велика кількість користувачів.

Назва веб-сторінки повинна відображати сферу діяльності компанії, вона повинна бути унікальною та неповторною.

Відмінність в назві може бути лише в одну літеру, але через цю маленьку деталь можна втратити безліч відвідувачів. Тому в деяких випадках доцільно зареєструвати декілька імен з усіма можливими варіантами написання, з переадресацією на ваш сайт, але це тягне за собою додаткові витрати. Також впливає кінець назви сайту ua, com, net або org.

При досліджені виявили, якщо нехтувати цими правилами, є велика ймовірність втрати користувачів.

Особливо серйозним фірмам не слід розміщувати сайт на безкоштовних майданчиках, в такому випадку в клієнтів може виникнути недовіра - про яку серйозність в даному випадку може йти мова, якщо у компанії немає коштів на недорогий хостинг.

Перевагу мають веб-сайти, які додають до назви регіональний аспект діяльності, так званий регіональний компонент. Дослідження веб-сторінок конкурентів дає перевагу в створенні власної сторінки.

В доповіді було наведено оцінку та порівняння результатів не правильно введених адрес веб-сайті на прикладі різних сайті.

Логотип може представляти собою не тільки графічне зображення, а й текстовий напис. Правильне комбінування кольорів допомагає викликати необхідну реакцію у користувача. Виконавши порівняння сучасних логотипів прийшли до висновку, що найпопулярнішими є логотипи виконані в стилі Material Design.

Підводячи підсумки, можна сказати, що назва має бути лаконічною, зрозумілою і незабутньою, а логотипом не обов'язково повинне бути детально промальоване складне зображення.

#### **Гальчевська О.А., аспірант**

*Інститут інформаційних технологій і засобів навчання НАПН України, м. Київ*

#### <span id="page-27-1"></span><span id="page-27-0"></span>**МОБІЛЬНИЙ ДОСТУП ДО НАУКОМЕТРИЧНИХ СИСТЕМ У НАУКОВОПЕДАГОГІЧНИХ ДОСЛІДЖЕННЯХ МАЙБУТНІХ ДОКТОРІВ ФІЛОСОФІЇ**

На сьогодні у світі спостерігається стрімкий розвиток мобільних технологій, а можливість навчатися будь-де і будь-коли стає загальною тенденцією життя людини в інформаційному суспільстві. Це стає можливим завдяки технологіям мобільного навчання – новим технологіям навчання, що базуються на інтенсивному застосуванні сучасних мобільних засобів зв'язку. Відповідно до Закону України «Про вищу освіту» [1] особа має право здобувати ступінь доктора філософії під час навчання в аспірантурі (ад'юнктурі). Тому для забезпечення якісних науковопедагогічних досліджень під час навчання аспірантів, виникає потреба використання технологій мобільного навчання.

Актуальним стає використання мобільних додатків та мобільних версій ІКТ у підготовці докторів філософії та виникає проблема мобільного доступу до наукометричних систем, як web-орієнтованих ресурсів і сервісів, що є засобами оприлюднення та розповсюдження результатів наукових та науково-педагогічних досліджень.

Метою дослідження є опис можливостей мобільного доступу до наукометричних баз даних у науково-педагогічних дослідженнях майбутніх докторів філософії.

Передумовами використання наукометричних баз даних у науководослідницькій діяльності майбутніх докторів філософії є: відкритий доступ, якість наукових матеріалів, різноманітність контенту, що передбачає різні можливості його використання в науководослідницькій діяльності аспірантів, моніторинг результатів наукових досліджень з актуальної для аспіранта тематики, можливість розповсюдження та оприлюднення власних наукових доробків, комунікація науковців з усього світу. У підготовці докторів філософії вважаємо доцільним обирати наукометричні бази, що функціонують у відкритому доступі.

Нині є багато відкритих наукометричних систем, але далеко не всі з них мають мобільні версії. Найпопулярнішими серед таких є мобільні версії пошукової наукометричної системи Google Scholar (GS), наукомет-ричної ситеми, що є також і соціальною мережею – Academia.edu та бібліографічної наукометричної системи Mendeley. Сучасні мобільні браузери дозволяють переглядати і звичайні, неадаптовані сайти на екрані мобільного пристрою, проте розробники мобільної версії GS передбачили недоліки такого перегляду, на мобільних пристроях, що функціонують на системах Android, Windows, iOS. Мобільна версія системи автоматично налаштована під використання цими мобільними пристроями.

До уваги слід взяти і універсальні пошукові мобільні додатки для Android – ScholarDroid та Academic, що здійснюють пошук наукових публікацій на базі GS.

Висновки. Використання наукометричних систем, як web-орієнтованих ресурсів і сервісів, що є засобами оприлюднення та розповсюдження результатів наукових та науково-педагогічних досліджень, є необхідним у підготовці докторів філософії.

Використання можливостей мобільного доступу до наукометрич-них систем у навчанні аспірантів є необхідним та універсальним, це дає можливість використовувати сервіси наукометричних баз даних у зручний час та у будь-якому місці.

## **Список використаних джерел:**

1. Закон України «Про вищу освіту» від 01.07.2014 № 1556-VII / Офіційний веб-сайт Верховної Ради України [Електронний ресурс] – Ре-жим доступу: http://zakon4.rada.gov. ua/laws/show/1556-18.

2. Триус Ю.В. Організаційні й технічні аспекти використання систем мобільного навчання / Ю.В. Триус, В.М. Франчук, Н.П. Франчук // Науковий часопис НПУ ім. М.П.Драгоманова. Серія №2. Комп'ютерноорієнтовані системи навчання. Зб. наукових праць. – К.: НПУ ім. М.П. Драгоманова, 2012. – Випуск 12(19). – С. 53-62.

## **Гребінь О.П., старший викладач, Левенець Н.Ф., асистент**

*Національний технічний університет України Київський політехнічний інститут, м. Київ* 

# <span id="page-29-1"></span><span id="page-29-0"></span>**МУЛЬТИМЕДІЙНІ ТЕХНОЛОГІЇ ТА ПРОГРАМНІ ЗАСОБИ ДЛЯ РЕСТАВРАЦІЇ І ВІДНОВЛЕННЯ ЗВУКОВИХ ФОНОГРАМ**

За період існування аналогового звукозапису, а це вже більше 100 років, людство накопичило величезну кількість інформації, що записана на різних носіях. На даний час багато фонограм архівного зберігання вимагають реставрації та відновлення, причому з адаптацією до нових стандартів телерадіомовлення і звукозапису.

Широкі можливості у реставрації фонограм з якістю, що відповідає сучасним вимогам дало використання мультимедійних технологій. Мультимедійні технології створили можливості для виконання всього процесу реставрації та відновлення фонограм - від перетворення аналогового сигналу в цифровий вигляд і до реєстрації інформації на сучасний цифровий носій. Разом з цим мультимедійні технології дають широкі можливості в реалізації творчих підходів у реставрації та відновлення фонограм. Серед пристроїв і засобів для реставрації та відновлення фонограм широко використовуються різні фільтри, засоби зниження шумів та завад, коректори частотної характеристики, інтерполятори сигналу, модулятори й ін.

Все сучасне програмне забезпечення, що призначене для роботи зі звуком, дозволяє виконувати окремі операції з обробки та реставрації фонограм. Професійні програми мають можливість виконувати всі операції по реставрації фонограм на високому рівні і з якістю, що відповідає вимогам для використання у телерадіомовленні.

У процесі обробки аудіоінформації вихідний файл не змінюється, а всі операції здійснюються над його копією, що зберігається в оперативній пам'яті і у тимчасових файлах на жорсткому диску. І тільки після виконання команди Save зміни наберуть чинності на первинній фонограмі. Крім того, майже у всіх програмах реалізована можливість нескінченної відміни/повторення проведених операцій.

Більшість програм мають практично однакові модулі обробки сигналу, хоча назва їх може дещо відрізнятись. Серед програмних засобів для реставрації фонограм найчастіше використовуються такі модулі і плагіни: Dynamic, Level, Noise Gate, Noise Reduction, Limiter, Expander, Compressor, Equalize, Time Stretch, Pitch Correction, DeClicker, DeNoiser, DeCrackler, DeScratcher, DeRumbler, Harmonizer, Maximizer, Filter та ін. Основне призначення деяких модулів таке:

– DeNoiser дозволяє видаляти всі види широкосмугового шуму;

– DeCrackler розпізнає і видаляє з сигналу потріскування;

– DeClicker використовується для видалення клацань з високим рівнем;

– DeScratcher ефективно видаляє імпульсні шуми;

– Noise Gate застосовується для очищення пауз між композиціями від сторонніх шумів;

– Noise Reduction застосовується для зниження шуму, видалення клацань і завад, викликаних наведенням електромереж, шумом магнітної стрічки і деякі інші сторонні шуми;

– Time Stretch дозволяє стискати і розтягувати будь-який фрагмент звукової фонограми;

– Pitch Correction дозволяє перетворювати висоту звуку без зміни тривалості відтворення файлу;

– Exciter дає можливість частково відновити спектр;

– DeRumbler знижує або видаляє низькочастотні і інфразвукові компоненти сигналу.

Мультимедійні технології, використовуючи відповідне програмне забезпечення, дозволяють виконувати будь-яку обробку сигналу - від шумозниження до створення спеціальних звукових ефектів, створювати фонограму будь-якого цифрового формату, змінювати тональність і синтезувати відсутні спектральні складові, формувати багатоканальний просторовий звук та багато іншого. Причому, при проведенні нелінійного монтажу в обробці фонограм, швидкість виконання різних операцій над сигналом дуже висока, набагато вище реальної тривалості фонограми. Разом з цим, мультимедійні технології дозволяють, при необхідності або при отриманні незадовільного результату, повернуться до будь-якого з попередніх етапів у реставрації фонограм, контролювати якість фонограми на будь-якому етапі, проводити порівняння з вихідною фонограмою.

#### **Список використаних джерел:**

1. Антонов Л. Реставрация фонограмм / Антонов Л. – М.: Издательство "Звукорежиссер", 2001, 2006. [Електронний ресурс] – Режим доступу http://rus.625-net.ru.

2. Олефиренко П.П. Реставрация фонограмм инструментами звуковых редакторов / Олефиренко П.П. – М.: Издательство Вестник № 9, 2011. [Електронний ресурс] – Режим доступу http://www.ipk.ru.

3. Яворских Е. Оцифровка, обработка и реставрация звука / Яворских Е. – М.: Издательство"Копьютерра", 2002. [Електронний ресурс] – Режим доступу http://pomehi.narod.ru.

4. Русинов А. Реставрация звука на персональном компьютере / Русинов А. – 2011. [Електронний ресурс] – Режим доступу http://mediatory.ru.

**Гриб'юк О.О., канд. пед. наук, п.н.с, Юнчик В.Л., аспірант** *Інститут інформаційних технологій і засобів навчання НАПН України, м. Київ*

## <span id="page-31-1"></span><span id="page-31-0"></span>**РОЗВИТОК ІНТЕЛЕКТУАЛЬНИХ ЗДІБНОСТЕЙ УЧНІВ З ВИКОРИСТАННЯМ ЗАСОБІВ СИСТЕМИ ДИНАМІЧНОЇ МАТЕМАТИКИ GEOGEBRA**

Одним з найважливіших завдань навчально-виховного процесу у загальноосвітніх навчальних закладах є розвиток інтелектуальних здібностей учнів. Важливо, щоб учень зростав творчою особистістю, здатною осмислювати явища і процеси.

Інтелектуальні здібності учнів виявляються в уміннях і навичках розуміти завдання в різноманітних формулюваннях і контекстах; самостійно поповнювати базу знань та орієнтуватися в спектрі інформаційних реалій сучасності; знаходити необхідні дані в різних джерелах; застосовувати інструментарій для підготовки і опрацювання навчального матеріалу; редагувати навчальні матеріали, систематизуючи їх за певними ознаками; аргументувати власні вислови; встановлювати асоціативні і практично доцільні зв'язки між повідомленнями: асоціативні і практично доцільні зв'язки між виокремлювати головне в навчальному матеріалі; застосовувати інструментарій для підготовки і передавання даних, креативного її використання. Таким чином, завдяки інтелектуальним здібностям виявляються ті розумові операції пізнавальної діяльності, що відбувається відповідно до рівня розвитку та індивідуальних особливостей емоційнопсихічної та інтелектуально-раціональної сфери особистості учня [1]. Взаємодія чуттєвого та раціонального складає механізм генерування знання людини про оточуючий світ та себе у ньому.

Успішність учнівської діяльності традиційно співвідносять зі здібностями. Відповідно, інтелектуальну здібність визначають як індивідуально-своєрідну властивість особистості, що є умовою успішності вирішення певного завдання (проблеми): здатність розкривати етимологічне значення понять та явищ, вибудовувати просторову фігуру із заздалегідь заданих елементів, виявляти закономірність у ряді чисел і геометричних зображень, пропонувати безліч варіантів використання заданого об'єкта, знаходити суперечність у проблемній ситуації, формулювати новий підхід до вивчення певної предметної галузі тощо. Інтелектуальні здібності – це властивості інтелекту, що характеризують успішність інтелектуальної діяльності в конкретних ситуаціях з погляду правильності і швидкості опрацювання даних в умовах розв'язування завдань, оригінальності та різноманітності ідей, глибини і темпу научуваності, вираженості індивідуалізованих способів пізнання.

Розрізняють наступні типи інтелектуальних здібностей особистості учня: 1) конвергентні здібності, що розкриваються в показниках ефективності опрацювання даних, насамперед у показниках правильності та швидкості знаходження єдино можливої правильної відповіді у регламентованих умовах діяльності; 2) дивергентні здібності, або креативність – це здатність створювати значну кількість різноманітних оригінальних ідей у нерегламентованих умовах діяльності; 3) научіння як виявлення рівня інтелектуального розвитку в контексті «зони найближчого розвитку» (за Л. Виготським); 4) пізнавальні стилі як індивідуальні та психологічні особливості людей, що характеризують своєрідність притаманним їм способам вивчення дійсності.

Однією з найважливіших цілей навчання математики виокремлено інтелектуальний розвиток учнів, розвиток їхнього логічного мислення, пам'яті, уваги, інтуїції, умінь аналізувати, класифікувати, узагальнювати, робити умовиводи за аналогією, діставати наслідки з даних передумов шляхом несуперечливих міркувань тощо.

Основою трактування інтелектуальних умінь є система інтелектуальних дій, що складається з логічних мисленнєвих операцій (прийомів): аналіз, синтез, узагальнення, систематизація, абстрагування, порівняння, конкретизація, знаходження зв'язків тощо. На уроках математики ці та багато інших мисленнєвих операцій стають одночасно і предметом вивчення і засобом опанування математичними знаннями і спеціальними уміннями.

Найбільш ефективним засобом формування інтелектуальних умінь на уроках математики є спеціально дібрана система вправ прикладних задача. Задачі прикладного характеру досить вдало доповнюють систему задач шкільного курсу математики і можуть використовуватись на різних етапах навчання та з різною метою.

Розглянемо приклади таких задач.

Приклад 1. Склянку чаю поставили на диск, що рівномірно обертається (наприклад, на середину цього диску, так що вісь обертання збігається з віссю симетрії склянки). Яку форму прийме поверхня чаю[2]?

Розв'язання. З симетрії видно, що це буде поверхня обертання, з рівнянням виду  $z = f(r)$ , де *r*-відстань від осі обертання, а *z*-висота чаю.

Відцентрова сила, що діє на масу *m* на відстані *r* від осі обертання з кутовою швидкістю  $\omega$ , становить  $m\omega^2 r$ , а сила тяжіння становить mg. Умова ортогональності результуючої сили *R* поверхні чаю полягає в тому, що тангенс кута **«** цієї поверхні з горизонтальним радіусом склянки дорівнює:

$$
\frac{m\omega^2r}{mg} = cr
$$

 $c = \frac{\omega^2}{g}$  не залежить від точки поверхні чаю, але швидко зростає з кутовою швидкістю обертання **«**).

Наявне диференціальне рівняння вказує на нахил графіка цієї функції:  $\frac{df}{dx} = cr$ 

$$
f\left(r\right) = f\left(0\right) + \frac{c}{2}r^2
$$

Отже, пропонована поверхня має вигляд параболоїда обертання.

Приклад 2. Коло радіуса *r* котиться всередині кола по колу радіуса 1 без ковзання. Намалювати траєкторію руху одній з точок що котиться по колу.

Примітка: пропонована траєкторія називається гіпоциклоїдою при  $r = \frac{1}{3}$ , при  $r = \frac{1}{4}$ , при  $r = \frac{1}{2}$ .

Для побудови траєкторії руху точки доцільно використовувати систему динамічної математики GeoGebra. В результаті отримано три

випадки для різних радіусів:  $r = \frac{1}{3}$  (див. рис.1а),  $r = \frac{1}{4}$  (див. рис.16),

при  $r = \frac{1}{2}$  (див рис.1в).

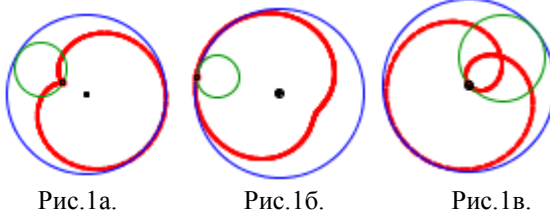

Система GeoGebra має ряд вбудованих функцій, використання яких допомагає ґрунтовним дослідженням функцій на екстремум, обчислення похідної, інтегралу функції та площі фігур обмежених кривими. Використання функціональних можливостей GeoGebra допомагає виконувати ряд дій з матрицями, знаходити визначник матриці,

транспонувати її, знаходити обернену матрицю тощо.

В системі GeoGebra є можливість симетричної побудови геометричних

34

в  $PS = 2.26$  $SR = 2.26$ С  $RP = 2.26$ 

фігур відносно координатної осі, побудови симетричних обертань навколо точки, паралельне перенесення об'єктів, застосування гомотетії, динамічна побудова графічних об'єктів та створення анімацій. [3]

Приклад 3. На сторонах трикутника *ABC* ззовні від нього побудовані рівносторонні трикутники (зі сторонами *AB, BC, CA*). Довести, що їх центри (*S, R, P*) утворюють рівносторонній трикутник.

З використанням системи динамічної математики GeoGebra можна без труднощів довести, що трикутник *SRP* рівносторонній, оскільки з рисунку видно, що сторони *PS=SR=RP*=2,26.

Отже, інтелект є найбільшим важливим чинником успішності в професійній діяльності молодого покоління, відображає здатність учнів до пізнання як специфічного різновиду духовної діяльності, процес осягнення навколишнього світу, отримання й нагромадження знань учнів.

Задачі прикладного спрямування коректно доповнюють систему задач шкільного курсу математики і використовуються нами на різних етапах навчально-виховного процесу з різною метою. Залучення учнів до розв'язування таких задач на уроках математики сприяє розвитку творчого мислення та свідомому, якісному засвоєнню навчального матеріалу, активізує навчально-пізнавальну діяльність школярів, дозволяє здійснювати перенесення отриманих знань і умінь в прикладному напрямку, що у свою чергу, активізує інтерес до завдань пропонованого типу та, відповідно, підвищує ефективність навчання учнями математики.

#### **Список використаних джерел**

1. Турянський П. Розвиток інтелектуальних здібностей – важливий засіб формування гуманістичних якостей майбутніх педагогів / П. Турянський, Ю. Добуш. // Молодь і ринок.. – 2014. – №12. – С. 112– 116.

2. Арнольд В. И. Математическое понимание природы: Очерки удивительных физических явлений и их понимания математиками / В. И. Арнольд. – М: МЦНМО, 2011. – 144 с.

3. Гриб'юк О. О. Використання систем комп'ютерної математики у контексті моделі змішаного навчання / О. О. Гриб'юк, В. Л. Юнчик // Математика. Інформаційні технології. Освіта: [зб. статей] / СНУ імені Лесі Українки. – Луцьк – Світязь, 2015. – С. 52 - 71.

4. Гриб'юк О. О. Щодо питання формування моделі організації дослідницької компетентності / О. О. Гриб'юк, В. Л. Юнчик. // Розвиток дослідницької компетентності молодих науковців. Матеріали І Всеукраїнського науково-практичного семінару, Київ, 27 січня 2015 р. / за заг. ред. В. О. Радкевич; Інститут професійно-технічної освіти НАПН України. – Київ, 2015. – С. 55–61.

#### **Гриценчук О.О., н.с**

*Інститут інформаційних технологій і засобів навчання НАПН України, м. Київ*

#### <span id="page-35-1"></span><span id="page-35-0"></span>**ПІДХОДИ ДО РОЗВИТКУ ІНФОРМАЦІЙНО-КОМУНІКАЦІЙНОЇ КОМПЕТЕНТНОСТІ ВЧИТЕЛЯ У ГАЛУЗІ ЗАГАЛЬНОЇ СЕРЕДНЬОЇ ОСВІТИ В НІДЕРЛАНДАХ**

Досягнення мети формування всебічно розвинутої особистості в суспільстві, що набуло характеру цифрового обумовлене, зокрема, компетентністю і професіоналізмом вчителів і керівників навчальних закладів.

В 2009 році робочою групою на замовлення Консультативної ради керівників педагогічних факультетів ADEF ( Algemeen Directeurenoverleg Educatieve Faculteiten) було розроблено і представлено «Базу знань у галузі ІКТ» [1], що визначає структуру і зміст Інформаційно-комунікаційної (ІК) компетентності вчителя-початківця, випускника педагогічного вузу. ІКкомпетентність вчителя складається із знань, умінь та навичок, які згруповано наступним чином: особисте ставлення, інструментальні навички, інформаційні навички, загальна педагогіка, проектування і розробка.

За результатами моніторингових та наукових досліджень робоча група за підтримки фонду Kennisnet (http://www.kennisnet.nl/) продовжила працювати над проблемою розвитку ІК-компетентності вчителя і у 2012 році запропонувала оновлену версію рамки ІК-компетентності вчителя, де було виділено такі три напрями професійного розвитку вчителя: робота в шкільному контексті; професійний розвиток; педагогічний підхід.

Загальною тенденцією перенесення акцентів у підході до розвитку ІКкомпетентності вчителя Нідерландів на педагогічну складову відзначилося дослідження 2013 року, у якому уточнюється місце і роль складових ІКкомпетентності вчителя на прикладі моделі інформаційно-комунікаційної компетентності вчителя TPACK (Technological Pedagogical And Content Knowledge) модель TPACK http://tpack.org).

Висновок. Освоєння ІКТ, як таких, не сформує ІК-компетентність вчителя. Необхідною умовою ефективного формування ІК-компетентного вчителя є застосування педагогічних підходів і технологій з використанням ІКТ, поєднання ІКТ із змістом навчання.

#### **Список використаних джерел:**

1. ICT Knowledge base For junior teachers in secondary education, The Netherlands. version 1.0. [Electronic resource]. – Mode of access:http://www.leroweb.nl/cms/wpcontent/uploads/2013/06/ICT\_Knowledge Base v1.0 11-2009.pdf.
### **Денисенко С.М., к.п.н.**

*Національний Авіаційний Університет, м. Київ*

### **ЗАБЕЗПЕЧЕННЯ УМОВ ЕФЕКТИВНОГО ЗАПАМ'ЯТОВУВАННЯ ПРИ ПРОЕКТУВАННІ МУЛЬТИМЕДІЙНИХ ЕЛЕКТРОННИХ ОСВІТНІХ РЕСУРСІВ**

Запам'ятовуванню належить основне місце в пам'яті, оскільки забезпечує приймання, відбір і фіксацію сигналів та впливає на інші мнемічні процеси. Запам'ятовування залежить від змісту навчального матеріалу, його складності, структурованості; від індивідуальних особливостей учня: мотивації, зацікавленості, включеності в діяльність.

Успішність запам'ятовування навчального матеріалу значним чином визначається і формою його викладу. Окреслимо основні положення проектування мультимедійного контенту ЕОР, що сприятимуть успішному запам'ятовуванню навчального матеріалу:

– наявність установки: від налаштування учнів на запам'ятовування залежать його терміни, міцність і характер;

– на стійкість запам'ятовування впливає перше враження від матеріалу: чим воно сильніше, тим яскравіший образ формується, тому важливо посилити перше враження від поданого матеріалу;

– активна робота учнів з освітнім ресурсом: при розробці ЕОР важливо надати можливість користувачу оперувати поданим контентом;

– цікаве запам'ятовується легко і без зусиль: матеріал повинен бути цікавим, викликати бажання і задовольняти внутрішню потребу в пізнанні;

– оскільки нові повідомлення вбудовуються в існуючі когнітивні схеми людини, важливо, щоб навчальний матеріал подавався організовано і чітко структуровано;

– повідомлення запам'ятовується за допомогою асоціацій, цю властивість можна використати, доповнюючи поданий матеріал елементами, що викликають відповідні асоціації (схемами, графікою);

– значний вплив на стійкість запам'ятовування здійснюють емоційні особливості навчального матеріалу: його привабливість, здатність викликати позитивні почуття і переживання.

Емоційно забарвлений навчальний контент підвищує запам'ятовування в сім разів більше, ніж емоційно знебарвлений та байдужий. До того ж, емоційна складова інтерфейсу ЕОР, покликана сприяти виникненню психологічно комфортних умов навчання. Без психологічної напруги, занепокоєння, тривожності, в стані емоційного задоволення матеріал запам'ятовується значно краще. Організація мультимедійного контенту ЕОР відіграє важливу роль для успішного запам'ятовування навчальної інформації, тому важливо не тільки надати учням потрібний матеріал, а й відповідним чином його організувати не екрані монітору.

**Дудка Т.М., к.ф.-м.н., доцент** *Міжнародний Науково-Навчальний Центр Інформаційних технологій систем, м. Київ*

## **РОЗВИТОК ТВОРЧИХ ЗДІБНОСТЕЙ ТА КРЕАТИВНОГО МИСЛЕННЯ ПРИ СТВОРЕННІ МУЛЬТИМЕДІЙНИХ ПРЕЗЕНТАЦІЙ**

Мультимедійні розробки активно використовуються у різних сферах: бізнес, туризм, реклама, освіта та навчання [1], підготовка персоналу, музеї, виставки, конференції, ігрова індустрія тощо.

Комп'ютерні презентації є найбільш поширеним і популярним мультимедійним продуктом. В першу чергу це обумовлено наявністю зручних і доступних візуальних засобів їх розробки [2]. Серед яких MS Power Point, Apple Keynote, Google Презентации, Prezi, Haiku Deck та ін.

Використання сучасних засобів створення презентацій дозволяє створювати унікальні мультимедійні продукти не маючи спеціальних навичок програмування або обробки зображень, звуку чи відео. Інструментарій додатків для створення мультимедійних продуктів, в тому числі й презентацій, з однієї сторони є простим та інтуїтивно зрозумілим, а з іншої – функціонально безмежним. Це дає можливість для розвитку творчості.

Отже, під час навчання використання засобів розробки мультимедійних презентацій потрібно не тільки вивчати інтерфейс та функціональні можливості додатку, а й приділяти увагу розвитку творчих здібностей і креативного мислення. Це є важливим, оскільки завдяки поєднанню творчого підходу і мультимедійних засобів представлення інформації стає більш ефективним. В більшості випадків задача з навчання створення мультимедійних презентацій зводиться до опанування засобу розробки.

В доповіді пропонується методика навчання створення мультимедійних презентацій, що дає можливість розвитку творчих здібностей та креативного мислення. Дана методика успішно апробована під час навчання слухачів комп'ютерних курсів різного віку та різного рівня базових комп'ютерних знань.

### **Список використаних джерел:**

1. Вымятнин В.М., Демкин В.П., Можаева Г.В., Руденко Т.В. Мультимедиа-курсы: методология и технология разработки [Электронный ресурс] / Томский государственный університет. - 2003 . – Режим доступа: http://www.ido.tsu.ru/ss/?unit=223.

2. Берестова В. И., Ларина Е. В. Какими бывают мультимедиаприложения и средства их разработки [Электронный ресурс] // Журнал «Делопроизводство» .- 2008. № 1.

### **Завадецький В.І., студент**

*Національний Авіаційний Університет, м. Київ*

## **СУЧАСНІ ТЕХНОЛОГІЇ 3D-ДРУКУ**

Освітлення проблеми та аналіз вироблення моделей для 3D друку є актуальним та цікавим напрямом. 3D друк є однією з форм технології адитивного виробництва, де тривимірний об'єкт створюється шляхом накладання послідовних шарів матеріалу. 3D принтери швидші, більш доступні і прості у використанні, ніж інші технології адитивного виробництва.

Застосування технології має досить різні галузі:

– для швидкого прототипування та виробництва, тобто швидкого виготовлення прототипів моделей і об'єктів для подальшої доведення, що дозволяє істотно знизити витрати у виробництві і освоєнні нової продукції. Це відмінне рішення для малосерійного виробництва;

– виготовлення моделей і форм для ливарного виробництва;

– конструкція з прозорого матеріалу дозволяє побачити роботу механізму «зсередини»;

– виробництво різних дрібниць в домашніх умовах;

– виробництво складних, масивних, міцних і недорогих систем;

– у медицині (при зубному протезуванні);

– у більшості спеціальностей при навчанні (дизайнери, лікарі, інженери та ін.).

Головна перевага 3D моделювання перед звичайними способами створення макетів є висока швидкість роботи, наприклад, для того, щоб створити модель вручну може знадобитися кілька тижнів або навіть місяців. При використанні сучасної технології швидкого прототипування практично за кілька годин або днів (в залежності від складності) можна отримати готовий макет.

Можливості 3D друку відкривають нові горизонти для розробни-ків усіх рівнів:

– швидке створення прототипів дозволяє виконати кілька варіантів розробки і вибрати з них найбільш оптимальний;

– прототипи дозволяють оцінити ергономіку і естетичні якості розробки;

– 3D друк відкриває широкі можливості для швидкого проведення маркетингових досліджень ще до запуску продукції у серію;

– 3D обладнання дозволяє виключити послуги сторонніх органі-зацій і пов'язану з цим витік інформації;

– готовий прототип – потужний інструмент для залучення уваги потенційних інвесторів, моделі придатні для подальшого фарбування, свердління, шлі-фування, різання та іншої обробки.

УДК 004.78:005.921.1-022.324-021.341]; 37.01:001

**Іванова С.М., к.пед.н., завідувач відділу**

*Інститут інформаційних технологій і засобів навчання НАПН України, м. Київ*

### **ВИКОРИСТАННЯ ЕЛЕКТРОННИХ СИСТЕМ ВІДКРИТОГО ДОСТУПУ В НАУКОВИХ І НАВЧАЛЬНИХ ЗАКЛАДАХ: ЗАРУБІЖНИЙ ТА ВІТЧИЗНЯНИЙ ДОСВІД**

Використання електронних систем відкритого доступу в наукових і навчальних закладах досліджували вітчизняні та зарубіжні вчені: В. Ю. Биков, Л. В. Головко, Н. Т. Задорожна, Л. А. Лупаренко, О. В. Новицький, В. А. Резніченко, О. Д. Словінська, Д. В. Солов'яненко, О. М. Спірін, A.Blake, A.Kosavic, P. Hovey, F.Metcalfe, J.Willinsky та ін.

Електронні системи відкритого доступу включають:

– програмні платформи для створення наукових електронних бібліотек (DSpace, EРrints, Koha, Greenstone, GNUTECA, Muselog та ін.);

– веб-технології для сумісної роботи науковців у мережі Інтернет (Google Apps, Google+, Skype, ExpertSystem, ClickWebinar та ін.);

– програмні системи для проведення дистанційного навчання (Blackboard e-Education platform, Moodle, WebTutor та ін.)

– веб-системи для проведення тестування знань (OpenTest, Test Online, TCExam та ін.);

– прикладне програмне забезпечення для інтерактивного редактора формул (MathType, TeX, Statistics, Maple та ін.), обробки тексту (WordPerfect, WordPro та ін.), створення електронного макету друкованого видання (Adobe Page Maker, Corel Ventura та ін);

– системи для укладання вільних публічних ліцензій (Creative Commons, Berkeley Software Distribution, General Public License, Mozilla Public License, European Union Public License та ін.).

– системи перевірки наукових робіт на плагіат (Plagiarism Checker, Anti-Plagiarism, Advego Plagiatus, Double Content Finder, та ін.);

– системи індексування наукової продукції (Google Scholar, Web of Science, Scopus, Index Copernicus та ін.);

– системи статистичного аналізу відвідування веб-ресурсу (Google Analytics, Openstat, WaybackMachine та ін.).

Упровадження електронних систем відкритого доступу дозволить підвищити ефективність організації та проведення наукових досліджень у вищих навчальних закладах та наукових установах.

### **Список використаних джерел:**

1. Іванова С.М. Інформаційно-аналітична підтримка наукової діяльності у галузі педагогічних наук [Електронний ресурс] / С.М. Іванова //Інформаційні технології і засоби навчання. – 2015. – №5(49). – С. 165-175.

### УДК 004.78:005.921.1-022.324-021.341]; 37.01:001

#### **Кільченко А.В., н. с.**

*Інститут інформаційних технологій і засобів навчання НАПН України, м. Київ*

### **ПЕРСПЕКТИВИ ВИКОРИСТАННЯ ЕЛЕКТРОННИХ СИСТЕМ ВІДКРИТОГО ДОСТУПУ В НАУКОВИХ УСТАНОВАХ**

На сучасному етапі розвитку освіти і науки широко використовуються наукометричні бази даних для визначення показників рейтингів і цитувань<br>науковнів. Автоматизація цього процесу передбачає включення процесу передбачає включення наукометричних баз в якості об'єктів до Інтернет-середовища НАПН України, і використання онлайн-інструментів для відстеження цитувань, таких як Google Scholar, що є у вільному доступі та ін.

В контексті проблеми побудови Інтернет-середовища НАПН України [1] завдання полягає у тому, щоб через веб-сервіси збору даних на сайті наукової установи НАПН України передавати показники рейтингів та цитувань стосовно публікацій або авторів, які індексуються в цих наукометричних базах, і публікувати їх на відповідних сторінках сайту. Моніторинг веб-сервісу в автоматичному режимі дозволить в реальному часі відображати дані рейтингів і цитувань на сайтах наукових установ, а узагальнені дані – на офіційному порталі НАПН України.

Об'єкти Інтернет-середовища НАПН України: інтранет портал «Наукові дослідження», Електронна бібліотека (ЕБ), інтернет сайти підвідомчих установ, електронне наукове фахове видання «Інформаційні технології і засоби навчання», сайт «Національна академія педагогічних наук України», а також редакційні колегії наукових видань.

Основними суб'єктами Інтернет-середовища НАПН України є науковці підвідомчих установ та редактори наукових видань Академії.

Репозиторій ЕБ постійно поповнюється науковими співробітниками актуальними науковими публікаціями та знаходиться у відкритому доступі для користувачів. Статистика ЕБ надає дані щодо рейтингу авторів і ресурсів за кількістю завантажень та відображає за запитом різні типи звітів за вказаний період. У більшості наукових працівників установ НАПН створено профілі в Google Академії, що надає можливість відстеження індексу Гірша та цитувань їх публікацій.

Побудову Інтернет-середовища НАПН України буде здійснено поетапно із врахуванням поточного стану веб-систем НАПН України.

### **Список використаних джерел:**

1. Кільченко А.В. Використання електронних інформаційних систем відкритого доступу для планування наукових досліджень в галузі освіти [Електронний ресурс] / А. В. Кільченко // Інформаційні технології і засоби навчання. – 2015. – № 5 (49). – С. 176-186.

### **Кишинська О.О., аспірант**

*Інститут інформаційних технологій і засобів навчання НАПН України, м. Київ*

## **РОЗВИТОК ПРОФЕСІЙНИХ КОМПЕТЕНТНОСТЕЙ ВЧИТЕЛІВ ФІЛОЛОГІЧНИХ СПЕЦІАЛЬНОСТЕЙ З ВИКОРИСТАННЯМ ВЕБ-ОРІЄНТОВАНИХ СИСТЕМ ПЕРЕКЛАДУ ФАХОВИХ ТЕКСТІВ**

Швидкий розвиток сучасних технологій сприяє поширенню інтересу до використання та впровадження в педагогічний процес сучасних методів та засобів перекладу іншомовних текстів. Необхідність вивчення проблем використання веб-орієнтованих систем перекладу фахових текстів для вчителів філологічних спеціальностей обумовлена високим розвитком міжнародних технологій у цій сфері діяльності та низьким рівнем професійної підготовки майбутніх вчителів філологічних спеціальностей з курсу веб-орієнтовані системи перекладу фахових текстів. Використання веб-орієнтованих систем перекладу фахових текстів вимагає від майбутніх вчителів філологічних спеціальностей не тільки володіння комунікативною, дидактичною, лінгвістичною, лінгвокраєзнавчою та методичною компетентностями, що охоплює знання з лексики, стилістики, граматики, дидактики, а й володінням видами, різновидами та особливостями веб-орієнтованих систем перекладу текстів.

На основі дослідження навчальних курсів та програм пропонується впровадження навчального курсу веб-орієнтованих систем перекладу фахових текстів для вчителів філологічних спеціальностей. Мета курсу розвити у вчителів філологічних спеціальностей професійні компетентності; навчити використовувати програмні засоби веборієнтованих систем перекладу фахових іншомовних текстів; виховувати самостійність мислення, креативність та кмітливість в сфері іншомовної комунікації; підготовка кваліфікованих фахівців філологічних спеціальностей у середовищі веб-орієнтованих систем перекладу, здатних вирішувати інноваційні завдання (використання інформаційнокомунікаційних технологій, оновлення змісту навчання та виховання, розробка та апробування нових педагогічних технологій: використання методів проектування і моделювання; веб-орієнтовані системи навчання) в педагогічній та професійній діяльності [1].

Завдання навчального курсу:

– навчити майбутніх вчителів філологічних спеціальностей використовувати веб-орієнтовані системи перекладу фахових текстів (електронні словники, програми-перекладачі, програмні забезпечення веборієнтованих систем перекладу текстів);

– розвинути у вчителів філологічної спеціальності професійні компетентності в середовищі веб-орієнтованих систем перекладу;

– виховувати самостійність мислення, креативність та кмітливість в сфері іншомовної комунікації, сприяти розвитку здібностей до самонавчання у середовищі веб-орієнтованих систем перекладу фахових текстів.

Для розв'язування завдань навчального курсу вчителям філологічних спеціальностей пропонується освоєння теоретичного та практичного матеріалу з використанням програмних засобів веб-орієнтованих систем перекладу текстів.

Після завершення навчального курсу вчителі філологічних спеціальностей мають знати:

– використання алгоритму веб-орієнтованих систем перекладу фахових текстів, тобто добір вибраних інструментальних засобів, що докладно описує послідовність етапів перекладу:

– введення початкового тексту;

– чорновий варіант перекладу на іншу мову;

– аналіз якості перекладу з використанням веб-орієнтованих систем перекладу;

– визначення необхідності застосування інших веб-орієнтованих систем перекладу або використання подвійного перекладу (напр. англійська/російська та російська/українська мови);

– уточнення перекладу багатозначних слів і термінів, фразеологізмів, синонімів та формування тематичних словників з предметної області;

– повторний переклад за допомогою вибраної системи перекладу;

– редагування, форматування й збереження перекладеного тексту.

Під час навчання вчителів філологічних спеціальностей, в курсі планується використання таких веб-орієнтованих систем навчання:

– веб-орієнтовані системи перекладу. Словники, програми-перекладачі (Imtranslation, Systranet, Web Translator, Prompt, Pragma 6.X, Abby Lingvo, QDictionary);

– програмне забезпечення веб-орієнтованих систем перекладу (Translation Memory, OmegaT, SDL Trados);

– веб-орієнтовані системи навчання (навчальні курси, програми, тести, ігри)

До веб-орієнтованих методів та прийомів навчання курсу входять:

– презентації;

– евристичні бесіди;

– рольові ігри;

– дискусії;

– «мозковий штурм»;

– проекти;

– використання мультимедійних, комп'ютерних програм;

– інтерактивні ігри.

Впровадження навчального курсу веб-орієнтовані системи перекладу

фахових текстів для вчителів філологічних спеціальностей в навчальний процес, підвищить рівень підготовки майбутніх вчителів філологічних спеціальностей, що зумовить ріст кваліфікованих фахівців на міжнародному ринку співпраці.

### **Список використаної літератури:**

1. Кишинська О.О. Розвиток професійних компетентностей вчителів філологічних спеціальностей / Кишинська О.О. // ІІТЗН НАПН України [Електронний ресурс]. – Режим доступу: http://lib.iitta.gov.ua/9287/1/%D0%A2%D0%B5%D0%B7%D0%B8%20%D0 %BF%D1%80%D0%BE%D1%84.%20%D0%BA%D0%BE%D0%BC%D0% BF.2014.pdf

### **Коваленко В.В., н.с.**

*Інститут інформаційних технологій і засобів навчання НАПН України, м. Київ*

## **ПРО РОЛЬ МУЛЬТИПЛІКАЦІЙНОЇ ПРОДУКЦІЇ У ВИХОВНІЙ РОБОТІ З МОЛОДШИМИ ШКОЛЯРАМИ**

Нині мультиплікаційна продукція стала для молодших школярів одним з основних джерел пізнання оточуючого світу, відносини між людьми і правил поведінки в суспільстві, що формує світоглядну позицію у молодших школярів. Соціальна компетентність це складова життєвої компетентності молодших школярів, вона характеризує їх вміння налагоджувати стосунки з оточуючими людьми, працювати в колективі однолітків, уникати конфліктних ситуацій, приймати самостійні рішення, відповідати за наслідки своїх дій, тощо.

Мультфільми для молодших школярів є важливим елементом їх повсякденного життя. Тому, на нашу думку, за допомогою мультфільмів можна частково сформувати соціальну компетентність молодших школярів.

В умовах сучасного інформаційного простору соціальна компетентність молодших школярів формується під впливом різних факторів. Нами було визначено безпосередні фактори впливу (вплив сім'ї, вплив учителів/вихователів, вплив кола друзів) і опосередковані фактори впливу (вплив політичної, ситуації в країні, вплив релігійних міркувань, вплив засобів масової інформації і комунікації). Серйозний вплив на формування соціальної компетентності молодших школярів здійснюють засоби масової інформації і комунікації. Велику популярність сьогодні мають телевізійні та Інтернет канали, які постійно транслюють мультиплікаційні фільми [1].

Тож, мультиплікаційна продукція відіграє велику роль у вихованні молодого покоління. Використання вчителями і батьками мультиплікаційної продукції у виховній роботі з молодшими школярами, сприятиме формуванню їх соціальної компетентності, зокрема, при умові контролю за переглядом мультфільмів з ретельним роз'ясненням їх змісту учням.

### **Список використаних джерел:**

1. Коваленко В.В. Сучасна мультиплікаційна продукція, як засіб формування соціальної компетентності дітей молодшого шкільного віку [Електронний ресурс]/В.В. Коваленко// Матеріали Всеукраїнської науковопрактичної конференції «Автоматизація та комп'ютерно-інтегровані технології у виробництві та освіті: стан досягнення перспективи розвитку», 2015. – Режим доступу: http://conference.ikto.net/-public/accepted/.

### **КоваленкоО.М., аспірант**

*Інститут інформаційних технологій і засобів навчання НАПН України, м. Київ*

## **ПРО ВИКОРИСТАННЯ ВЕБІНАРІВ У НЕФОРМАЛЬНІЙ ОСВІТІ ДОРОСЛИХ ЩОДО СТВОРЕННЯ ЕЛЕКТРОННОЇ МУЗИКИ**

На согоднішній день соціально-економічна ситуація в Україні вимагає нових пдіходів до задоволенння різноманітних освітніх потреб дорослих людей. Для дорослої людини важливим є її розвиток впродовж усього життя, а саме становлення громадянської позиції, розкриття індивідуальності, визначання свого місця в суспільстві, тощо.

За А. Гончарук неформальна освіта – це організована, структурована та цілеспрямована навчальна діяльність, що здійснюється за межами закладів формальної освіти, спрямована на задоволення найрізноманітніших освітніх потреб різних, у тому числі вікових (від раннього дитячого й аж до похилого віку), груп населення, що, не надає легалізованого диплома

Нині, актуальним є розвиток творчості дорослого населення через освоєння різноманітних електронних творчих майстерень.

Проаналізувавши діючі напрями, що відкриває сучасне комп'ютерно орієнтоване середовище для спілкування, у тому числі і для цільового спілкування, що може здійснюватись з метою саморозвитку дорослих, зазначимо великий спектр альтернативного вибору: 1) за системою навчання: навчальні центри, курси, тренінгові групи, Інтернетспівтовариства, групи соціальних мереж; 2) за методом навчання: дистанційне навчання; навчання по Skype; WEB-конференції; WEBсемінари (вебінари); спілкування в соціальних мережних групах [2].

Електронна музика це набір музичних звуків, які створюється за допомогою спеціальних комп'ютерних програм. Програми для створення музики або секвенсори – це потужні робочі станції, що дозволяють використовувати весь потенціал комп'ютера для написання музичних творів. Тож, за допомогою вебінарів можна проводити навчання дорослих щодо створення електронної музики в різноманітних спеціальних комп'ютерних програмах (секвенсорах).

## **Список використаних джерел:**

1. Гончарук А. Неформальна освіта дорослих у країнах ЄС [Електронний ресурс] / А. Гончарук. – Режим доступу : http://dspace.pnpu. edu.ua/bitstream/123456789/964/1/Goncha.pdf.

2. Пічугіна І.С. Особливості використання вебінарів для розвитку духовно-моральних цінностей у неформальній освіті дорослих [Електронний ресурс] / І.С. Пічугіна // Інформаційні технології і засоби навчання – 2014. – №5 (43). – С. 94–103.

*Київський національний лінгвістичний університет, м. Київ*

## **ОСОБЛИВОСТІ СТВОРЕННЯ МУЛЬТИМЕДІЙНИХ ЕЛЕКТРОННИХ ПОСІБНИКІВ У СИСТЕМІ УПРАВЛІННЯ НАВЧАННЯМ MOODLЕ**

Важливим етапом у розвитку інформаційно-комунікаційних технологій (ІКТ) в епоху інформаційного суспільства стала поява мультимедійних технології, середовищ і програмних засобів, які дозволяють комбінувати на одному носієві різні форми представлення даних, зокрема звукові, текстові і цифрові дані, анімацію і відео. Мультимедійні ІКТ – це сукупність методів, мультимедійних засобів та прийомів пошуку, зберігання, опрацювання, подання і передавання графічних, текстових, цифрових, аудіо та відеоданих на базі персональних комп'ютерів, комп'ютерних мереж і засобів зв'язку.

Вони спроможні сприяти навчанню, оскільки "здатні організовувати вербальну та невербальну інформацію таким чином, щоб дозволити студенту сприйняти та обробити її в найбільш ефективний та економний з точки зору затрачених зусиль та часу спосіб" [2, с.157].

Особливістю сучасного етапу розвитку мультимедійних ІКТ є масове й цілеспрямоване використання в освітньому процесі мультимедійних навчальних, навчально-методичних, методичних електронних освітніх ресурсів, серед яких особливе місце займає мультимедійний електронний посібник (ЕП).

Мультимедійні ЕП мають певні позитивні особливості: 1) використання цілком нового принципу організації структури та змісту з використанням гіпертекстової нелінійної та багаторівневої структури, що забезпечує студентові зручну систему навігації підручником і вільний доступ до навчального матеріалу посібника; 2) можливість інтеграції мультимедійних навчальних інформаційних ресурсів, які подаються в електронній формі; 3) забезпечення високої інтерактивності навчальновиховного процесу; 4) компактність зберігання навчальних мультимедійних даних на магнітному носії; 5) організація програмного управління навчально-пізнавальною діяльністю студента у процесі його навчання за індивідуальною траєкторією; 6) використання мультимедійних об'єктів для оформлення навчально-методичного матеріалу; 7) організація оперативного та розгалуженого зворотного зв'язку в синхронному та асинхронному режимах роботи, що забезпечує швидке одержання студентами мультимедійних навчально-методичних матеріалів для самостійного опрацювання.

Одним із основних аспектів успішного створення мультимедійного ЕП з дисципліни є правильний вибір системи управління освітнім процесом,

що відомі в англомовних літературних джерелах як Learning Management Systems (LMSs). Серед них найбільш розповсюджена є система Moodle (Modular Object-Oriented Dynamic Learning Environment), яка призначена для організації та управління навчанням у мережному середовищі з використанням Інтернет-технологій.

Стандартно Moodle включає в себе бібліотеку TCPDF, яка дозволяє генерувати зі сторінок PDF документи. Але до базового ядра Moodle можуть бути встановлені додаткові мультимедійні засоби, які можуть бути корисними для викладачів, наприклад: модуль Rich Media – безкоштовний засіб створення відео лекцій, який використовується у системі Moodle не як ресурс, а як діяльність, бо надає викладачеві звіти про те, хто коли і скільки раз слухав відео лекцію, і може використовуватися для створення і відображення мультимедійних презентацій у форматах FLASH та HTML5; плагін PoodLL безкоштовний засіб створення аудіо та відеозаписів, має дошки для малювання, на котрих студенти можуть подавати різні малюнки та нотатки; плагін NanoGong забезпечує дуже просту і прозору голосову підтримку в системі Moodle; плагін Online Audio Recording, за допомогою якого можна записувати аудіо кліпи для Moodle завдань.

Всі ресурси та програмні засоби системи Moodle можна використовувати як незалежно, наприклад розробити тести для самонавчання студентів та розмістити їх у середовищі платформи Moodle, так і створити мультимедійні ЕП з дисципліни. Вони, зокрема, можуть містити для кожного навчального модуля: теорію – теоретичний матеріал у вигляді текстових (формати PDF, DOCS) та гіпертекстових документів, мультимедійних презентацій, схем, таблиць, Інтелект-карт, відео лекцій тощо; практику – плани практичних занять, комплекси вправ, завдання для самостійної позааудиторної роботи студентів, тематика проектних робіт і доповідей та ін.; контроль – тести для контролю та самоконтролю результатів навчання студентів та ін. При створенні мультимедійних ЕП з дисциплін необхідно враховувати такі їхні особливості: модульну організацію змісту з оптимальним обсягом навчального матеріалу в модулях та можливістю його швидкої модифікації; необхідність наочного подання мультимедійних даних (у формі ілюстрацій, демонстрацій, відео та звукового супроводу); наявність методів та форм стимулювання пізнавальної діяльності студентів і управління нею, що спонукають студентів розумової та рефлексивної діяльності.

### **Список використаних джерел:**

1. Новые педагогические и информационные технологии в системе образования : [пособие для студ. пед. вузов и системы повыш. квалиф. пед. кадров] / Е. С. Полат, М. Ю. Бухаркина, М. В. Моисеева, А. Е. Петров : Под ред. Е. С. Полат. – М. : Издательский дом «Академия», 2002. – 272 с.

## УДК 004.4'27:004.4'2:004.9, 004.9:004.93:004.5 **Колчар І.В., ШпекоД.Д., студенти, Розум Т.В., к.т.н., доцент, Золотухіна К.І., к.т.н., ст. викл.**

*Національний технічний університет України Київський політехнічний інститут, м. Київ* 

### **ВВЕДЕННЯ ЕЛЕМЕНТІВ ДОДАТКОВОЇ РЕАЛЬНОСТІ В ЕЛЕКТРОННІ ТА ДРУКОВАНІ КНИЖКОВІ ВИДАННЯ**

У зв'язку з інтенсивною комп'ютеризацією суспільства стало не цікаво просто читати інформацію. Це призвело до того, що виникла необхідність у створенні технологій, метою яких буде підвищення інтерактивності видань і зацікавленості читачів. Одна з таких технологій має назву «додаткова реальність».

Технологія додаткової реальності дозволяє читачеві нетрадиційно читати книгу за рахунок введення різних видів інформації, що можуть доповнювати чи продовжувати основний виклад видання.

Популярність електронних видань у сучасному світі стрімко зростає, тому видавці почали доповнювати друковану продукцію електронними додатками, які і дозволяють використовувати дану технологію. Це визначає актуальність та перспективність роботи.

Метою роботи є аналіз введення елементів додаткової реальності в електронні та паперові книжкові видання, їх основні види та функції.

Для досягнення поставленої мети було проаналізовано публікації та презентації технологічних новинок на тему додаткової реальності, що опубліковані в мережі Інтернет, статті та електронні додатки до неперіодичних та продовжуваних видань.

Додаткова реальність характеризується поданням доповненої інформації до основної або як її продовження. Вона може бути введена у видання у вигляді тексту, зображення, анімації, звукової та відеоінформації, появи тривимірних об'єктів або сукупність цих форм.

Введення додаткової реальності відбувається за допомогою двох технологій – маркерної та безмаркерної. Маркерна передбачає використання спеціального маркера – мітки, яка розпізнається системою та відображається на екрані як віртуальний об'єкт. Безмаркерна – дозволяє в якості мітки використовувати будь-яке кольорове зображення, що аналогічно до маркерної технології розпізнається програмою за допомогою алгоритмів розпізнавання образів.

Можливість використання різних технологій обумовлена характером сприйняття додаткової реальності. Якщо характер сприйняття візуальний, то представлення додаткової інформації здійснюється за допомогою систем, що створюють зображення. Якщо характер сприйняття – аудіо, то використовуються системи-навігатори: людина натискає на певне місце у виданні, і система видає різні звуки. При аудіовізуальному сприйнятті –

системи являють собою комбінацію двох попередніх.

На підставі аналізу й вивчення публікацій та презентацій технологічних новинок на тему додаткової реальності визначено, що найширше використання даної технології у періодиці припадає на журнальну продукцію, в яку додаткова реальність може бути введенна з використанням як маркерної, так і безмаркерної технологій у вигляді рекламних відеороликів та фотопрезентацій. У зв'язку з недостатнім розвитком додаткової реальності, вона відображається на власних програмних платформах, які розробляє компанія-рекламодавець.

Електронні видання виступають у ролі електронних додатків до друкованих аналогів та можуть бути локальними, мережевими чи комбінованими в залежності від технології використання.

Серед книжкових видань найпопулярнішими для введення технології є дитячі книжки та енциклопедії. В цьому випадку додаткова реальність характеризується поєднанням усіх видів представлення інформації, як правило, з використанням безмаркерної технології.

### **Список використаних джерел:**

1. Официальный сайт группы компаний «КСС» [Электронный ресурс] / Дополненная реальность – новый взгляд на окружающий мир. – Режим доступа: http://www.kcc.ru/articles/dopolnennaya-realnost-novyy-vzglyad-naokruzhayushchiy-mri/. – Название с екрана. – Язык. рус.

2. Авдошин А.С., Забержинский Б.Э., Головин К.Ю. Анализ возможностей и перспектив использования дополненной реальности в теории и на практике // Актуальные проблемы науки, экономики и образования XXI века: материалы II Международной научно-практической конференции, 5 марта – 26 сентября 2012 года : в 2-х ч. Ч. 2 / отв. ред. Е. Н. Шереметьева. – Самара: Самарский институт (фил.) РГТЭУ, 2012. – 392 с.

3. Друкарство молоде: Тези доповідей, м. Київ, 2015 р./ За ред. О.Зоренко – Київ, 2015. – С. 90-92.

### **Коневщинська О.Е., к.пед.н.,с.н.с.**

*Інститут інформаційних технологій і засобів навчання НАПН України, м. Київ*

## **МЕРЕЖНІ ТЕХНОЛОГІЇ В ІНФОРМАЦІЙНО-ОСВІТНЬОМУ СЕРЕДОВИЩІ НАВЧАЛЬНОГО ЗАКЛАДУ**

Відповідно до потреб постійної модернізації освіти створюється якісно нове інформаційно-освітнє середовище навчання, яке стимулює процес інформаційної діяльності його учасників. Використання сучасних мережних веб-сервісів та мультимедіа технологій в освітньому процесі має ґрунтуватися на парадигмі дитиноцентризму, відкритого та рівного доступу до якісної освіти.

У навчальних закладах України успішно здійснюється реалізація Програми "Інформаційно-освітнє середовище навчальних закладів столиці». Так, за висновками багатьох педагогічних працівників є впевненість, що найкращий спосіб підготовки учнів та вчителів до роботи з IКT-технологіями – це впровадження цих самих технологій в освітній процес.

У зазначеній програмі інформаційно-освітнє середовище (ІОС) – визначено як організаційно-технічна система, у якій реалізуються інформаційні процеси з використанням технічних і програмних засобів. ІОС стимулює суб'єктів освітнього процесу до участі у принципово новому виді комунікації та взаємодії, орієнтованому на діяльнісний, операційний характер поведінки. ІОС у широкому сенсі цього поняття охоплює усі інфокомунікаційні взаємодії суб'єктів педагогічного процесу в навчальному закладі

Зазначені тенденції зумовили зростання рівня інформаційної компетентності особистості, якій все більше потрібні знання, сформовані уміння й навички ефективної взаємодії зі швидко змінюваним інформаційно-освітнім середовищем. Педагогічні працівники навчальних закладів намагаються сформувати таке середовище навчання, де суб'єкти освітнього процесу мають можливість одержати необхідну інформацію, яка має бути доступною, повною, оперативною, з адекватними завданнями, що розв'язуються.

Інформаційне середовище є частиною соціокультурної реальності, яка здійснює вплив на формування особистості майбутнього фахівця. У процесі формування інформаційно-освітнього середовища засобами мережних технологій розв'язується цілий комплекс навчальнометодичних, психолого-педагогічних, організаційних, технічних, технологічних, програмних, соціально-економічних, нормативних і ергономічних проблем, тісно пов'язаних між собою, спрямованих на формування креативної особистості.

51

На даному етапі розвитку освітньої галузі мережні технології можна розглядати як технологічні комплекси організації й управління обмінами електронними даними і відомостями між суб'єктами навчально-виховного процесу, соціальних відносин, які призначені для забезпечення горизонтального спілкування зацікавлених у ньому суб'єктів, об'єднаних спільними інтересами, інформаційними потребами і навичками спілкування.

Процеси конвергенції мережних технологій, мобільних засобів зв'язку, мобільних комп'ютерів і систем геопозиціонування сприяють все більш повній залученості мільйонів людей у мережний простір, що створює умови для використання їх творчого потенціалу для вирішення наукових, суспільно значущих проблем.

Дослідження цілеспрямованого використання електронних соціальних мереж всіма суб'єктами навчального процесу (від учня до керівника закладу) свідчить про велику частку такої активності, як обмін навчальними даними. Цей процес розширює перспективи інтеграції навчального та інформаційно-освітнього середовища в соціальні мережі з метою спрямування on-line діяльності суб'єктів навчання у навчальне русло. Використання соціальних мереж як допоміжних засобів у процесі об'єднання навчально-методичної і комунікаційної сфер життя учня/студента позитивно впливатиме на ефективність процесу навчання.

Інтеграція навчально-методичних матеріалів у соціальні мережі значно підвищить інтерес учнів до самостійної позааудиторної роботи.

Розв'язання зазначеної проблеми буде сприяти не лише підвищенню ефективності навчання, а й подоланню упередженого ставлення багатьох педагогів до залучення інформаційних технологій, зокрема електронних соціальних мереж у навчальний процес.

Отже, узагальнення різних науково-теоретичних підходів, результати здійсненого аналізу засвідчують важливість і актуальність висвітленої проблеми, зокрема створення ІОС з використанням електронних соціальних мереж, які використовуються учасниками навчально-виховного процесу, а також визначають необхідність її подальшого вивчення.

## **Список використаних джерел:**

1. Коневщинська О.Е. Розвиток поняття інформаційно-освітнього середовища навчання старшокласників в аспекті використання соціальних електронних мереж / О.Е.Коневщинська // інформаційні технології і засоби навчання. – 2015. – № 1 (45). – С. 12-22. – Режим доступу: http://journal.iitta.gov.ua/index.php/itlt/article/view/1196/897

### **Коротун О.В., аспірант**

*Житомирський державний університет імені Івана Франка, м. Житомир*

## **ФОРМУВАННЯ ІКТ-КОМПЕТЕНТНОСТІ ВИКЛАДАЧА ВНЗ В УМОВАХ ДИСТАНЦІЙНОГО НАВЧАННЯ З ВИКОРИСТАННЯМ LMS-СИСТЕМ**

Розвиток інформаційних технологій вплинув на актуальність проблеми модернізації системи освіти. Переважна більшість вітчизняних вищих навчальних закладів запроваджують елементи дистанційної освіти. Система дистанційного навчання (СДН) – це відкрита система, яка передбачає активне спілкування між викладачем і студентом за допомогою комп'ютерних засобів та мультимеді. Згідно Положенню про дистанційне навчання (№ 466/2013), його метою є надання освітніх послуг шляхом застосування у навчанні сучасних інформаційно-комунікаційних технологій (ІКТ), що визначені як технології створення, накопичення, зберігання та доступу до веб-ресурсів (електронних ресурсів) навчальних дисциплін (програм), а також забезпечення організації і супроводу навчального процесу за допомогою спеціалізованого програмного забезпечення та засобів інформаційно-комунікаційного зв'язку, у тому числі Інтернету.

Для організації системи дистанційного навчання у вищих навчальних закладах існує широкий спектр навчальних платформ (систем управління навчанням або learning management system – LMS), таких як Canvas Instructure, Moodle, Open ACS, Sakai, Dokeos, OLAT та ін. Застосування LMS-систем в системі дистанційного навчання розширює можливості навчання, підвищує ефективність подання навчального матеріалу, його засвоєння, управління навчальним процесом. Навчання з використанням таких систем відбувається у зручному для студента місці, часі, темпу.

Використовуючи LMS-системи у навчальному процесі ВНЗ, студент під керівництвом викладача або тюьтора самостійно опрацьовує на заняттях навчальний матеріал, що має текстовий, графічний, анімаційний, гіпертекстовий вигляд; приймає участь у форумі; виконує навчальні завдання; складає іспити, заліки, проходить різноманітні тести, анкетування та ін. Ці системи надають доступ до численних освітніх ресурсів; нові можливості вивчення дисципліни: перегляд необхідного матеріалу в режимі онлайн, проходження тестування, перевірка знань з предмету, ознайомлення з додатковими джерелами, які відповідають вивченим темам, використання додаткових елементів при вивченні дисциплін (аудіо і відео записи, анімації та симуляції).

Серед переваг LMS-систем є безкоштовність, відкритість, мобільність, широка поширеність, гнучкість. Спільною особливістю цих систем є те, що вони дозволяють стежити за навчанням студентів, зберігати їх характеристики, підраховують кількість заходів на певні розділи сайту, визначають час, витрачений студентом на проходження частини курсу.

Таким чином, можна стверджувати, що використання інформаційно-комунікаційних технологій, зокрема LMS-систем, в системі вищої освіти, сприяє підвищенню ІКТ-компетентності викладачів.

Українським вченим О.М. Спіріним було визначено інформаційнокомунікаційну компетентність, точніше інформаційно-комунікаційнотехнологічну компетентність, або ІКТ-компетентність як підтверджену здатність особистості використовувати на практиці інформаційнокомунікаційні технології для задоволення власних індивідуальних потреб і розв'язування суспільно-значущих, зокрема професійних, задач у певній предметній галузі [1], а саме:

– здійснення інформаційної діяльності (збір, обробка, передача та збереження інформаційного ресурсу);

– реалізація та оцінка можливостей електронних видань освітнього призначення;

– організація інформаційної взаємодії між учасниками навчального процесу та інтерактивним засобом;

– створення та використання діагностичної методики контролю і оцінки рівня знань студентів, їх просування в навчанні;

– здійснення навчальної діяльності з використанням засобів ІКТ для конкретної навчальної дисципліни.

Формування ІКТ-компетентності викладача ВНЗ в умовах дистанційного навчання заслуговує на особливу увагу, бо саме вона дає можливість активно діяти в інформаційному середовищі та використовувати найновітніші досягнення ІКТ в професійній діяльності. Отже, ІКТ-компетентність стає однією з ключових компетентностей викладача і є обов'язковою складовою його професійної компетентності.

В системі дистанційного навчання застосування LMS-систем можливо лише за умовою наявності у викладача певних знань, вмінь та навичок, які надають йому можливість застосовувати ІКТ у процесі навчання, методичної та дослідницької діяльності, власної безперервної професійної педагогічної діяльності, на основі аналізу педагогічних ситуацій бачити та формулювати педагогічні завдання, знаходити способи їх розв'язання із максимальним використанням можливостей ІКТ.

### **Список використаних джерел:**

1. Спірін О.М. Інформаційно-комунікаційні та інформатичні компетентності як компоненти системи професійно-спеціалізованих компетентностей вчителя інформатики // Інформаційні технології і засоби навчання. – 2009. – №5(13).

### **Косий А.О., студент, Мелешко О.О., доцент**

*Національний Авіаційний Університет, м. Київ*

### **ЗАХИСТ ТРАФІКУ**

Паралельно з розвитком технологій захисту трафіку від несанкціонованого доступу розвиваються і технології перехоплення захищеного трафіку. Уже давно є методи перехоплення незашифрованого трафіку. Теоретично, перехопити захищений SSL/TSL трафік звичайними методами неможливо.

Насправді, перехопити захищений трафік можливо. Але час і ресу-рси на його розшифрування можуть перевищувати час актуальності інформації.

При роботі по захищеному з'єднанню весь трафік шифрується асиметричним шифром. Ключами виступають сертифікати, які передаються незахищеним каналом, тому їх можна перехопити і підмінити. В такому випадку, схема руху трафіку матиме вид: «клієнт –> SSL-з'єднання –> атакуючий  $\rightarrow$  SSL-з'єднання  $\rightarrow$  сервер призначення». Така схема буде працювати, якщо клієнт прийме непідписаний сер-тифікат. В такому випадку атакуючий буде мати весь незашифрований трафік.

Для максимального захисту трафіку можна використовувати SSH- і VPN-з'єднання.

У випадку з SSH шифрування відбувається по ключам сервера і клієнта, що зберігаються при першому підключенні. Ці ключі можна передати або захищеним з'єднанням або через з'ємні пристрої. У такому випадку при підміні ключа атакуючим, з'єднання не відбудеться. Через SSH-з'єднання можна направити будь-який трафік. В такому випадку, програма, яка буде піднімати SSH-з'єднання буде виконувати роль SOCKS5-проксі, тобто для його використання потрібно буде налаштовувати кожну окрему програму.

В іншому випадку можна використовувати VPN-канал. Він буде зручнішим і простішим у використанні за SSH-з'єднання. Це полягає в тому, що для програм не потрібно буде прописувати проксі. А програми, які не мають підтримки проксі, взагалі не зможуть користуватися SSHз'єднанням.

На практиці, VPN-з'днання потребує або купівлю VPN-акаунта, що продаються саме для таких цілей, або придбання чи орендування сервера, на якому необхідно підняти VPN. Недодліком цього варіанту є більша вартість у порівнянні з SSH, а при орендуванні серверу на зарубіжних хостингах треба звернути увагу на присутність великого пінгу.

Отже, з'єднання через SSH i VPN можуть гарантувати безпеку тра-фіку при передачі по незахищеному каналі. Єдиною проблемою може бу-ти заборона SSL-трафіку на корпоративному файерволі.

### **Список використаних джерел:**

1. How VPN Works [Електронний ресурс] // TechNet – ресурсы по администрированию, виртуализации, облачными вычислениями. – Режим доступу: https://github.com/vasanthk/web-security-basics

2. Web Security Basics [Електронний ресурс] // GitHub – Where soft-ware is built. Режим доступу:

https://www.digitalocean.com/community/tutorials/understanding-the-sshencryption-and-connection-process

3. Understanding the SSH Encryption and Connection Process [Електронний ресурс ] // Digital Ocean Community. – Режим доступу: https://technet.microsoft.com/en-us/library/cc779919(v=ws.10).aspx

## **ПОЛІГРАФІЯ В ПРОФОРІЄНТАЦІЙНІЙ РОБОТІ**

Професійна орієнтація – система навчально-виховної роботи, спрямованої на засвоєння учнями знань про соціально-економічні й психофізіологічні умови правильного вибору професії, формування в них уміння аналізувати вимоги різних професій до психологічної структури особистості, а також свої професійно значущі якості, шляхи й засоби їх розвитку.

Для донесення інформації про професійну оріентацію різні ВНЗ використовують друковану поліграфічну продукцію, де намагаються донести всю потрібну інформацію до абітурієнта. Для виготовлення такої продукції використовують фірмовий стиль.

Фірмовий стиль - це частина образу компанії, що необхідна для виділення фірми та її продукції серед різноманіття інших. Це засіб формування іміджу фірми та її корпоративної культури. По фірмовому стилю завжди можна визначити, які люди працюють в компанії, наскільки фірма поважна і навіть чого від неї можна очікувати. Наявність фірмового стилю підвищує ефективність реклами. Окрім того всі об'єкти, які містять елементи фірмового стилю, вже є самі по собі рекламою.

Основні компоненти фірмового стилю:

– логотип;

- текстовий знак;
- колірна палітра (фірмові кольори);
- фірмовий шрифт;
- візитна картка;
- фірмовий бланк;

– конверт.

Також в створення фірмового стилю може входити розробка додаткових елементів: Веб-сайт, CD презентація слоган (коротка фраза, девіз фірми або товару), рекламний символ фірми (певний персонаж або образ, що закріплений за фірмою і/або виражає суть її діяльності), теки і конверти різних форматів, буклети, плакати і календарі тощо.

Різні компоненти у різному поєднанні можуть використовувати для створення свого особистого іміджу як великі, так і малі фірми. Фірмі, яка тільки започаткувала свою діяльність, не дуже необхідні папки з фірмовим стилем, можна обійтись звичайним скорозшивачем. А ось логотип (графічний або текстовий) необхідний (причому, якщо ви не хочете, щоб розроблений і розкручений вами логотип або торгову марку використали в своїх цілях конкуренти, варто заздалегідь подбати про його реєстрацію), якщо фірма збирається існувати на ринку серйозно та надовго.

# **РОЛЬ ІНТЕРАКТИВНОЇ ДОШКИ В ОСВІТНЬОМУ ПРОЦЕСІ**

Однією з актуальних проблем сучасної освіти в даний час є впровадження в освітній процес сучасних, високоефективних освітніх технологій і передових педагогічних методик з використанням інформаційних освітніх ресурсів. Широке застосування отримало впровадження в освітній процес інтерактивної дошки, без якої навряд чи зараз можна уявити сучасну освітню установу.

Інтерактивна дошка - це візуальний ресурс, який допомагає педагогу викладати новий матеріал дуже жваво і захоплююче, дозволяє представити інформацію за допомогою різних мультимедійних ресурсів. Педагог і учні можуть коментувати матеріал і вивчати його максимально докладно. Вона так само може спростити пояснення схем і допомогти розібратися в складній проблемі.

Інтерактивна дошка сприяє максимально ефективному використанню цілого комплексу засобів мультимедійних технологій (комп'ютера, проектора, принтера, сканера тощо) при проведенні навчальних занять, нарад, семінарів, конференцій тощо. За допомогою дотиків до поверхні самої дошки можна керувати роботою комп'ютера, не відволікаючись від розповіді та роблячи при цьому необхідні помітки та виділення. Інтерактивна дошка є гнучким інструментом, у якому поєднуються простота звичайної маркерної дошки із можливостями комп'ютера.

Інтерактивні дошки можуть з успіхом використовуватися при проведенні відео-лекторіїв, майстер-класів, тренінгів, семінарів, демонстрації широкій аудиторії необхідного матеріалу.

Отже, можна виділити наступні основні переваги роботи з інтерактивними дошками:

– підсилює подачу матеріалу, дозволяючи викладачам ефективно працювати з різними ресурсами;

– надає більше можливостей для взаємодії та обговорення в класі;

– робить заняття цікавими і захоплюючими для викладачів та учнів завдяки різноманітному й динамічному використанню ресурсів;

– розвиває мотивацію.

## **УПРАВЛІННЯ МУЛЬТИМЕДІЙНИМ КОНТЕНТОМ В СИСТЕМІ РЕАЛЬНОГО ЧАСУ НА WEB-РЕСУРСІ**

Мультимедійний контент являє собою невід'ємною частиною сучасних web-ресурсів. Одна із його основних задач – створювати інтерактивність, органічність, інформативність даного ресурсу. На даний момент існує безліч систем управління контентом (CMS), котрі спрощують організацію добавляння мультимедійної інформації на сторінки web-ресурсів. Однак, всі вони мають певні недоліки, а також – переваги. Для кожної задачі можна підібрати власну CMS, котра буде мати певний набір функцій, котрий забезпечує просте добавляння контенту.

При виборі CMS, потрібно керуватись тим, для чого буде перезначений даний web-ресурс, його ціль, мета. Оскільки за способом роботи системи управління вмістом, можна розділити на певні категорії.

Генерація сторінок за запитом. Системи такого типу працюють на основі зв'язки «модуль редагування → база даних → модуль представлення». Модуль представлення генерує сторінку з контентом при запиті на нього на основі інформації з бази даних. Інформація в БД змінюється за допомогою модуля редагування. Сторінки заново створюються сервером при кожному запиті, а це створює навантаження на сервер. Але це навантаження може бути багатократно зменшене при використанні методів кешування, які є в сучасних веб-серверах.

Генерація сторінок при редагуванні. Системи цього типу при редагуванні сторінок вносять зміну у вміст сайту та створюють набір статичних сторінок. При такому способі втрачається інтерактивність між відвідувачами сайтів та контентом даного сайту.

Змішаний тип. Цей тип поєднує в собі переваги перших двох. Може бути реалізований шляхом кешування – модуль представлення генерує сторінку один раз, надалі вона через деякий час буде в декілька разів швидше завантажуватися із кешу. Кеш може оновлюватись як автоматично, через деякий час чи при внесенні змін у певні розділи сайту, так і вручну за командою адміністратора. Другий підхід – збереження певних інформаційних блоків на етапі редагування сайту і збирання сторінок з цих блоків при запиті відповідної сторінки користувачем.

Виходячи із параметрів, функцій, котрі виконує CMS, можна розділити їх на тематичні категорії, котрі можна використовувати у вузьких профілях в системах web-ресурсів.

# **ДОСЛІДЖЕННЯ ІНФОРМАЦІЙНОЇ СИСТЕМИ ДЛЯ МУЛЬТИМЕДІЙНОЇ БАЗИ ДАНИХ**

На теперішній час у світі існує величезна кількість графічної інформації яка зберігається в електронному вигляді. Не зважаючи на сучасні методи архівації та алгоритми стиснення, ця інформація займає надвеликий обсяг пам'яті на носіях.

На відміну від попередніх років, коли загальний обсяг носіїв був обмеженим, та залежав від багатьох факторів, сьогодні проблема обсягу не настільки критична. Проте питання забезпечення оптимізації, зберіган-ня та обробки великої кількості графічного матеріалу стикаються з іншою проблемою, а саме структурування цього матеріалу. Також актуальними є задачі створення систем, за допомогою яких користувачі змогли б не тільки упорядковувати та удосконалювати існуючий мультимедійний матеріал, але також і виконувати пошук потрібних матеріалів. У цьому випадку вже можна говорити не про звичайне структуроване або систематизоване об'єднання графічних об'єктів, а називати цю структуру мультимедійною базою даних.

Відомо, що проблеми упорядкування та структуризації даних відрізняються високим рівнем невизначеності, неповнотою і фрагментарністю, а також великою часткою суб'єктивності. Сучасні комп'ютерні технології пропонують розробникам і користувачам найрізноманітніші засоби створення, ведення та використання комп'ютерних баз даних і знань, які дозволяють кожному створювати їх на свій смак. Крім цього слід зауважити що, практично кожна база даних і знань будується на власній структурнокласифікаційної основі.

Враховуючи специфіку мультимедійної бази даних можна зробити висновок, що одним з шляхів побудови її ефективної інформаційноуправляючої системи є використання фактографічної інформації про її об'єкти.

Використання фактографічної інформації перш за все дозволить здійснювати морфологічний пошук, який надасть можливість більш коректного пошуку інформації. Крім цього, у поєднанні з функціями аналізу змісту зображення, користувач зможе знаходити графічні об'єкти виходячи з його змісту, що у свою чергу дозволить уникнути наповнювання бази даних однаковою або схожою інформацією.

Якість прийняття рішень у цьому випадку буде визначається тільки якістю використовуваної первинної фактографічної інформації, а саме ступінь її адекватності, повноти, точності, надійності, своєчасності, наочності та однозначності.

## **ТРЕНІНГОВА СИСТЕМА ЯК СУЧАСНИЙ НАВЧАЛЬНИЙ РЕСУРС ОСВІТНЬОГО ПРОЦЕСУ**

Сучасний рівень розвитку освіти і нові стандарти професійної кваліфікації посилили потребу у формуванні нових технологій навчання, що дозволили б створити умови для реалізації наукового потенціалу та формування практичних вмінь, а також розвитку професійної компетентності.

Сьогодні навчатися можна різними способами, існують курси, лекції та семінари для розвитку людиною своїх умінь у будь-якій сфері, популярною є дистанційна та заочна освіта, що дозволяє студентам навчатися невідривно від роботи. Проте дані механізми освіти також мають недоліки. Освіта у вищих навчальних закладах потребує змін, адже сучасні роботодавці вимагають досконалих практичних навичок і вміння орієнтуватися у робочому середовищі. Звідси випливає, що система підготовки студента повинна формувати професійну активність і креативність мислення, техніки аналізу, впливу та комунікації. Складність навчання загострюється недоліками освітніх програм, догматичним стилем викладання, лекційною формою занять, орієнтацією на засвоєння готових знань та індивідуальною роботою. [1]

В останні роки використовуються так звані тренінги, що оптимізу-ють готовність особистості до професійної діяльності. Термін «тренінг» введено німецьким вченим Форвергом і має велику різноманітність змістових значень. Незважаючи на те, що тренінгові методики активно використовуються в практиці навчання можливості тренінгових систем як форми навчання у сфері видавничо-поліграфічної справи не досліджувалися. Необхідність вирішення приведених проблем та відсутність науково підтверджених механізмів використання тренінгових систем в освіті дозволяє стверджувати, що дане дослідження є актуальним.

В основу дослідження покладена гіпотеза, згідно якої рівень навчання і відповідно професійний рівень знань студента підвищиться, якщо: в якості засобів моделювання навчального процесу використовувати активні інноваційні методи взаємодії; складовою частиною процесу підго-товки стане комплекс тренінгових вправ у рамках електронного мультимедійного ресурсу; забезпечити реалізацію тренінгових систем.

## **Список використаних джерел:**

1. Найдёнова З.Г. Становление и качество инновационных процессов в современном образовании / З.Г. Найдёнова, С.А. Лисицын, В.П. Панасюк // Человек и образование. – 2007. – № 1-2 (10-11).

#### УДК 004.78:005.921.1-022.324-021.341]; 37.01:001

### **ЛабжинськийЮ.А., провідний інженер**

*Інститут інформаційних технологій і засобів навчання НАПН України, м. Київ*

### **ДОЦІЛЬНІСТЬ ВИКОРИСТАННЯ ЕЛЕКТРОННИХ СИСТЕМ ВІДКРИТОГО ДОСТУПУ ДЛЯ ПРОВЕДЕННЯ ПЕДАГОГІЧНИХ ДОСЛІДЖЕНЬ**

Побудова Національної науково-освітньої інформаційної мережі України є необхідним етапом подальшого розвитку сфер науки і освіти. Вона повинна мати інтелектуальне наповнення, вміщувати бази даних і знань з різних напрямків науки та освіти, електронні бібліотеки, системи пошуку інформації, забезпечувати спільне віддалене користування потужними обчислювальними ресурсами. Важливою постає проблема вільного доступу користувачів до результатів наукових досліджень.

Поняття «відкритий доступ» – це необмежений доступ до наукових і освітніх матеріалів за допомогою комп'ютерних технологій, що не має фінансових або будь-яких інших перешкод, окрім доступу до самої мережі Інтернет [1]. До електронних систем відкритого доступу можна віднести такі ресурси Інтернет, що містять наукову, освітню інформацію: вільна бібліотека Open Library – проект некомерційної організації Internet Archive у співпраці з Open Content Alliance; Gallica – одна з потужних електронних бібліотек світу; сервіс Google «Пошук книг» – має значну кількість оцифрованих видань у вільному доступі (включно літературу українською), використовує фонди Мічіганського університету та ін.; arxiv.org – найбільша збірка вільних наукових робіт та препринтів у світі, належить бібліотеці Корнельского університету; eSSUIR – Електронний архів Сумського державного університету; пошукові системи, зокрема, Scholar.google, Scirus, Science Research Portal та інші.

Мета побудови мережі електронних бібліотек установ НАПН України (режим доступу: http://lib.iitta.gov.ua/), полягає у формуванні цілісного зібрання та збереження наукових інформаційних ресурсів, що створювалися працівниками наукових установ НАПН України у процесі наукової діяльності. В основу робіт із наповнення інформаційними ресурсами мережі електронних бібліотек покладено принцип зацікавленості науковців у вільному доступі до їх напрацювань.

## **Список використаних джерел:**

1. Яцишин А. В. Соціально-психологічні аспекти забезпечення відкритого доступу з використанням електронних журнальних систем / А. В. Яцишин, Л. А. Лупаренко // Вісник Житомирського державного університету імені Івана Франка. – 2013. – Вип. 4. – С. 69-74. – Режим доступу: http://nbuv.gov.ua/j-pdf/VZhDU\_2013\_4\_14.pdf.

#### **Лупаренко Л.А., н. с.**

*Інститут інформаційних технологій і засобів навчання НАПН України, м. Київ*

### **ВІЛЬНОПОШИРЮВАНІ ЕЛЕКТРОННІ ЖУРНАЛЬНІ СИСТЕМИ ДЛЯ ПІДТРИМКИ ПРЕДСТАВЛЕННЯ РЕЗУЛЬТАТІВ ПЕДАГОГІЧНИХ ДОСЛІДЖЕНЬ**

Електронні журнальні системи (ЕЖС) – це інструментарій, що дозволяє персоналу видання забезпечити ефективне та централізоване управління і контроль процесів подання, призначення, відстеження та публікації статей в мережі Інтернеті, а також архівування історії всіх вищезазначених завдань, що виконуються над рукописом [18]. Існують:

– пропрієтарні ЕЖС: PeerTrack™, Bench>Press™, EdiKitSM (bepress), ESPERE, Manuscript Central™, Rapid Review®, Editorial Manager, eJournalPress (EJPress), FontisWorks, XpressTrack;

– локально розроблені ЕЖС (in-house systems): Electronic Journal Management System (EJMS), SXC-JMS (St. Xavier's College – Journal Management System), BMIF's Online Peer Review System, IAJIT OpenConf Journal Management System (IAJIT JMS), Электронная редакция журналов СПбПУ [\(https://journals.spbstu.ru/\)](https://journals.spbstu.ru/);

– хмарні ЕЖС: Scholastica, Cloud Publications, Cloud Journals.

– вільнопоширювані ЕЖС: EPublishing Toolkit, GAPworks, SOPS SciX Open Publishing Services, Topaz, DiVA Digitala Vetenskapliga Arkivet, Érudit.

Вільнопоширювані електронні журнальні системи (ВЕЖС) – це програмні платформи з відкритим вихідним кодом, що забезпечують організацію та централізоване управління повним циклом наукововидавничого процесу, а саме підтримку процесів подання, рецензування, літературного редагування, корекції, макетування та публікації наукових статей з подальшим їх збереженням, поширенням та індексацією в мережі Інтернет. Серед вищезазначених ВЕЖС можна виділити системи Ambra та Open Journal Systems (OJS), що містять повний спектр функціональних можливостей, гнучкі в налаштуванні та найбільш повно відображають реальний редакційно-видавничий процес (включаючи процедуру рецензування). Використання цих ВЕЖС дозволить підвищити ефективність організації представлення результатів наукових досліджень для всіх учасників науково-видавничого процесу.

## **Список використаних джерел:**

1. Shapiro K. Bibliography and Summary: Electronic Peer Review Management [Електронний ресурс] / K. Shapiro // A Report for the Scholarly Publishing Office – 2002. – Режим доступу: http://www.lib.umich.edu/ spo/peerreview.html

#### **Марченко О., н. с.**

*Інститут інформаційних технологій і засобів навчання НАПН України, м. Київ*

### **ЯКІСТЬ МЕТАДАНИХ В ЕЛЕКТРОННИХ СИСТЕМАХ ВІДКРИТОГО ДОСТУПУ**

Одним із найголовніших чинників успішного виконання наукового, освітнього дослідження є взаємозв'язок результатів досліджень, процес дослідження може просуватися вперед за умови обміну результатів наукових та освітніх напрацювань між науковцями. Відкритий доступ до електронних журнальних систем та електронних бібліотек забезпечує наукове співтовариство найновішою інформацією про результати наукових досліджень. В [1] поняття «відкритий доступ» розуміють як необмежений доступ до наукових і освітніх матеріалів за допомогою комп'ютерних технологій, що не має фінансових або будь-яких інших перешкод, окрім доступу до самої мережі Інтернет.

Однак, враховуючи значну кількість ресурсів і послуг в Інтернет середовищі, пошук і доступ до відповідного ресурсу ускладнюється, а інколи втрачається. Тому потрібні точні, якісні дані про інформаційні джерела, що формують метадані відповідного ресурсу, за якими, в свою чергу, здійснюватиметься сумісність і інтеграція ресурсів; що забезпечують цифрову ідентифікацію, архівування та збереження ресурсу. У науковому співтоваристві працюють над створенням показників «якості метаданих. Якісний опис метаданих є необхідною умовою для надійної та ефективної роботи сховища. Вчені ще не дійшли до однозначного визначення поняття «якості метаданих», і досі ідуть дебати щодо корисності стандартів якості метаданих, і невідомо чи можна буде їх виміряти. Але мета опису метаданих – забезпечення адекватної і точної інформації, яку користувачі отримають про справжню картину змісту ресурсу. Робоча група якості електронних даних користувачів визначила три ключові проблеми якості даних [2]: дані є неповними або неточними; бібліографічні метадані і дані запасів не синхронізуються; бібліотеки отримують дані в різних форматах.

### **Список використаних джерел:**

1. Яцишин А.В. Соціально-психологічні аспекти забезпечення відкритого доступу з використанням електронних журнальних систем / Яцишин А.В., Лупаренко Л.А. // Вісник Житомирського державного університету. – Житомир: ЖДУ ім. І. Франка, 2013. - с. 69-74.

2. Success Strategies for Electronic Content Discovery and Access [Електронний ресурс] / [Suzanne Saskia Kemperman, Bill Brembeck, Elizabeth W. Brown та ін.]. - Dublin: OH: OCLC. – 2014.

### **Матвєєва А.А., студент**

*Національний Авіаційний Університет, м. Київ*

## **ВПРОВАДЖЕННЯ ЕЛЕКТРОННИХ ГАЗЕТ У ІНФОРМАЦІЙНИЙ ПРОСТІР**

Сучасний розвиток електроніки та комп'ютерної техніки сприяє переходу від друкованих до електронних видань. Однак для того, щоб електронні видання дійсно могли конкурувати зі своїми друкованими аналогами, необхідні засоби їхнього поширення. В ХХІ столітті ці засоби стали масовими, тобто отримали широке поширення. Періодичні електронні видання стали поширюватися переважно мережами, зокрема, глобальною мережею Інтернет.

Електронне періодичне видання – це електронне видання, яке виходить через певні проміжки часу, характеризується постійним для кожного року числом номерів, що не повторюються за змістом, однотипно оформленими нумерованими і (або) датованими випусками, що мають однаковий заголовок. Власне, електронна газета є підвидом електронного періодичного видання.

Перевагами електронних газет є:

- відсутність необхідності додаткового обладнання для друку;
- спрощена система доставки видань до користувача;
- спрощена система пошуку інформації;
- можливість редагування інформаційного змісту;

– легкий доступ до видання.

Алгоритм створення електронного видання містить наступні етапи: 1) розробка концепції видання; 2) визначення аудиторії, для якої призначене майбутнє видання; 3) визначення внутрішньої структури видання; 4) визначення жанру електронної газети; 5) створення макету та модульної сітки; 6) компонування сайту газети; 7) реєстрація видання.

На сьогоднішній день для створення електронних газет використовують наступні технології: мову гіпертекстової розмітки HTML, таблиці каскадних стилів CSS та мову програмування JavaScript; програми комп'ютерної верстки електронних видань; програми створення та редагування растрової та векторної графіки, відео, анімацій тощо.

В глобальній мережі існує безліч прикладів електронних газет. Яскравими прикладами українських електронних газет є: «Коментарі:»  $\overline{u}$ «День» (www.day.kiev.ua/uk) та «Hi-Tech» (www.hi-tech.ua/). Більшість з них є аналогами друкованих видань, але існують й такі, що виступають незалежними одиницями.

Отже, впровадження електронних газет у інформаційний простір дає змогу читачеві легко та доступно зрозуміти подану інформацію, завдяки використанню загальнопоширених мультимедійних засобів.

### **МатюхЖ.В., аспірант**

*Інститут інформаційних технологій і засобів навчання НАПН України, м. Київ*

## **ВИКОРИСТАННЯ МУЛЬТИМЕДІЙНИХ ТЕХНОЛОГІЙ В ДОШКІЛЬНІЙ ОСВІТІ ЯК АКТУАЛЬНИЙ НАПРЯМ НАУКОВО-ПЕДАГОГІЧНИХ ДОСЛІДЖЕНЬ**

Упровадження мультимедійних технологій (МТ) у галузь дошкільної освіти – одна з найновіших актуальних науково-педагогічних проблем. Актуальність цього напряму зумовлена пріоритетним завданням освіти, що полягає у забезпеченні сталого розвитку особистості дитини, її розумових здібностей, здатності до творчого й самостійного мислення.

Серед основних переваг використання МТ у навчально-виховному процесі в дошкільному навчальному закладі (ДНЗ) визначаємо такі:

– полісенсорність сприйняття матеріалу;

– сприяння розвитку основних психічних процесів;

– можливість демонстрації об'єктів, явищ і процесів, які недоступні в повсякденному житті (космічні об'єкти, явища природи, об'єкти мікросвіту та ін.);

– можливість візуалізації абстрактної інформації;

– унаочнення й емоційне забарвлення демонстраційного матеріалу тощо.

Аналіз джерельної бази з проблем використання МТ у дошкільній освіті дозволив виявити низку суперечностей: 1) між необхідністю розбудови інформаційного суспільства й недостатнім рівнем комп'ютеризації та інформатизації дошкільної освіти; 2) між перевагами використання МТ у навчанні дітей дошкільного віку та недостатнім розробленням відповідного методичного супроводу; 3) між потенціалом використання МТ для підвищення якості освіти та недостатнім рівнем ІКТкомпетентності вихователів ДНЗ.

Для розв'язання зазначених суперечностей необхідні ґрунтовні науково-педагогічні дослідження, спрямовані на пошук ефективних шляхів упровадження МТ в навчально-виховний процес ДНЗ, обґрунтування дидактичних можливостей, розроблення методичного супроводу для їх використання.

Окрім цього, актуальним напрямом досліджень вважаємо розроблення теоретичних і методичних основ використання МТ в умовах розвитку нової концепції – інклюзивної освіти, для всебічного розвитку й повноцінної соціальної інтеграції дітей з особливими потребами [1; 2]. Даний напрям – використання МТ в інклюзивній дошкільній освіті – не знайшов відображення в дослідженнях вітчизняних учених і потребує подальшого вивчення.

66

### **Список використаних джерел:**

1. Запорожченко Ю.Г. Використання засобів ІКТ для підвищення якості інклюзивної освіти / Запорожченко Ю.Г. // Інформаційні технології в освіті: Зб. наук. праць. – Херсон : ХДУ, 2013. – № 15. – С. 138–145.

2. Матюх Ж.В. Доцільність використання засобів ІКТ в інклюзивно-му дошкільному навчальному закладі / Матюх Ж.В. // Матеріали наук.-практ. конф. «Мультимедійні технології в освіті та інших сферах діяльнос-ті». – К. : НАУ, 2014. – С. 48.

### **Мелешко М.А., к.т.н., професор**

*Національний Авіаційний Університет, м. Київ*

## **ІНТЕРПРЕТАЦІЯ ПОВЕДІНКИ ЛЮДИНИ В МУЛЬТИМЕДІЙНОМУ СЕРЕДОВЩИНІ**

*Актуальність:* Знаходження людини в багатомірному, об'єктному та процесному мультимедійному середовищі інформаційних джерел різної природи потребує наукових досліджень особливостей взаємодії суб'єктного та (або) об'єктного оточення.

Актуальним напрямом досліджень має бути механізм взаємодії людини в мультимедійному середовищі на рівні гіперчастотної механіки структурних елементів органів сприйняття.

Згідно [1] специфіка сприйняття інформації людини визначається багатошаровістю структури її мозку, як основи інтелектуальних здібностей.

**Мета дослідження** – пошук адекватної трактовки процесів нейрофізіологічної обробки інформації мозком людини термінами комп'ютерних технологій та розробка віртуальної тривимірної моделі відтворення інтелектуальних здібностей людини засобами Multimedia.

В основу досліджень покладено алгоритм дій згідно структури:

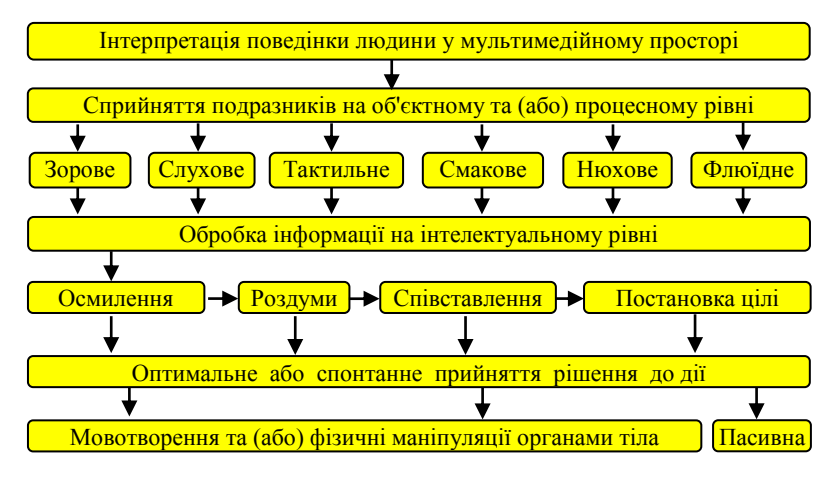

*Висновки:* В доповіді розглядаються результати теоретичних досліджень за темою з точки зору психолого-фізіологічного комплексного сприйняття інформації всіма органами людини.

## **Список використаних джерел:**

1. Гупал А.М., Сергиенко И.В. Оптимальные процедуры распознавания. – Киев: Наук. Думка, 2008. – 232 с.

# **СУЧАСНІ МУЛЬТИМЕДІЙНІ ТЕХНОЛОГІЇ У ВІДЕОРЕКЛАМІ**

Мета роботи – показати роль сучасних мультимедійних технологій в комунікації зі споживачем через рекламний світ.

Об'єкт дослідження – сучасні мультимедійні технології у відеорекламі.

Актуальність теми – сучасні технології дозволяють по-новому поглянути на відео рекламу, яку ми раніше асоціювали тільки з телевізором вдома. Сьогодні ринок відеореклами бурхливо розвивається. Нові технології стають основою для більш якісної комунікації зі споживачем.

Мультимедіа (multimedia) – це комплекс сучасних комп'ютерних та інформаційних технологій, що дозволяють об'єднати засобами комп'ютерної системи графічне зображення, текст, звуки, відео та анімацію.

Мультимедійне представлення інформації знайшло активне застосування в рекламній діяльності, оскільки активізує такі мотиви сприйняття матеріалу, як емоційно-естетичний (відчуття естетичного задоволення), цільовий (усвідомлення важливості придбання і використання інформації), дослідницький (відчуття себе активним учасником процесу), ігровий (зосередження і утримання уваги без додаткових зусиль).

В сучасному світі однією з форм реклами є відеореклама. Напрямок мультимедіа постійно розвивається і приймає все нові форми. Розглянемо деякі з них, що застосовуються саме у відеорекламі.

До сучасних мультимедійних технологій відносяться світові панелі (рекламні лайтбокси, фреймлайти, крісталайти), плівка зворотньої проекції (вітрини зворотної проекції, віртуальні промоутери, відеостенди для експозицій) та рекламні монітори (відеовітрини, відео тотеми, відеолайтбокси).

Таким чином, у рекламній діяльності мультимедійні технології є технологіями створення рекламної продукції. Відеореклама ефективніше і повніше розповість про товар або послугу за короткий час, а яскравість і динамічність ролика впливає на споживача на емоційному рівні і допомагає запам'ятати отриману інформацію. Ось чому відеореклама стає все популярнішим, а її ефективність значно зростає в порівнянні з альтернативними способами комунікації з клієнтом.

## **Могильний С.Б., к.т.н., доцент Петрусь В.В., магістрант**

*Національний технічний університет України Київський політехнічний інститут, м. Київ* 

## **ІНТЕРНЕТ РЕЧЕЙ – ДАНИНА МОДІ ЧИ ВИКЛИК СЬОГОДЕННЯ?**

Вираз «Інтернет речей» вперше з'явився ще в 1998 р., але, за визначенням Cisco, епоха Інтернету речей (IoT) настала тоді, коли кількість пристроїв, під'єднаних до Інтернету, зрівнялась з населенням Землі. Це було в 2007-2008 рр., а вже в 2020 р. до Інтернету буде підключено біля 50 млрд. пристроїв (при населенні планети 7,6 млрд.).

Згідно концепції IoT, пристрої повинні бути автономно підключені до Інтернету і передавати сигнали без участі людини. Тому смартфон, який керується користувачем, до IoT-пристроїв не відноситься.

IoT — це мережа, яка з'єднує пристрої, що мають автономне забезпечення і керуються інтелектуальними системами з високорівневою операційною системою, автономно підключені до Інтернету і можуть виконувати власні або хмарні додатки та аналізувати зібрані дані. Крім того, вони мають здатність захоплювати, аналізувати і передавати (приймати) дані від інших систем.

Аналітичний центр Gartner на кривій зрілості нових технологій в 2012 р. оцінював вихід технології IoT на плато продуктивності пізніше, ніж через 10 років, але влітку 2015 р. змінив свою оцінку і вважає, що дана технологія вийде на плато продуктивності вже через 5 років. Крім того, варто взяти до уваги, що основними гравцями, які лише в 2015 р. вклали в нову технологію понад 5 млрд. доларів США, є Microsoft, Cisco, Intel, IBM та інші не менш відомі фірми. Тому, прірва розчарування на кривій зрілості технологій не буде настільки глибокою, щоб про дану технологію «швидко забули». Це означає, що нинішні студенти повинні отримати знання з основ технології, що розвивається, щоб після закінчення університету бути затребуваними спеціалістами. Які ж знання їм потрібні?

Перш за все, вони повинні володіти знанням протоколів обміну даними з різного типу давачів (I2C, SPI, One-Wire тощо), вміти використовувати мікрокомп'ютери для збору даних з цих давачів. А це, зазвичай, відкрита ОС на ядрі Linux. Наступний рівень знань – налаштування мережі для обміну даними з хмарними сервісами та захист каналів доступу в Інтернет. Звичайно ж, необхідне вміння працювати з базами даними на хмарних сервісах і навіть створювати такі сервіси для оброблення масивів даних та формування сигналів зворотного зв'язку для керування виконавчими механізмами, обслуговування та вирішення фінансових питань.

Сьогодні це реально при використанні доступного мікрокомп'ютера Raspberry Pi і вже впроваджено в НТУУ «КПІ».

# **ЗАХИСТ ДАНИХ ЗА ДОПОМОГОЮ ХЕШ-ФУНКЦІЇ "STRIBOG"**

Інформацією володіють і використовують всі люди без винятку. Кожна людина вирішує для себе, яку інформацію їй необхідно отримати, яка інформація не повинна бути доступна іншим і т.д. Людині легко зберігати інформацію, яка у неї в голові, а як бути, якщо інформація зане-сена в «мозок машини», до якої мають доступ багато людей.

Інформацію потрібно захищати від несанкціонованого доступу, крадіжки, псування (навмисного чи ні), втрати. Особливо це стосується інформації, що відноситься до державної або комерційної таємниці.

Хеш-функції відіграють важливу роль в криптографії і використовуються в багатьох додатках, наприклад, електронному підпису, аутентифікації і забезпечення цілісності даних. З моменту злому алгоритмів MD5 і SHA-1 криптографи знаходяться в пошуку стійких і ефективних хеш-функцій. Однією з останніх хеш-функцій, яка з'явилася в 2012 році, є хеш-функція «Stribog».

Взагалі, хешування (іноді «гешування», англ. «Hashing») - це перетворення по детермінованому алгоритму вхідного масиву даних довільної довжини у вихідну бітову послідовність фіксованої довжини.

Для розгляду пропонується хеш-функція «Stribog» з довжинами виходу в 256 і 512 біт з наступними синтезними рішеннями. Базова конструкція − стандартна ітераційна конструкція Меркля-Дамгорда з процедурою MD-підсилення. Додаткові елементи − завершальне перетворення, полягає в застосуванні функції стиснення до суми всіх блоків повідомлення по модулю 2512 і використання на кожному кроці хешування різних функцій стиснення, вибір яких залежить від номера блоку повідомлення. Дані рішення служать для зменшення ефективності ряду відомих методів криптоаналізу. Функція стиснення хеш-функції «Stribog» побудована на основі блочного шифру за допомогою конструкції Міягучі-Прінеля, визнана однією з найбільш стійких. В якості блочного шифру обраний шифр типу XSL (SP-мережа), довжина блоку і ключа якого дорівнює 512 бітам. Даний тип шифрів добре вивчений і досить простий з точки зору крипто-аналізу та обґрунтування властивостей.

Використання хеш-функції дозволяє оптимізувати алгоритм ство-рення цифрового підпису. Виконується шифрування не самого повідомлення, а значення хеш-функції, взятої від повідомлення. Даний метод забезпечує такі переваги, як: зниження обчислювальної складності (як правило, документ значно більше його хешу), підвищення криптостійкості (криптоаналітик не може, використовуючи відкритий ключ, підібрати підпис під повідомлення, а тільки під його хеш).

Отже, було розглянуто поняття хеш-функцій, окремо розглядалася хешфункція «Stribog». Ця функція може бути в два рази швидше україн-ського стандарту хешування на сучасних процесорах. Такі результати продуктивності можна пояснити тим, що при обчисленні нової хешфункції використовуються тільки додавання за модулем 2 та інструкції пересилання даних.

### **Список використаних джерел:**

1. Oleksandr Kazymyrov, Valentyna Kazymyrova. Algebraic Aspects of the Russian Hash Standard GOST R 34.11-2012// IACR Cryptology ePrint Archive. – 2013. – Vol. 2013. – P. 578. – URL: http://eprint.iacr.org/2013/556.
*Сумський державний університет, м. Суми*

# **ВИКОРИСТАННЯ МУЛЬТИМЕДІЙНИХ ТЕХНОЛОГІЙ У ПІДГОТОВЦІ ВІЙСЬКОВО-ТЕХНІЧНИХ СПЕЦІАЛІСТІВ РВІА**

Останнім часом, спостерігається тенденція розвитку розробки нових та модернізації існуючих зразків озброєння і військової техніки (ОВТ) для потреб Збройних Сил. Удосконалені характеристики кожного прийнятого на озброєння нового зразка ОВТ, призвели до ускладнення його будови, принципу дії окремих вузлів і механізмів. Зазначені особливості в повній мірі стосуються і боєприпасів до артилерійських гармат, зокрема підривників. Такі ускладнення будови зразків ОВТ створюють низку певних проблем, особливо при здійсненні якісної підготовки військовотехнічних спеціалістів на кафедрах військової підготовки ВНЗ та підготовчих центрах для участі в антитерористичній операції (АТО) на Сході країни в обмежені терміни.

Завдання, що ставляться перед Збройними Силами України у напрямі збереження та подовження строків експлуатації існуючого ОВТ, потребують підготовки необхідних військово-технічних спеціалістів, які забезпечать його грамотну експлуатацію. Зокрема, в умовах недостатньої кількості та якості матеріально-технічного забезпечення і обмеженому фінансуванні для проведення заходів швидкої та якісної підготовки необхідних військово-технічних спеціалістів.

Вирішення цього завдання вбачається у постійному впровадженні новітніх матеріалів підготовки на основі сучасних інформаційних технологій, зокрема мультимедійних технологій, у процес підготовки військово-технічних спеціалістів.

Таке удосконалення викликає необхідність проведення зміни у підготовці військово-технічних спеціалістів, яка є результатом: невпинного зростання складності ОВТ; недосконалістю методики вивчення її складових частин, особливо тих, що недоступні для огляду (наприклад, самохідні артилерійські установки, танки, зенітно-артилерійські установки тощо); недостатньою та різною підготовкою з загально-інженерних дисциплін, тих хто навчається.

Тому наявним є протиріччя між потребою у швидкій та ефективній підготовці військово-технічних спеціалістів з одного боку, і недосконалістю способів і засобів вивчення складних зразків ОВТ – з іншого.

Розв'язання названого протиріччя вбачається у створенні комп'ютерних засобів підготовки на основі мультимедійних технологій, що і визначає актуальність доповіді.

**Москаленко Д.Р., викладач, Дерев'янчук А.Й., к.т.н, Бичко Д.В., студент** *Сумський державний університет, м. Суми*

# **ПІДХІД ДО СТВОРЕННЯ ІНТЕРФЕЙСІВ ДИСТАНЦІЙНО – ТРЕНАЖЕРНИХ СИСТЕМ ВІЙСЬКОВОГО ПРИЗНАЧЕННЯ**

Бурхливий розвиток сучасних інформаційних технологій полегшує суспільству способи отримання та обробки інформації у всіх галузях людської діяльності. Сфера підготовки військових спеціалістів не стала виключенням. Під впливом впровадження сучасних інформаційних технологій у галузь військової підготовки, вона почала зазнавати певних змін, необхідних для здійснення якісної підготовки військових спеціалістів.

Особливо актуальним стало це питання у зв'язку з військовим протистоянням на Сході України. З'явилася гостра необхідність у швидкій та якісній підготовці висококваліфікованих військових спеціалістів.

На сьогодні існує певна кількість тренажерів, вузькоспрямованої підготовки (наприклад, тренажер механіка-водія базових машин), але для підготовки необхідного офіцера – цього недостатньо. Тому розроблювана дистанційно – тренажерна система є особливим явищем у сфері підготовки військових спеціалістів, яка дозволяє готувати кваліфікованих артилеристів.

Важливою частиною цієї системи є інтерфейс. Інтерфейс об'єднує усі складові елементи, чим і створює цілісну технічну систему підготовки. Основними проблемами у його створенні є поєднання різних елементів між собою, створення їх взаємодії, адекватність роботи на різних пристроях, а також, коректність роботи користувачів та адміністраторів з мінімальним досвідом роботи на персональному комп'ютері. Використання інтуїтивно-зрозумілого інтерфейсу дозволяє використовувати дистанційно – тренажерну систему у повному об'ємі, а обслуговуючий персонал – з легкістю додавати нові файли у систему. Найбільш актуальним є використання такого інтерфейсу військовими спеціалістами, досвід роботи з комп'ютерною технікою яких не відповідає сучасним вимогам.

У доповіді, автори, розкривають необхідність та доцільність використання розроблюваної дистанційно – тренажерної системи у підготовці військових спеціалістів Ракетних військ і артилерії. Надаються поради, щодо створення, проблем розробки та інтеграції інтерфейсу у створювану систему.

### **НовицькаТ.Л., н.с.**

*Інститут інформаційних технологій і засобів навчання НАПН України, м. Київ*

#### **КЕЙС-ТЕХНОЛОГІЇ У НАВЧАННІ НАУКОВО-ПЕДАГОГІЧНИХ ПРАЦІВНИКІВ ВИКОРИСТАННЮ СЕРВІСІВ ЕЛЕКТРОННИХ СИСТЕМ ВІДКРИТОГО ДОСТУПУ**

Забезпечення відкритого доступу до результатів наукових і освітніх досліджень реалізується, в основному, такими підходами: електронними бібліотеками та електронними журнальними системами. Застосування інформаційно-комунікаційних технологій у науковій діяльності і досі викликає певні труднощі або навіть небажання у науково-педагогічних працівників. Тому потрібно не тільки мотивувати зацікавлення науковопедагогічних працівників, але й навчити використовувати сервіси електронних систем відкритого доступу при здобуванні, розповсюдженні та оприлюдненні результатів наукових і освітніх досліджень.

Це доцільно зробити за допомого методу кейсів, який є методом ситуаційного навчання, при цьому метою кейсу є спільними зусиллями групи науково-педагогічних працівників проаналізувати конкретну ситуацію – case, і виробити практичне рішення; закінчення процесу – оцінка запропонованих алгоритмів і вибір найкращого з них у контексті поставленої проблеми [1].

Кейс-технології в основному використовуються у вищій та професійній освіті, але при навчанні науково-педагогічних працівників використанню сервісів електронних бібліотек ще не застосовувався, хоча має певні переваги, а саме: описується найчастіше реальна ситуація, з якою може зіткнутися кожний, хто працює з сервісами електронної бібліотеки; науково-педагогічні працівники обговорюють вирішення ситуації, при цьому кожний може висловити свою думку, необмежено по часу; науково-педагогічні працівники самі вибирають того, хто оголосить правильну відповідь; можна уточнювати умови ситуації, задаючи запитання керівнику кейсу; вирішення кейсу проходить у формі діалогу, коли кожний може задавати запитання і наприкінці обговорення висувається колективна відповідь, яка оцінюється керівником кейсу; в кінці кейсу керівник обов'язково повідомляє правильне вирішення кейсу; розвивають інформаційно-аналітичну компетентність.

### **Список використаних джерел:**

1. Психологія і педагогіка. Проведення індивідуального заняття за методом аналізу конкретних навчальних ситуацій (case study): Навчальнометодичний посібник – [підготувала д-р філос.н. З.Е. Скринник].- Львів: ЛІБС УБС НБУ, 2012. – 145 с.

## **КНИГИ ВИДАВНИЦТВА «ЗЕЛЕНИЙ ПЕС» ТА ІСТОРІЯ ЇХ СТВОРЕННЯ**

## **Книги Віктора Суворова**

Твори історика та публіциста Віктора Суворова українському читачеві відомі давно. Але лише минулого року українці вперше змогли прочитати його книжки рідною мовою. Наразі перекладено дві найновіші книги «ворога народу», які входять до трилогії «Хроніки "Великого десятиліття"»: «Її ім'я було Татьяна» та «Кузькіна мать». Обидві очолювали рейтинги продажів у книгарнях та постійно користуються неабияким попитом читачів.

Ексклюзивне право на видання творів Суворова в Україні має видавництво «Зелений Пес».

Наразі видано ще дві книги автора: «Облом», «Остання Республіка» та очікується нова книга – «Криголам», що має видатися за 2 місяці.

### **Мальована Історія Незалежності України**

Команда, що працювала над створенням книги складалась з істориків, культурологів, філософів, художників, дизайнерів, верстальників. Портрети малював соліст групи OT Vinta Юрко Журавель. Моя задача полягала у тому, щоб порозумітися із цією командою і створити мапи до книги. На створення мап пішло 4 місяці, а потім при перевиданні та доповненні книги – ще 3.

5 вересня відбулася перша презентація книги за участі Левка Лук'яненка, Леоніда Кравчука, Володимира В'ятровича, спонсора, Ігоря Дідковського, та звісно ж самих авторів

Незабаром стартував львівський Форум видавців, де наша книга поставила справжній рекорд з продажів. За 4 дні вдалося продати 3300 книг, що по книзі за 25 секунд.

Слідом за форумом стартував промо-тур, що пройшов, на сьогодні у 35 містах України.

Наразі вже майже проданий 8-й наклад книги.

### **Омельченко І.В., студент**

*Національний технічний університет України Київський політехнічний інститут, м. Київ* 

# **АНАЛІЗ ТЕХНОЛОГІЙ VFX ДЛЯ СУЧАСНОГО КІНЕМАТОГРАФУ**

Візуальні ефекти (VFX) є невід'ємною частиною сучасного кінематографа. Важко уявити собі сучасне кіно без застосування комп'ютерної графіки. VFX можна поділити на три підкатегорії: matte painting, simulation FX, compositing. {1}

Matte painting – створення «декорацій» за допомогою комп'ютерної графіки, які за якихось причин не можливо, або потребує значних коштів для створення класичними методами. Головною задачею спеціалістів з matte painting  $\epsilon$  створення реалістичної графіки. Цифровий matte painting, зазвичай, є комбінацією з спеціально оброблених референсів фотозображень та тривимірної графіки програмними засобами для створення matte painting є програми для створення тривимірної графіки (3ds Max, Maya, Blender, Modo тощо), створення текстур (Adobe Photoshop, Mari, Substance Allegorithmic і т.п), 3D редактори ландшафтів (Vue), та програми (плагіни) для фото реалістичного рендерінгу (рендер – перетворення тривимірної сцени в двовимірне зображення).{2}

Друга підкатегорія Simulation FX – створення реалістичної, побудованої на фізичних принципах симуляції фізичних явищ таких, як : вибухи, потоки рідини, дим, вогонь, вітер і т.п. Програмними засобами для створення симуляції є RealFlow та Houdini. Третя складова Сompositing – об'єднання двох або більше цифрових зображень, що були створенні незалежно одне від одного, наприклад відзнятого матеріалу та комп'ютерної графіки. Програмними засобами є Nuke, After Effects, Fusion.

Кожний етап цифрової обробки є важливим для створення якісного кіно продукту. Для якісного VFX ролика, зазвичай, необхідно застосовувати всі три «підгрупи» технологій. В наш час класичні методи створення фільмів за допомогою справжніх декорацій відходять у минуле, за рахунок того, що часто цифрові «декорації» є дешевшими і більш реалістичними, чим створені «живі» декорації.{1} Розвиток програмного забезпечення VFX, пошуків нових цифрових підходів, підвищення кваліфікації спеціалістів супроводжує значне покращення графіки, краси кінострічки і відчуття від перегляду загалом.

## **Список використаних джерел:**

- 1. Панов Марк. VFX своими руками, 2009;
- 2. Steve Wright, Digital Compositing for Film and Video, Second Edition.

*Національний технічний університет України Київський політехнічний інститут, м. Київ* 

### **ЗАСТОСУВАННЯ ОСВІТЛЮВАЛЬНИХ ПРИЛАДІВ У МУЛЬТИМЕДІЙНИХ ТЕХНОЛОГІЯХ**

Мультимедійні технології є невід'ємною частиною нашого сьогодення. Так, наразі неможливо уявити собі життя без теле- та кіноіндустрій. Для отримання якісного зображення в результаті зйомки, знімальний майданчик необхідно правильно освітити. Освітлювальні прилади покращувались з часом розвитку кіноіндустрії.

Освітлювальним обладнанням називають звичайні освітлювальні пристрої, лампи, ліхтарі, світильники, освітлювальні головки і т.д. Лампи в них розділяються на прожекторні та кулясті. У кіно та тв. індустрії використовують кварцеві галогенні лампи. Вони забезпечують стабільність світлового потоку та високу світловіддачу. Закачана у лампу пара галогену (йод чи бром) запобігає осіданню вольфраму на стінках колби, що сприяє довшому строку службу лампи та підтримання високої світлової температури протягом усього терміну використання. Для відео зйомки можна застосовувати і звичайні лампи накалювання, які зустрічаються у більшості осель та офісів, однак, колірна температура такої лампи низька (2800 °К) і у кадрі буде присутній помаранчевий відтінок зображення.[1]

Для того, щоб безпосередньо при зйомці коригувати освітлення у кадрі, застосовують різноманітні фільтри, які виготовляються в цілому зі скла, високоякісного пластика або полімерної плівки та монтуються перед об'єктивом відеокамери або освітлювальних приладів. Таким чином можна досягнути багатьох художніх або необхідних за сценарієм ефектів, а також вирішити проблему неправильного освітлення кадру.[2]

Конверсійні фільтри змінюють спектр випромінювань і наближають колірну температуру джерела до денного світла або ламп накалювання. Нейтральні фільтри допомагають зменшити контраст яскравостей у кадрі, ніби пом'якшують картину, застосовуючи їх разом з конверсійними фільтрами, можна досягти ефекту теплого вечірнього або холодного нічного неба, знімаючи при цьому вдень. Корекційні використовуються для нормалізації зображення від негативного впливу освітлювальних приладів. Ефектні фільтри дозволяють відтворити різноманітні ефекти, як полум'я багаття або ж нереальне світло в казкових фільмах тощо.

## **Список використаних джерел:**

1. А.Г. Соколов "Монтаж. Телевидение, кино, видео";

2. М. Волынец "Профессия: оператор";

### **Опанасенко О.С., студент**

*Національний Авіаційний Університет, м. Київ*

## **СПЕЦИФІКА ПІДГОТОВКИ ОБРАЗОТВОРЧИХ ВИДАНЬ**

На книжковому ринку останніми роками активну позицію займають фотокниги, фотоальбоми та інші книги з великою кількістю зображень. Образотворчі видання – видання, більшу частину обсягу яких займають зображення із коротким текстом або без тексту. Образотворчі видання – це портрети, плакати (крім текстових) репродукції з картин або скульптур, художні альбоми і фотоальбоми, картки, наочні посібники, настінні календарі, календарні стінки та інші ілюстровані видання, які мають самостійне значення, тобто які не вміщено до книг і журналів у вигляді вклейок та вкладок. В ізографічних документах основну інформаційну функцію виконує образотворче зображення, а короткий текст – пояснювальну функцію.

Друковане видання посідає важливе місце у житті суспільства. Не існує людини, яка хоча б раз на день не прочитала якусь інформацію з реклами, газети, журналу, не звернулася до улюбленої книги. Предметом є зображальне друковане видання, його призначення, закони композиції згідно з сучасними досягненнями техніки і технологій.

Всі комп'ютерні зображення, всі формати для їх зберігання і всі програми для їх обробки діляться на два великі класи - векторні і растрові. Векторне зображення складається з об'єктів - геометричних форм, складених з прямих, дуг окружності і кривих Безьє. Растрове подання графіки можна розглядати як «виродження» різновид векторного, в якій допустимо тільки один вид об'єктів: розташовані в прямокутній гратці різнокольорові квадратики, звані пікселями. Головна перевага растра полягає в його абсолютній свободі. Через розмаїття типів зображень і областей їхнього використання існує величезна кількість різних графічних форматів: формат JPEG, GIF, BMP, PNG, PSD, TIFF.

Поява і поширення персональних комп'ютерів змінило багато професій. Що стосується видавничої справи, відбулася просто революція. Коли комп'ютери стали досить потужними і з'явилися якісні пристрої виведення, почали розвиватися програми, що автоматизують процес верстки публікацій - настільні видавничі системи. Програми Photoshop, Illustrator, FrameMaker, InDesign, Acrobat та ін утворюють чудовий і могутній комплект програмного забезпечення сучасного видавництва.

Adobe Photoshop призначений для редагування і створення растрової графіки . Програма використовується для роботи з фотографіями і колажами з них, мальованими ілюстраціями, слайдами і мультиплікацією, зображеннями для Web-сторінок, кінокадрами. Photoshop має практично безмежні можливості. Його з успіхом використовують фотохудожники для

ретуші, колірної і тонової корекції, підвищення різкості і створення художніх ефектів. Добре продуманий набір інструментів для роботи з частинами зображення незамінний для оформлення монтажів. Великий набір спеціальних фільтрів активно застосовується при створенні як комерційного дизайну, так і художніх творів.

Для створення образотворчих видань зазвичай використовуються програми комп'ютерних видавниих систем як: Adobe InDesign, QuarkXPress, Page Maker. Для обробки та створення використовують програми векторної та растрової графіки: Adobe Illustrator, Corel Draw та Adobe Photoshop. Але іноді буває, що ізовидання доводиться повністю верстати в графічному редакторі.

Як результат художнє конструювання як творча діяльність входить до складу мистецтва оформлення друкованих видань разом з графікою та типографікою. Художник створює зображальні оригінали (ілюстрації та оформлення), художній редактор формує зовнішнє та внутрішнє обличчя видання у матеріальній формі, а технічний редактор має організувати видання як функціональний комплекс і композиційний ансамбль.

Інформацією володіють і використовують всі люди без винятку. Кожна людина вирішує для себе, яку інформацію їй необхідно отримати, яка інформація не повинна бути доступна іншим і т.д. Людині легко зберігати інформацію, яка у неї в голові, а як бути, якщо інформація зане-сена в «мозок машини», до якої мають доступ багато людей.

УДК 004.056.55:004.451.622 (043.2)

#### **Пазюра О.В., студент, Мелешко О.О., доцент**

*Національний Авіаційний Університет, м. Київ*

## **СПОСОБИ ШИФРУВАННЯ В ХМАРНИХ СХОВИЩАХ**

Зараз захист даних в хмарних сховищах зараз стає все більш складною проблемою, оскільки де саме розташовується інформація, що обробляється в хмарної інфраструктурі, користувач не знає. Тому у нього виникає бажання захистити свої дані за допомогою шифрування. Однак не завжди зрозуміло як і що потрібно шифрувати, щоб з одного боку дані не витекли на зовні, а з іншого - не сильно знизити продуктивність хмарних обчислень. Власне, безпечність та ефективність обчислень - дві основні проблеми хмарних обчислень з досліджень компанії IDC. Основним засобом захисту даних є криптографія. Однак шифрувати дані можна на різних рівнях. Розглянемо структуру типового хмарного додатка. Воно складається з підсистеми зберігання, СУБД, сервера додатків, веб-сервера, мережі і клієнтського додатку. Тепер розберемо що дасть шифрування на кожному з цих рівнів.

1) Шифрований диск. Зашифрувати можна окремий віртуа-льний диск, який монтується до віртуальної машини в хмарі. Це шифру-вання захищає від витоку цілком віртуального диска, наприклад, під час резервного копіювання. Захищає таке шифрування від інсайдерів на сто-роні оператора і атаки з боку інших користувачів. Однак якщо зловмисник проник всередину віртуальної машини, до якої цей диск монтується, то таке шифрування захистити не зможе.

2) Шифрування записів. Можна реалізувати шифрування даних на рівні бази даних, при яких кодуються дані окремих полів таб-лиць, які містять найбільш цінні дані. Реалізувати подібне шифрування можна або на рівні СУБД, або самим сервером додатків, який безпосеред-ньо працює з базою даних. При цьому можна організувати систему так, що поля таблиці будуть зашифровані, а їх хеш, який використовується базою для пошуку. Така схема не буде сповільнювати процедуру вибірки з полів, оскільки дешифрування даних при цьому не відбувається.

3) Шифрована віртуальна машина. Оскільки в хмарі віртуа-льна машина - це звичайний файл з образом пам'яті і процесів, то доступ до цього файлу може дати зловмисникові багато цінної інформації. Тому було б непогано забезпечити шифрування самих віртуальних машин при передачі їх між вузлами і при зберіганні в неактивному стані. На жаль, цей механізм шифрування повинен бути реалізований на рівні гіпервізора, тобто самим виробником систем віртуалізації. Поки таких рішень немає, але це не означає, що вони не з'являться в майбутньому, коли в цьому виникне необхідність.

4) Шифрування каналів зв'язку. З цим все просто - потрібно шифрувати

канали зв'язку між хмарою і клієнтом, щоб не допустити втру-чання в цю взаємодія і захистити від атак типу "людини посередині". Тут рішення вже вироблені - протокол SSL з апаратним прискорювачем на вході в хмару. Можливо, більш правильно архітектурою було б SSL-шифрування прямо у віртуальній машині, однак це також має бути підт-римано на рівні гіпервізора або його віртуального мережевого драйвера.

5) Шифрування на клієнті. Власне, найнадійнішою формою шифрування є криптографія на клієнті, з передачею в хмару тільки безглуздих наборів біт, однак у цьому випадку і всю обробку даних доведеться вести на клієнті, тобто втрачається вся перевага хмари. Тому шифрувати на клієнті варто тільки найбільш цінні дані, розголошення яких призведе до серйозних втрат. Зокрема, ключі шифрування варто зберігати тільки на клієнті і передавати їх в хмарні додатки при авторизації. Правда, потрібно передбачити процедуру гарантованого знищення цих ключів з часом - тобто можна використовувати таку схему шифрування, при якій використовується тимчасовий ключ, дія якого поширюється лише на обмежений інтервал часу.

Кожен з перерахованих методів шифрування має свої переваги і недоліки, вимагає свого підходу до програмування і власні механізми розподілу ключів. Зрозуміло, що шифруванням тільки однієї частини хмари практично неможливо зберегти секретну інформацію, тому для захисту даних при хмарних обчисленнях, швидше за все, доведеться вибудовувати цілу комплексну систему шифрування зі своїми специфічними протоколами.

### **Список використаних джерел:**

1. Шифрование данных в публичном облаке — контроль и спокой-ный сон заказчика [Електронний ресурс] // IT-Grad. – Режим дос-тупу: http://www.it-grad.ru/tsentr\_kompetentsii/blog/19/

2. Как защитить мои файлы в облаке? [Електронний ресурс] // Romweb Реальные обзоры гаджетов, авторские статьи про лич-ный опыт использования Web сервисов и программ для мобиль-ных устройств и компьютеров. – Режим доступу: http://romweb.ru/web-servisy/kak-zashhititmoi-fajly-v-oblake-realno-dejstvuyushhij-variant/

3. Шифрование в облаках [Електронний ресурс] // Anti-malware. – Режим доступу: http://www.anti-malware.ru/blog/483/3489

## **Патлай С.І, студент, Попович П.В., асистент**

*Національний технічний університет України Київський політехнічний інститут, м. Київ* 

## **НОВИЙ МЕТОД ОБРОБКИ ЗОБРАЖЕНЬ ЗА ДОПОМОГОЮ ТЕХНОЛОГІЇ ХРОМАКЕЙ (CHROMA KEY)**

У сучасному виробництві мультимедійного контенту широко застосовують технологію хромакей. Вона має як переваги, так і недоліки. Серед переваг можна виділити великі можливості для комбінування зображень. Ця технологія знайшла широке застосування у кінематографі та телебаченні, оскільки дозволяє отримати бажаний результат із незначними затратами. Одним з недоліків цієї технології є недостатня точність під час оброблення дрібних деталей зображення, довгий час оброблення зображень із великою роздільною здатністю та постійна необхідність втручання спеціаліста для корегування результату. Застосування сервісу CloudCutout у процесі кіно- та відеовиробництва покликане виправити ці недоліки.

Програма CloudCutout складається з алгоритмів на основі комп'ютерного навчання. Вони налаштовані за допомогою шаблонів, які базуються на більш ніж ста тисячах прикладів оброблення зображень, які були зроблені за допомогою технології хромакей [1]. Ця програма створена із застосуванням передових досягнень в області алгоритмів на основі комп'ютерного навчання .

Типові зображення представлені в системі кольорової моделі RGB (Red-Green-Blue). Кольори кожного пікселя кодують 24 бітами, які містятиь 256 різних кольорів на канал (8 біт). Такі зображення також можуть мати додатковий 8-бітовий альфа-канал, що визначає прозорість кожного пікселя у зображенні. Отже, головне завдання програми CloudCutout – передбачення та обчислення альфа-каналу в зображенні.

Вирішення цієї проблеми полягає у знаходженні коренів лінійних рівнянь, які за своєю суттю мають недостатні характеристики точності. .<br>Збільшення точності коренів рівнянь та роздільної здатності зображення<br>ускладнює оптимізацію комп'ютерних обчислень через значне ускладнює оптимізацію комп'ютерних обчислень через значне завантаження центрального процесора та потребу у значному обсязі оперативної пам'яті. Також для забезпечення автоматичного оброблення зображень система повинна мати можливість передбачати наявність альфа-каналу для нових зображень, щоб виключити втручання людини у процес оброблення.

Для надання обробленим зображенням необхідної якості ядро системи використовує найсучасніші досягнення нейронних мереж. Під час оброблення зображення виконують не лише розрахунки систем рівнянь, а

й попереднє оброблення зображень у нейронній мережі з подальшим уточненням отриманих результатів після отримання коренів рівнянь.

Для подолання недоліків точності рівнянь застосовують користувацькі реалізації математичних алгоритмів оброблення зображень. Ці алгоритми використовують ефективні методи дискретної вибірки (семплінгу), які значно знижують кількість невідомих елементів у системі лінійних рівнянь. Використовуючи алгоритми комп'ютерного навчання, програма налаштована на автоматичне оброблення великих послідовностей зображень, які мають велику роздільну здатність.

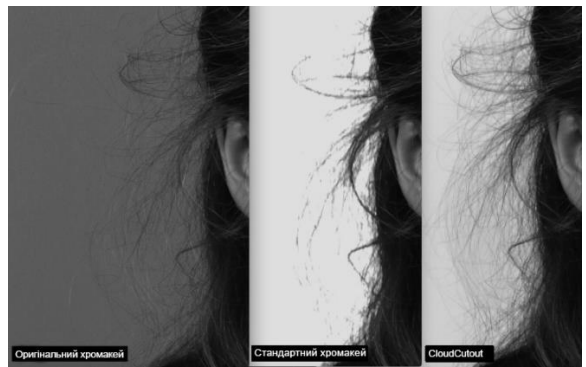

Рис. 1. CloudСutout

Сервіс CloudСutout реалізований як інфраструктура, яка здатна розширюватись. Цей продукт є глобальною системою, яку можна швидко збільшити для оброблення великих обсягів даних та постійного удосконалення алгоритмів оброблення. На практиці достатньо завантажити на сервери CloudCutout необхідні кадри та через деякий час отримати готові зображення з альфа-каналом (рис. 1).

Таким чином, технологія CloudСutout дозволяє використовувати не лише зелений або синій екрани, а й інші кольори та фонові зображення, оскільки система буде вдосконалюватись із збільшенням кількості оброблених зображень. Також заплановано випуск додатку до програми Adobe Photoshop для використання у фотостудіях, а застосування сучасних відеокарт NVIDIA, які мають можливість обробляти велику кількість потоків одночасно, дозволить знизити вартість оброблення одного зображення майже вдвічі [2].

### **Список використаної літератури**

- 1. CloudCutout Technology CloudCutout [Електронний ресурс]. Режим доступу: https://www.cloudcutout.com/technology/
- 2. CloudCutout Applies Machine Learning To Image Editing techcrunch [Електронний ресурс]. – Режим доступу: http://www.techcrunch.com /2015/08/cloudcutout-applies-machine-learning-to-image-editing/

### **Попова К.М., студент**

*Національний технічний університет України Київський політехнічний інститут, м. Київ* 

### **СУЧАСНИЙ СТАН РОЗВИНКУ МУЛЬТИМЕДІЙНИХ ВИДАНЬ В УКРАЇНІ**

Розроблення та поширення електронних версій друкованих видань набуває все більшої популярності серед видавництв. Згідно з дослідженнями всесвітньо відомих корпорацій відзначається збільшення зацікавленості до електронної літератури [1].

Тобто розвиток електронних мультимедійних видань відбувається доволі стрімко і на сьогодні має місце створення якісного мультимедійного контенту із застосуванням інтерактивної складової. Щодо даного напрямку в Україні, поки не можна говорити про масовий перехід користувацьких вподобань у сегмент цифрового мультимедійного простору, однак динаміка розвитку все-таки спостерігається [2]. Сьогодні в Україні існує ряд видавництв, які займаються створенням інтерактивних версій журналів.

Так, наприклад, в Google Play та App Store представлені 15 і 7 (відповідно) електронних версій журналів видавничого дому Burda Ukraine, 6 і 13 видань від Edipresse Ukraine, 4 і 3 від UMH Group. Розрізняють такі види цифрових аналогів друкованих видань: цифрова копія друкованого видання, інтерактивна копія друкованого видання, цифрова публікація. Використання цифрової копії друкованого видання не дозволяє застосовувати навіть частину всіх можливостей подання інформації.

Адже використання сучасних інструментів дозволяє крім створення якісного контенту, забезпечувати інтерактивність видань, підкріплену зручністю, що на сьогоднішній день не завжди відповідає очікуванням українських користувачів.

Аналіз відгуків користувачів електронних видань дозволяє говорити про все ще неоднозначне ставлення українців до цифрових публікацій, що спричинено проблемами використання контенту в поєднанні з різними інтерактивними елементами.

На підставі оцінок користувачів, до причин незручності використання електронних мультимедійних видань можна віднести такі фактори: незрозуміла структура видання; перенасичення сторінки інтерактивними елементами; відсутність кросбраузерності та/або адаптивності; проблеми з функціональною частиною видання; несподіваний результат тієї або іншої дії користувача; відсутність уявлення користувача про інтерактивну складову.

Існування даних факторів є підґрунтям для подальшого вивчення питання якості інтерактивних видань.

## **Список використаних джерел:**

1. Ad Mob survey shows 28% of tablet owners use device as primary PC – [електронний ресурс]. Режим доступу: http://betanews.com/2011/04/08/

2. Печатные и iPad-версии популярных украинских изданий: что лучше? Режим доступу: http://ukrainianiphone.com/2014/05

#### **Прядко О.М., к.т.н., доцент**

*Київський Національний університет культури і мистецтв, м. Київ* 

## **АНАЛІЗ ТЕХНОЛОГІЧНОГО ПРОЦЕСУ СКАНУВАННЯ ПЛІВКОВИХ МУЛЬТИМЕДІЙНИХ ОСВІТНІХ РЕСУРСІВ**

Сканування науково-популярних, хронікально-документальних та учбових фільмів з фільмокопій минулих років лежить в основі технології реставрації плівкового зображення. Сканування плівкових оригіналів – це фактично перезапис відеоінформації на цифрові носії довгострокового зберігання.

Роботу с оригіналами негативного зображення необхідно виконувати досить обережно, щоб його не пошкодити. Тому перед скануванням потрібно зміцнити емульсійний шар, прибрати грибок та плісняву, а решту процедур по реставрації зображення виконувати з уже оцифрованим контентом.

Можна визначити три основні технології сканування:

– рядкове сканування на базі електронно-променевих трубок

– використання лінійних однорядкових CCD-матриць

– використання прямокутних (розмір кадру) CCD або CMOS-матриць.

Сканери на базі електронно-променевих трубок з «променем, що біжить» можуть підлаштовуватися під будь-який формат кіноплівки від 8 мм до 70-мм. Також вони дозволяють здійснювати редагування зображення безпосередньо під час процесу сканування, за рахунок зміни кадрової частоти, аж до стоп-кадру.

Сканери на основі лінійних однорядкових матриць не дозволяють виконати корекцію зображення при скануванні, що вважається їх недоліком, оскільки ця процедура можлива тільки в отриманих файлах. Крім трьох стандартних світлочутливих лінійок в таких сканерах часто присутня четверта лінійка, чутлива до інфрачервоного випромінювання, що дозволяє ідентифікувати такі дефекти як подряпини, порошинки, забруднення. В таких сканерах рух кіноплівки безперервний, що виключає пошкодження кіноплівки при скануванні.

Сканери на базі технології повнокадрових світлочутливих сенсорів використовують скачковий механізм для забезпечення переривчастого руху кіноплівки. Кольороподіл в таких сканерах здійснюється за допомогою поділу «білого» світла призмами та кольоровими світлофільтрами, або коли сканування кожного кадру виконується при його освітленні джерелами червоного, синього і зеленого світла. Таке сканування дозволяє значно розширити динамічний діапазон. Цей тип сканерів також використовується при реставрації кіноматеріалів, оскільки дозволяє отримувати якісні контрастні зображення.

#### **Ракицький В.А., викладач**

 *Київський коледж комп'ютерних технологій та економіки НАУ, м Київ*

## **ІНФОРМАЦІЙНО-ТЕХНОЛОГІЧНА МОДЕЛЬ СТВОРЕННЯ ТА ВИКОРИСТАННЯ 3D ЗОБРАЖЕНЬ**

3D графіка — це створення об'ємної моделі за допомогою спеціаль-них комп'ютерних програм. Тривимірна графіка широко застосовується в науці і промисловості, наприклад, в системах автоматизації проектних робіт, архітектурної візуалізації, в сучасних засобах медичної візуалізації, в освіті, в сучасних продуктах кінематографу, телебачення, рекламній продукції, тренінгових системах, комп'ютерних іграх тощо.

Основні напрями застосування 3D - моделювання:

1. Створення 3D архітектурних споруд за планом.

2. Візуалізація, дизайн і внутрішнє оформлення приміщень.

3. Підбір колірних рішень інтер'єру.

4. Моделювання 3D персонажів і об'єктів для подальшого використання у флеш роликах, іграх, рекламних банерах.

5. Створення анімованого руху складних об'єктів (наприклад, віртуальні тренажери, двигуни внутрішнього згорання тощо).

6. Анімація і пожвавлення 3D персонажів.

На рисунку представлена інформаційно-технологічна модель створення 3D зображень.

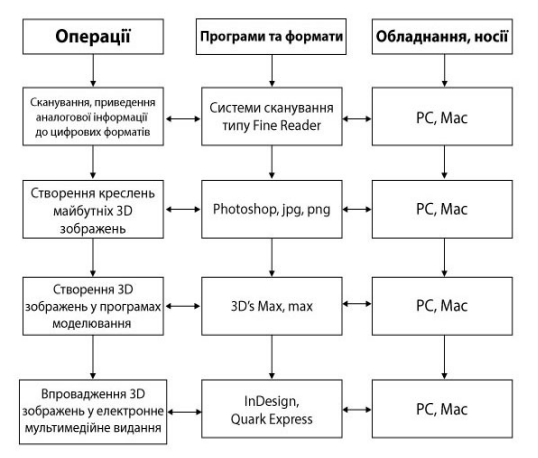

Використання 3D-моделювання в освітній галузі, також в таких високотехнологічних галузях, як в авіаційній, кіно-, фото та телебаченні, будівництві та архітектурі - може стати справжньою конкурентною перевагою при створенні проектних рішень та їх презентацій.

*Национальный Авиационный Университет, г. Киев*

# **ИСПОЛЬЗОВАНИЕ ВОЛОКОННО-ОПТИЧЕСКОЙ СВЯЗИ В СЕТЯХ**

Существует множество способов передачи информации по сетям, они делятся на проводные и беспроводные. Широко известными способами считаются коаксиальные кабеля, волоконно-оптическая связь, а также беспроводные средства, такие как Wi-Fi или Bluetooth.

Оптическое волокно — нить из оптически прозрачного материала, такого как стекло(кварцевое) или пластик. Такой тип материала обусловлен необходимостью переноса света с соблюдением полного отражения внутри волокна. Основными элементами в составе оптоволокна являются:

– усилитель — устройство, усиливающее мощность сигнала. Усилители также могут быть оптическими и электрическими, осуществляющими оптико-электронное и электронно-оптическое преобразование сигнала.

– лазер — источник монохромного когерентного оптического излучения. В системах с прямой модуляцией, которые являются наиболее распространёнными, лазер одновременно является и модулятором, непосредственно преобразующим электрический сигнал в оптический.

- модулятор — устройство, модулирующее оптическую волну, несущую информацию по закону электрического сигнала. В большинстве систем эту функцию выполняет лазер, однако в системах с непрямой модуляцией для этого используются отдельные устройства.

- регенератор — устройство, осуществляющее восстановление формы оптического импульса, который, распространяясь по волокну, претерпевает искажения. Регенераторы могут быть как чисто оптическими, так и электрическими, которые преобразуют оптический сигнал в электрический, восстанавливают его, а затем снова преобразуют в оптический.

Волоконно-оптическая связь является способом передачи информации, при котором информация передаётся благодаря электромагнитным излучением по оптоволоконным кабелям. Благодаря высокой несущей частоте и широким возможностям мультиплексирования пропускная способность волоконно-оптических линий многократно превышает пропускную способность всех других систем связи.

Оптоволоконная технология применима для выполнения широкого спектра задач:

– доступ к сети Интернет на высоких скоростях;

– приём телевизионных сигналов;

– приём телефонных сигналов;

Оптоволоконная технология уже нашла своё применение в различных сферах деятельности, в особенности в создании сетей. На данный момент волоконно-оптическая связь является неимоверно конкурентноспособной за счёт высокой эффективности передачи данных и постоянного удешевления технологии, что делает её крайне эффективной для создания локальных сетей больших размеров высокого качества и отказоустойчивости.

#### **Список использованных источников:**

1.Листвин А. В., Листвин В. Н., Швырков Д. В. Оптические волокна для линий связи. М.: ЛЕСАРарт, 2003.

### **Родіонова О.В., ст. викладач, заст. директора з навч. роботи**

*Промислово-економічний коледж Національного Авіаційного Університету, м. Київ*

## **ТИПОГРАФІКА – ЕФЕКТИВНИЙ ІНСТРУМЕНТ ДИЗАЙНЕРА**

Типографіка (typography) – передача за допомогою тексту не лише інформації, а й зорового образу. Сьогодні типографіка по праву займає важливе місце при створенні друкованої реклами, дизайні сайту, банера, зовнішньої реклами та багато іншого. Знання і розуміння законів та впливу типографіки перетворюють текст в інструмент створення композиції, роблять його живим, надають характер і здатність передати ідею не тільки змістом, а й графічно.

Якість типографіки завжди істотно впливає на ефективність вебдизайну. Це особливо помітно для веб-сайтів, головне завдання яких полягає у поданні великої кількості інформації: статей, новин і інтерв'ю.

З виходом у світ мобільних пристроїв з'явилися нові режими перегляду веб-сайтів і читання представленого на них тексту. Власникам інтернетвидань довелося переглянути свій підхід до презентації контенту на мобільних пристроях.

Веб-типографіка стала набагато багатше, різноманітніше і зручніше для читання, вміст сайтів повинен дуже легко читатися щоб користувачі продовжували їх відвідувати. Читабельність контенту - головна мета дизайну веб-видань, прийоми, які застосовуються для досягнення цієї мети можна вважати зразком передового досвіду в веб-типографіці. Прикладом може служити зміна шрифту в iOS 9 з Helvetica на San Francisco.

Оптимізація читабельності може спричинити за собою зміни накреслення шрифту, його кегля і міжлітерного інтервалу в залежності від ширини і висоти екрану мобільних пристроїв.

Ще одним важливим напрямом розвитку типографіки є постійно зростаюча розмаїтість програм для читання електронних книг і мобільних додатків, які забезпечують зручність читання.

Таким чином можемо стверджувати, що в дисциплінах підготовки фахівців напряму «Видавничо-поліграфічна справа», як «Обробка текстової інформації», «Дизайн друкованої продукції» та «Веб-дизайн» необхідно сконцентрувати увагу на доступних інструментах верстальника – вибору гарнітури, кеглю, накреслення, міжрядкового інтервалу, застосування капітелів, лігатур, буквиць, цікавих колонтитулів також може бути доречним.

*Національний Авіаційний Університет, м. Київ*

## **ДОСЛІДЖЕННЯ ОСВІТНІХ РЕСУРСІВ, ЯК ЗАСОБІВ ПОКРАЩЕННЯ НАВЧАННЯ**

Сучасне навчання у вищих навчальних закладах (ВНЗ) неможливо уявити без використання, як комп'ютерних так і мультимедійних технологій. Належне використання всіх складових процесу інформатизації, який зараз широко впроваджується – електронних підручників, засобів наочності, засобів оцінювання успішності навчання, процесів пошуку, обміну та опрацювання інформації, підготовки та використання навчальнометодичних матеріалів, тренування і контролю, розв'язування навчальних та прикладних задач сприятиме успішному та ефективному викладанню будь-якої дисципліни у ВНЗ.

Для того щоб поширювати інформацію серед студентів та викладачів, у ВНЗ створюють електронні освітні ресурси (ЕОР), найчастіше у вигляді веб-сайтів. Освітнім ресурсом можна вважати той ресурс, який призначено для освітніх цілей і, в процесі використання якого, відбувається цілеспрямований процес освоєння особистістю певної предметної галузі. Таким чином, освітні електронні ресурси (ОЕР) – це дані на електронних носіях, що можуть бути подані у вигляді текстових, графічних, звукових, відеоформатах або їх комбінацій, які стосуються освіти та призначені для забезпечення процесу навчання.

Впровадження ЕОР у ВНЗ створюють певні перешкоди для їх користувачів, як психолого-педагогічні так і матеріально-технічні. Адже для того, щоб створити освітній ресурс необхідно:

– завершена теоретична база побудови системи навчання на основі використання веб-технологій, розробка методичних і організаційних аспектів використання веб-технологій у навчальному процесі;

– психологічна готовність більшості викладачів ВНЗ до використання веб-технологій як засобу навчання, якісне програмне забезпечення;

Для вирішення зазначених проблем, необхідно визначити загальну стратегію упровадження веб-технологій у сферу освіти: здійснювати підготовку педагогів для використання ОЕР локальної та глобальної мереж; створювати ОЕР у ВНЗ по напрямам або спеціальностям з повним наповненням по тим дисциплінам, які вивчаються; сприяти створенню освітніх інформаційних пошукових систем та веб-каталогів та інше.

Використання ОЕР починає помітно впливати на сучасну освіту та культуру, яка належить до найбільш значущих та пріоритетних у сучасній системі загальнолюдських цінностей. Все популярнішим стає використання веб-сайтів для навчання та отримання знань, але необхідно вирішити ще масу питань різного плану, щоб покращити сферу навчання у ВНЗ.

УДК 004.057.4:004.738.5(043.2)

#### **Свердлов А.І., студент, Мелешко О.О., доцент**

*Національний Авіаційний Університет, м. Київ*

### **ПРОБЛЕМА БЕЗПЕКИ ПРИ ВИКОРИСТАННІ HTTPS**

Протокол HTTPS широко використовується для захисту даних, які передаються від користувача до серверу. Дані які передаються можуть нести в собі будь-яку інформацію, в тому числі і ту, яку може використати зловмисник в злочинних діях.

В зв'язку з повсюдним використанням протоколу HTTPS, все бі-льше з'являється методів злому або обходу захисту протоколу. Від цього можуть постраждати дані, які містять конфіденційну інформацію.

– FREAK. Суть атаки зводиться до ініціювання відкату з'єднання на використання дозволеного для експорту набору шифрів, що включає недостатньо захищені застарілі алгоритми шифрування. Проблема дозволяє вклинитися в з'єднання і організувати аналіз трафіку в рам-ках захищеного каналу зв'язку і виконати дешифрування трафіку, скориставшись слабким ефемерним ключем RSA.

– POODLE. Атака дозволяє атакуючому витягти з зашифрованого каналу зв'язку закриту інформацію, таку як вміст cookies, які можуть містити ідентифікатори сеансу і коди доступу, що зводить нанівець засоби забезпечення безпечного з'єднання на основі протоколу SSL 3.0. Атака POODLE дозволяє відновити вміст окремих секретних ідентифікаторів, переданих всередині зашифрованого SSLv3-з'єднання.

– MITM. Для здійснення атаки зловмисникові необхідно якимось чином переконати жертву встановити спеціально виготовлений клієнтський SSLсертифікат, ключ від якого відомий атакуючому. Надалі це дозволяє «переконати» клієнтський софт в тому, що він взаємодіє з довіреним сервером, у той час як насправді комунікація здійснюється з атакуючим.

Зважаючи на популярність соціальних мереж, інтернет банкінгів, віртуальних гаманців, які використовують HTTPS, виникає потреба постійно слідкувати за новими видами атак та злому цього протоколу. Тільки так можна забезпечити високий рівень захищеності конфіденційних даних користувачів.

#### **Список використаних джерел:**

1. Дилип Н. Стандарты и протоколы Интернета / Найк Дилип; -М.: Channel Trading Ltd., 1999. – 384 с.

2. http://blog.cryptographyengineering.com/2015/03/attack-of-weekfreak-or-factoring-nsa.html

3. https://blog.mozilla.org/security/2014/10/14/the-poodle-attack-and-theend-of-ssl-3-0/

### **Середа Х.В., аспірант**

*Інститут інформаційних технологій і засобів навчання НАПН України, м. Київ*

### **ПРОЕКТНІ РІШЕННЯ ІНФОРМАЦІЙНОЇ СИСТЕМИ «НАУКОВІ ДОСЛІДЖЕННЯ: ПЛАНУВАННЯ, КОНТРОЛЬ, МОНІТОРИНГ»**

ІС «Наукові дослідження» – це інформаційна система, призначена для підтримки документування менеджменту наукових досліджень в НАПН України засобами корпоративного інтранет порталу http://planning.eduua.net. Сукупність програмних засобів ІС «Наукові дослідження» забезпечує документування НДР через інтранет портал «Національна академія педагогічних наук України. Наукові дослідження: контроль планування, моніторинг» [1].

Розроблення програмних засобів здійснено на основі таких вимог до ІС «Наукові дослідження» [2]:

– забезпечення формування, редагування, зберігання документів НДР на Інтернет-порталі; склад документів поділяється на 4 типи: розпорядчі, нормативні, загальні документи та документи з НДР;

– автоматизація процесів документального супроводу НДР забезпечується на рівні документа як окремого незалежного об'єкта (автоматичне створення папок і підпапок за визначеними правилами, в яких автоматично створюються документи відповідно до шаблонів) та на рівні окремих полів документу (поширення значень однойменних полів у різних документах при створенні та їх подальша синхронізація в процесі формування документів);

– збереження звичного для користувача програмного середовища Microsoft Office, яке на сьогодні є найбільш поширеним офісним застосунком для роботи з документами;

– забезпечення єдиного сховища документів та підтримка засобів і робочих процесів (workflow) їх обробки;

– інформаційна безпека та політика прав і дозволів на дії користувачів в системі з дотриманням належного рівня конфіденційності;

– структура, меню, сервіси, дизайн Інтернет-порталу повинні відповідати критерію юзабіліті (usability);

– забезпечення сервісу пошуку на порталі.

В якості технологічної платформи ІС «Наукові дослідження» застосовано продукт Microsoft Office SharePoint Server 2007, що надає зручну процедуру створення порталу, вбудовані інструменти для базових функцій систем електронного документообігу та можливість інтеграції з застосунками, розробленими для розширеного функціоналу системи. Програмні засоби ІС «Наукові дослідження» розроблено на мові С# в середовищі Microsoft Visual Studio.

### **Список використаних джерел:**

1. Гриб'юк О.О., Середа Х.В. Зміст і засоби інформатизації менеджменту наукових досліджень у галузі педагогічних наук – Науковий часопис Національного педагогічного університету імені М.П.Драгоманова. Серія 2. Комп'ютерно-орієнтовані системи навчання: Зб. наук. праць, 16 (23). – Київ, 2015. – С. 68-73.

2. Гриб'юк О.О., Юнчик О.Л. Моделювання з використанням інформаційно-комунікаційних технологій в контексті навчання математики. – Моделювання в навчальному процесі: матеріали Всеукраїнської науково-практичної інтернет-конференції. - Луцьк: Вежа-Друк, 2015. – С.154-157.

#### **Соболева Н.І., викладач**

*Промислово-економічний коледж Національного Авіаційного Університету, м. Київ*

### **ВИКОРИСТАННЯ ПРОГРАМНИХ ПРОДУКТІВ ДЛЯ ЗАХИСТУ ДОКУМЕНТІВ**

Останнім часом підроблюють практично все – документи, гроші, акцизні марки та інше. Завдання поліграфії на етапі підготовки макету до друку – створити малюнок, який взагалі неможливо, або надто дорого підробити.

Захист документів від підробок на поліграфічному рівні передбачає: створення гільошних елементів, 3D малюнків, шрихових та гравюрних ефектів. Для створення захисних елементів використовують програмне забезпечення Adobe Illustrator та Adobe Photoshop, або професійне програмне забезпечення для даних цілей - Cerber, Glissando, Graver, яке дає стовідсоткову неможливість підробки офіційних документів. При викладанні теми «Захист від підробок документів поліграфічними засобами» можна запропонувати наступний план занять з використанням мультимедійних технологій (проектор, презентація, відеоролік):

1. Ознайомлення з типами захисту документів від підробок.

2. Сучасне програмне забезпечення для створення рівнів захисту документів.

3. Особливості використання програмних продуктів Cerber, Glissando та Graver.

4. Важливість захисту документів від підробки за допомогою професійного програмного забезпечення.

Рівні захисту документів дозволяють користувачам отримувати оригінальний продукт з високою якістю, а не сфальсифікований зловмисниками, забезпечують надходження коштів до держбюджету та підтримують розвиток поліграфічного виробництва. Таким чином, з усього вище наведеного, можна дійти висновку про необхідність вивчення студентами, що навчаються за напрямком «Видавничо-поліграфічна справа» окрім стандартних програм для обробки та створення зображень також професійного програмного забезпечення з використанням сучасних мультимедійних засобів.

96

#### **Степаненко В.І., студент**

*Національний технічний університет України Київський політехнічний інститут, м. Київ* 

### **ЗАСТОСУВАННЯ ТЕХНОЛОГІЇ KINECT В СФЕРАХ ДІЯЛЬНОСТІ ЛЮДИНИ**

На сьогоднішній день науково-технічний прогрес досягнув небаче-ного рівня. Різноманітні технології вливаються в усі сфери людського життя. Наразі, традиційні методи навчання відходять на другий план. Їх щороку витісняють технології мультимедіа. Серед перспективних можна виділити Kinect. Це революційна технологія розпізнавання рухів тіла, розроблена інженерами корпорації Microsoft.

Невелика скринька містить в собі безконтактний контролер. Інфрачервоні промені випромінюються на об'єкти та, відбиваючись від них, створюють в сенсорах матрицю відстаней [1]. В останньому поколінні Kinect вона виконана на основі CCD-мікросхеми. Таким чином, для розпізнавання рухів необхідно лиш увійти в сектор сприйняття цих сенсорів.

Технологія Kinect вже знайшла застосування в багатьох сферах. Американський інженер Джеймс Ешлі довів, що її використання суттєво спрощує процес створення 3D-фільмів. Тепер це можна зробити в домашніх умовах [2].

Виявлено, що Kinect забезпечує розпізнавання шести людських фі-гур. Разом з тим, побудова скелету (трекінг) можлива лише для двох лю-дей, які стоять найближче [3]. Коли людина робить певні фізичні вправи, програма аналізує рухи та порівнює їх із запропонованими рекомендаціями фахівців. В медицині, а також навчальному процесі, прогрес користувача відслідковується дистанційно. Система також дозволяє взаємодіяти користувачу з фахівцем в режимі відеоконференції для коригування точності правильності рухів [4].

Наявність мікрофонів в пристрої дозволяє розпізнавати усні коман-ди. Така перевага створює можливість для програмування конвертеру мови жестів на розмовні мови й навпаки.

Для людей з вадами зору на базі технології Kinect розроблено прототип системи попередження про перешкоди. Портативна модель вміщується в рюкзаку, попереду залишається лише сенсор [5]. Поєднання системи з тростиною дозволить оминати як громіздкі, так і невеликі об'єкти. Використання технології покликане підвищити мобільність сліпих людей.

Можна зробити припущення, що перспективними напрямками розвитку технології стане її використання в системах «розумний будинок», при плануванні ділянок житлового та офісного призначення, в торгівельній та сфері бізнесу. А також в програмуванні частин екзоскелету людини, роботизованих апаратів, які виконуватимуть роботу на шкідливому для

здоров'я людини виробництві.

В Україні, де актуалізувалося питання відродження армії, система має великий потенціал для тренування різних родів військ.

Підсумовуючи сказане, можна додати, що технологія Kinect покли-кана зробити світ кращим, полегшити процес існування людини. Викори-стання технології в Україні може допомогти людям, які внаслідок бойових дій стали інвалідами, відчути себе повноцінними членами суспільства, допоможе розвинути нашу армію; створить нові товари, виробництво яких забезпечить нові робочі місця.

## **Список використаних джерел:**

1. Kinect for Windows Sensor Components and Specifications – Microsoft Developer Network [Електронний ресурс]. Режим доступу – https://msdn.microsoft.com/en-us/library/jj131033

2. V2 meets 3D – Microsoft Developer Network [Електронний ресурс]. Режим доступу –

http://blogs.msdn.com/b/kinectforwindows/archive/2014/08/22/v2-meets-3d.aspx

3. Kinect for Windows SDK. Часть 3. Функциональные возможности – Хабрахабр [Електронний ресурс]. Режим доступу – http://habrahabr.ru/post/151296/

4. Kinect app for physical therapy put to the test – Microsoft Developer Net-work [Електронний ресурс]. Режим доступу http://blogs.msdn.com/b/kinectforwindows/archive/2015/06/05/kinect-app-forphysical-therapy-put-to-the-test.aspx

5. Can Kinect replace the white cane? – Microsoft Developer Network [Електронний ресурс]. Режим доступу – http://blogs.msdn.com/b/kinectforwindows/archive/2015/10/09/can-kinectreplace-the-white-cane.aspx

## **Сфікова О.П., студент**

*Промислово-економічний коледж Національного Авіаційного Університету, м. Київ*

## **ГЕШТАЛЬТ У РЕКЛАМНІЙ ПРОДУКЦІЇ**

На сьогоднішній день застосування гештальту у процесі формування рекламної продукції є актуальним завданням. Конкуренція на даному ринку дедалі посилюється, у свою чергу гештальт є одним з основних інструментів підвищення ефективності реклами.

Гештальт являє собою властивість, що притаманна людському мозку довершувати те, що може здаватися незакінченим. Знання основних ідей та принципів гештальту дає можливість застосовувати їх на практиці для підвищення ефективності друкованої реклами.

Так, змістовність – це необхідність розкладання складного та неоднозначного зображення на прості елементи. Людині легше мати справу з впорядкованими речами, ані ж з сукупністю складних форм.

Створюючи рекламний дизайн, слід використовувати обмежену кількість елементів і простішу будову рекламної продукції, тоді вона краще запам'ятовується. Завершеність – це принцип, протилежний змістовності. У випадку, коли в зображенні є багато елементів, легше створити з них одне ціле, ані ж намагатись зрозуміти, що означає кожен елемент. Доволі часто використовується при створенні логотипів, оскільки в логотипі може бути безліч шаблонів та складних форм, але людина віддає перевагу сприймати його єдиною структурою.

Важливим є принцип пов'язаності. Зазвичай в рекламній продукції, щоб показати зв'язаність декількох елементів, використовують стрілочки або інші елементи оздоблення. Існує також значна кількість інших методів гештальту, що можуть дозволити зробити рекламну продукцію більш ефективною.

Підсумовуючи вищесказане, ми можемо говорити, що при розумінні того, як саме людина сприймає інформацію, та при розумному використанні принципів гештальту, ефективність реклами може буде підвищена до 35%.

*Університет новітніх технологій, м. Київ*

## **ВИКОРИСТАННЯ ПОТОКОВОГО МОВЛЕННЯ В СИСТЕМАХ ДИСТАНЦІЙНОГО НАВЧАННЯ**

Застосування відеоконференцій в рамках системи дистанційного навчання є потужним інструментом спілкування, що забезпечує повну взаємодію викладача з віддаленої аудиторією [1]. Одним із сучасних видів відеоконференцій є веб-конференції (вебінари), які проводяться через Інтернет [2]. Для організації та проведення вебінару можна скористатися готовими платформами, що забезпечують широкі можливості по трансляції відео- та аудіо-контенту, презентацій, двосторонній чат і т.п.

Альтернативою готовим платформам є організація сервера потокового мовлення на комп'ютері викладача і підключення студентів до перегляду потокового відео через Інтернет за допомогою програмимедіаплеєра.

Одним з таких додатків, що забезпечують як потокову трансляцію, так і відтворення різноманітного мультимедіа контенту є медіаплеєр VLC [3]. Плеєр VLC дозволяє організувати потокове мовлення з різних джерел: файлу, DVD-диска, мережевого ресурсу, екрану комп'ютера. При налаштуванні трансляції вказуюється: джерело, протокол (HTTP, UDP), порт, відео- і аудіокодек інформації, що транслюється.

Відтворення потоку, що транслюється, можливо будь-яким медіаплеєром (VLC, WMPта ін.) з зазначенням йому мережевої адреси трансляції (протокол, адреса, порт).

Зворотній онлайн зв'язок студентів з викладачем можливий за допомогою технологій групових чатів (Viber, Telegram, WhatsApp) або відеозв'язку (Skype, Google Hangouts).

Перевагою використання VLC для мультимедіа мовлення в динстанційному навчанні є його кросплатформеність та доступність завдяки ліцензуванню GNU GPL.

### **Список використаних джерел:**

1. Ибрагимов И.М. Информационные технологии и средства дистанционного обучения / И.М. Ибрагимов. – 3-е изд., стер. – М.: ИЦ "Академия", 2008. – 336 с.

2. Агапонов С.В., Джалиашвили З.О., Кречман Д.Л., Никифоров И.С., Ченосова Е.С., Юрков А.В. Средства дистанционного обучения. Методика, технология, инструментарий. Серия "Мастер решений". - СПб.: БХВ-Петербург, 2003. - 336 с.: ил.

3. VLC медіа плеєр. URL: https://wiki.videolan.org/VLC\_media\_player/

### **Титок І.В., викладач**

*Промислово-економічний коледж Національного Авіаційного Університету, м. Київ*

## **РЕКЛАМА – ГОЛОВНИЙ НАПРЯМОК СУЧАСНОЇ ПОЛІГРАФІЇ**

Поліграфія – галузь промисловості, функція якої полягає в розмноженні друкованої продукції: книжково-журнальної, ділової, газетної, етикеткової, рекламної та пакувальної.

У сучасному бізнесі поліграфічна продукція використовується з метою реклами товарів і послуг, збільшення популярності фірми або компанії, підвищення її іміджу.

Реклама – це інформація, поширювана з використанням будь-яких способів і засобів, яка стала невід'ємною частиною сучасного життя. Мета реклами – повідомлення інформації від рекламодавця до цільової аудиторії. Завдання реклами – спонукати представників цільової аудиторії до дії – купити товари або послуги.

Однак причина популярності друкованої реклами не тільки в її доступності та економічності, але і в тому, що вироби рекламної поліграфії здатні викликати у потенційного клієнта відчуття довіри до компанії, підштовхнути до купівлі товару, переконати у перевагах компанії та її продукції. Для створення конкурентоздатної продукції необхідним є грамотний дизайн, висока якість поліграфічного виконання та оздоблення виробу.

У рекламної поліграфії багато переваг: вона ненав'язлива, яскраво оформлена, її можна вивчати у зручний час. Цікаві рекламні вироби: каталоги, буклети, рекламні брошури часом часто зберігають тривалий час, сподіваючись використати їх у міру потреби. Сучасне друкарське обладнання дозволяє виготовляти поліграфічну продукцію з використанням магнітної, лакової ароматичної та стерео-варіо технологій.

Те, що рекламна поліграфія в даний час стала самим затребуваним напрямком поліграфії, вже незаперечний факт. Без використання рекламної поліграфічної продукції вже неможливо уявити ефективну роботу підприємств і організацій. І тому актуальним при підготовці фахівців напряму «Видавничо-поліграфічна справа» є використання при проведенні лабораторних і практичних занять, в курсовому і дипломному проектуванні тем, пов'язаних зі створенням макетів рекламної поліграфії з урахуванням сучасних можливостей поліграфічних підприємств.

#### УДК 004.78:005.921.1-022.324-021.341]; 37.01:001

#### **Ткаченко В.А., пров. інж.**

*Інститут інформаційних технологій і засобів навчання НАПН України, м. Київ*

### **ВИКОРИСТАННЯ ЕЛЕКТРОННИХ СИСТЕМ ВІДКРИТОГО ДОСТУПУ ДЛЯ НАУКОВО-ДОСЛІДНОЇ РОБОТИ ВНЗ**

Сучасне покоління студентів, що використовують у своїй роботі медіа новації, все частіше надає перевагу електронній формі представлення наукового продукту. Багатолітньою практикою роботи світових наукових та дослідницьких співтовариств, університетських підрозділів, бібліотек та окремих дослідників підтверджено, що найбільш економічним способом забезпечити швидке розповсюдження наукового матеріалу до цільової аудиторії є надання такому виду контенту миттєвого відкритого доступу.

З метою якісного інформаційного забезпечення діяльності наукових установ та науково-педагогічних колективів навчальними, науковометодичними та новітніми досягненнями в галузі науки необхідно своєчасно, простим і доступним способом забезпечити їх якісними та достовірними інформаційними ресурсами. Таким умовам відповідають інформаційні мережі, що наповнюються ресурсами освітнього і наукового спрямування та створюють мережу наукових електронних бібліотек, які є у відкритому доступі для користувачів.

Область використання наукових електронних бібліотек не обмежується забезпеченням наукових досліджень. Більшість дисциплін, що викладаються у вищих навчальних закладах, ґрунтуються на останніх сучасних наукових дослідженнях. Отже, наукові електронні бібліотеки є важливими і для навчальної діяльності. Саме це визначає коло користувачів електронних бібліотек від студентів (незалежно від напряму підготовки і кваліфікації) до викладачів і наукових працівників [1].

Використання електронних систем відкритого доступу забезпечує постійний та надійний доступ до найсучасніших наукових досліджень професорсько-викладацького складу, співробітників та студентів ВНЗ, що дозволяє більш ефективно використовувати час на пошук відомостей для проведення науково-дослідної роботи. Наукова інформація, що розміщена у відкритих електронних системах, постійно оновлюється на відміну від періодичних видань, спеціалізованої та навчально-методичної літератури, яка містить найчастіше застарілу інформацію.

#### **Список використаних джерел:**

1. Яцишин А. В. Соціально-психологічні аспекти забезпечення відкритого доступу з використанням електронних журнальних систем / А. В. Яцишин, Л. А. Лупаренко // Вісник Житомирського державного університету імені Івана Франка. – 2013. – Вип. 4. – С. 69-74.

*Національний Авіаційний Університет, м. Київ*

# **МУЛЬТИМЕДІЙНІ ТЕХНОЛОГІЇ ЯК ЗАСІБ ОПТИМІЗАЦІЇ НАВЧАЛЬНОЇ ДІЯЛЬНОСТІ СТУДЕНТІВ**

Важливим аспектом, що визначає характер змін у системі освіти, є науково-технічний прогрес та його вплив на соціальні та суспільні відносини. Сучасні освітні комп'ютерні програми, які сприяють розвитку освітнього процесу, розробляються на основі мультимедійних технологій, які виникли на стику багатьох галузей знання.

Запровадження комп'ютерної техніки і програмно-інформаційних засобів у навчальний процес дозволяє в комплексі розв'язати низку актуальних проблем, що постають перед нею в сучасних умовах:

– підвищити інформаційну культуру майбутнього фахівця, зробити доступним для нього світові інформаційні ресурси;

– посилити інформаційну насиченість всього навчально-виховного процесу в закладах освіти.

На особливу увагу заслуговує опис унікальних можливостей ІТ, реалізація яких створює передумови для педагогіки інтенсифікації освітнього процесу, а також створення методик, орієнтованих на розвиток особи в процесі засвоєння поданого матеріалу. Перерахуємо ці можливості:

– негайний зворотній зв'язок між користувачем і ІТ;

– комп'ютерна візуалізація учбової інформації;

– архівне зберігання досить великих об'ємів інформації з можливістю її передачі, а також легкого доступу і звернення користувача до центрального банку даних;

– автоматизація процесів обчислювальної інформаційно-пошукової діяльності;

– автоматизація процесів інформаційно-методичного забезпечення, організаційного управління навчальною діяльністю і контролю за результатами засвоєння.

Реалізація вище перелічених можливостей ІТ дозволяє організувати різноманітні види діяльності.

Такі зміни в організації навчального процесу дозволяють формувати в майбутніх фахівців, необхідні для кожної сучасної людини, компоненти інформаційної культури.

Відмінності полягають у значному ускладненні діяльності з розробки навчальних курсів, розвитку спеціальних навичок, прийомів педагогічної роботи викладача. На відміну від традиційної освіти, де центральною фігурою є викладач, в інноваційній діяльності більш активну позицію займає особа, що навчається.

Мультимедійна педагогічна технологія розглядається як інтеграційна цілісність програмних і апаратно-технічних продуктів з варіативною адекватністю їх функціонування в навчальному середовищі, що створює уніфіковану площину для взаємодії процесуального і особистісного аспектів продуктивного споживання, демонстрації інформаційних знань суб'єктів освіти.

**Черненко І.О., Логінов І.В., студенти, Розум Т.В., к.т.н., доцент** *Національний технічний університет України Київський політехнічний інститут, м. Київ* 

## **НАВЧАЛЬНІ ЕЛЕКТРОННІ ВИДАННЯ ЯК ПРОГРЕСИВНИЙ СПОСІБ ПОДАННЯ ІНФОРМАЦІЇ ДЛЯ ДІТЕЙ РІЗНИХ ВІКОВИХ КАТЕГОРІЙ**

*It was investigated and analyzed features of supply information in electronic media training for students of different ages and proposed recommendations on the composition and content of electronic educational editions.*

На сьогоднішній день все більше людей віддають перевагу отримуванню інформації в електронному вигляді, відмовляючись при цьому від книжок на паперовій основі, що зумовлено стрімким розвитком комп'ютерних технологій. Діти, починаючи з двох-трьох років, досить впевнено користуються електронними ресурсами та навчаються за допомогою різноманітних електронних видань. Необхідність розроблення нових підходів до організації навчального процесу в період інформаційного суспільства стає все більш необхідно. Основними перевагами електронного підручника на відміну від класичного паперового підручника є: суттєве підвищення ефективності процесу навчання, постійне стрімке оновлення інформації, можливість не детермінованого навчання, розвиток творчої складової навчання та відсутність необхідності прив'язування учня до навчального класу.

Метою роботи є пошук критеріїв подавання інформації для різних вікових груп дітей для найбільш повного та всебічного її сприйняття. Для досягнення поставленої мети було систематизовано електронні навчальні видання за: віковою шкалою (діти дошкільного віку: 3-5 років; діти початкових класів: 6 – 8 років; діти середнього та старшого шкільного віку: 9 – 16 років; студенти вищих навчальних закладів: 17 – 23 років), природою основної інформації (текстові: містить переважно текстову інформацію; образотворчі: містить графічні об'єкти; звукові; інформацію; образотворчі: містить графічні об'єкти; звукові; мультимедійні – електронні видання у вигляді текстової, графічної, анімаційної, звукової, відео- та іншої інформації або як сукупність всіх цих форм подання), наповненням інформації (простий: лише текстова інформація з різним шрифтовим оформленням; середньої складності: текст та незначна кількість ілюстраційної інформації; складний: текст, що вміщує достатню кількість ілюстрацій та мультимедійну інформацію), різновидом видання (розвиваючі; навчально-розважальні; навчальні; професійні або спеціалізовані), сприйняттям (візуальне; звукове), технологією поширення і використання (локальні; мережеві; комбіновані), рівнем володіння портативного пристрою (початковий; середній; професійний), характером взаємодії учня і електронного навчального

видання (детерміновані – параметри і зміст видання не можуть змінюватись користувачем; недетерміновані або інтерактивні – параметри і зміст видання можуть змінюватись користувачем), періодичністю (неперіодичні; продовжувані; оновлювані).

На підставі проведеної систематизації було створено тестове електронне навчальне видання для оцінювання сприйняття інформації читачами. Тестове видання залежно від вікової групи читачів вміщує текстові блоки різного шрифтового оформлення та кольору, ілюстрації, мультимедійні компоненти, гіперпосилання. Також розроблено відповідну навігацію та структуру.

Тестове електронне навчальне видання у подальших дослідженнях сприятиме встановленню критеріїв подавання інформації для різних вікових груп дітей для найбільш повного та всебічного її сприйняття.

*Національний Авіаційний Університет, м. Київ*

## **ДОДРУКАРСЬКА ПІДГОТОВКА КНИЖКОВИХ ВИДАНЬ**

В доповіді представлено процес підготовки книг до друку. А саме, які процеси відбуваються від початкового етапу, коли автор надає до видавництва книгу у текстовому редакторі та до того моменту, коли вона подається до друку у форматі, який задовольняє друкарню.

Описано усі етапи підготовки книги до друку. Визначається цільова аудиторія. З неї випливає і художнє оформлення книги і її вартість та навіть формат.

На початковому етапу роботи над текстом визначаються шрифти, кількості друкованих знаків на смугу, буквиці, ширину колонок та особливості авторського стилю письма даного тексту.

У прорахунку кошторису міститься розрахунок всіх витрат до друку та приблизні витрати на друк.

Літературна редакція – перший етап роботи над текстом автора. Редактори виправляють помилки, що стосуються стилістичного викладення інформації та правильності побудови речень і викладення змісту матеріалу.

Робота коректора - перевіряє пунктуацію, деякі особливості тексту, що стосується його лаконічності, розділові знаки та символи, однаковість стилю подачі тексту.

Розглядається верстка книги - великий процес, що включає у себе багато малих: розміщення тексту та ілюстрацій на сітці, створення стилів верстки, внесення художніх елементів, обробку зображень, роботу з укладкою тексту та підготовку документу до друку.

Продемонстровано програмне забезпечення для верстки видання (AdobeInDesign) та для роботи з векторними (AdobeIllustrator) або растровими об'єктами (AdobePhotoshop). Також, описано програму Adobe Acrobat Professional, котра дозволяє зробити пробний друк що надає змогу побачити на надрукованому пробнику всі погрішності.

Описано коректуру по верстці, що враховує нюанси верстки та перевіряє на наявність висячих рядків, неправильних переносів тексту, дотримання відстаней між символами (стовпчиками, рядками, колонками), єдність стилю, правильність змісту та технічних сторінок.

Викладено процес одного з фінальних етапів виробництва - контролю якості друкованого видання, який проводять дизайнер та випускний редактор, а відділ логістики реєструє товар.

Представлено завершальний етап - розсилку обов'язкових примірників (видавництву, авторам, співавторам та всім, хто працював над книгою + до книжкової палати та парламентської бібліотеки).

*Луганський національний університет імені Тараса Шевченка, м. Старобільськ* 

## **ДО СИСТЕМИ ПРИЦИПІВ ПРОЕКТУВАННЯ ЕКСПЕРТНИХ НАВЧАЮЧИХ СИСТЕМ**

Стрімкий розвиток інформаційних технологій потребує удосконалення процесу професійної підготовки та забезпечення якісного освітнього рівня майбутніх фахівців.

Це висуває проблему розробки нових, високоефективних педагогічних технологій, які відображали б реальні складні ситуації, які важко формалізуються та зустрічаються у професійній практиці, ефективне вирішення яких, як правило, здійснюється з використання експертів та автоматизованих експертних систем.

Однак на сьогодні розробка таких педагогічних технологій та систем знаходиться у стані досліджень, про що свідчить значна кількість наукових публікацій. Тому можна стверджувати, що є об'єктивна педагогічна проблема, пов'язана з розробкою та проектуванням експертних навчаючих систем (ЕНС). Це робить актуальним проведення досліджень з цієї проблеми.

Метою статті є виокремлення системи принципів, на основі яких повинно виконуватись проектування ЕНС для професійної підготовки фахівці з фахових дисциплін та їх гносеологічне обґрунтування.

Проведений аналіз публікацій з педагогічної проблеми розробки та проектування ЕНС показав, що різним аспектам цієї проблеми приділяється значна увага дослідників, як у англомовних так і вітчизняних публікаціях. Однак, незважаючи на це, відсутня система принципів, на основі яких повинні створюватись сучасні інформаційні технології навчання з використанням ЕНС, що не дозоляє науково обґрунтовано розробляти та використовувати ЕНС.

На основі проведених досліджень вперше виділена наукова система принципів (кібернетичних, педагогічних і психологічних) для проектування педагогічних технологій навчання, заснованих на ЕНС, а також дано її гносеологічне обґрунтування.

Формалізовано понятійний апарат дослідження, показано, що виділена система принципів представляє новий експертно-навчальний підхід, що визначає стратегії проектування і навчання в педагогічних системах і технологіях, заснованих на знаннях експертів та інформаційних технологіях.

Перспективними напрямками подальших розвідок є розробка функцій, архітектури та математичних моделей ЭНС.
# **Шибицька Н. М., к.т.н., доцент, Аршулик Т.В., Бесараб Т.М., студенти**

*Національний Авіаційний Університет, м. Київ*

## **СУЧАСНИЙ СТАН РОЗВИТКУ 3D ДРУКУ**

Тривимірні технології міцно входять у наше життя. У цієї технології велике майбутнє. Зараз на 3D принтері можна роздрукувати практично все. В поліграфічному виробництві 3D друк застосовується для створення пробного дизайну пакування, розробки макетів поліграфічної продукції, верстки, фірмового стилю, логотипу, створення Brand-Book, складання моделі для широкоформатної / зовнішньої реклами та сувенірної продукції.

3D друк може здійснюватися різними способами і з використанням різних матеріалів, але в основі будь-якого з них лежить принцип пошарового створення (вирощування) твердого об'єкта. Застосовуються дві принципові технології: лазерна та струменева. Перше, що потрібно для 3D друку – це створити тривимірний об'єкт і зберегти його в STL файлі. Для цього існує достатня кількість програм, найпоширенішими з яких є: Autodesk 123D Design, 3Ds Max, SolidWorks та інші. Більшість 3D принтерів не працює напряму з тривимірними макетами. Щоб відправити файл на друк, необхідно спочатку перетворити STL файл в зрозумілий для 3D принтера формат. Як правило, необхідне програмне забезпечення (ПЗ) йде в комплекті з 3D принтером. Програма для тривимірного друку не просто перекладає 3D модель з одного формату в іншій, вона готує предмети до друку. За допомогою фірмового ПЗ для тривимірного друку можливо ефективно розміщувати об'єкти на платформі для друку, будувати конструкцію підтримки, розраховувати час для друку, або навіть вирахувати скільки грошей буде витрачено на друк тієї чи іншої деталі.

Перевагами даної технології є надійність, висока швидкість і велике розширення для створення моделей з складними внутрішніми структурами, висока точність друку, можливість одночасного друкування кількох деталей, кольорового друку та поєднання різних матеріалів. Створення макетів деталей в 3D друці є екологічно більш безпечним, ніж традиційне виробництво, наприклад, металічні та пластмасові деталі, тому що при друці менше виділяються токсичні речовини, ніж при звичайному виготовленні, що дозволяє використовувати такі пристрої в будь-якому офісі, де немає систем додаткової вентиляції.

Таким чином, 3D друк може бути використаний при виготовленні різної поліграфічної продукції: в макетах, рекламі, сувенірних виробах, при макетування тощо. Вона дасть можливість економії часу і матеріальних ресурсів. Більше не буде потреби купувати готові товари, досить заплатити за сировину і за програмне забезпечення, інше зробить 3D принтер.

## **Шибицька Н. М., к.т.н., доцент, Савчук Х.Д., студент** *Національний Авіаційний Університет, м. Київ*

## **ЗАСОБИ МУЛЬТИМЕДІЇ В ДИСТАНЦІЙНОМУ НАВЧАННІ**

Розвиток технологій в сучасному світі стрімко зростає. Навчальна база, у вигляді стандартних друкованих видань, стає застарілою і складною для сприйняття. Людина все дедалі більше інтегрується в світ новітніх технологій, а тому, виникає потреба в швидкісному, ціленаправленому вивчені певного матеріалу, набагато зручніше переглядати стислу, чітко сформульовану презентацію, книжку в електронному варіанті, спілкуватися шляхом використання соціальних мереж тощо. Швидкий ритм життя робить особливо актуальним питання дистанційної форми навчання. Окрім цього питання, існує інше, яке стосується людей з обмеженими можливостями, для яких освіта, як така, є важкодоступна.

Перевагою дистанційного навчання, передусім, є зручність: процес здійснюється за допомогою так званого інформаційного середовища у вигляді, наприклад, WEB-порталу, на якому в електронному вигляді розміщенні всі навчально-методичні матеріали, структуровані в окремі електронні курси з кожної навчальної дисципліни: тематичний план дисциплін, рекомендована література, презентації, завдання та тести для самоконтролю, методичні рекомендації щодо виконання практичних та лабораторних робіт, відеолекції і т. д.

Консультації викладачів можуть відбуватися за допомогою підсистем асинхронних комунікацій – це чати, форуми, e-mail, а безпосереднє спілкування – за допомогою підсистеми синхронних комунікацій – платформи відеоконференцій, сервісу Skype, Viber та ін. Під час проведення лекцій, семінарів чи конференцій можна використовувати різноманітні мультимедійні технології: зображення, анімації, таблиці, презентації, аудіо та відео. Це все значно інтенсифікує навчальний процес, стимулює розвиток мислення та уяви, збільшує обсяг навчального матеріалу для творчого засвоєння і використання його студентами, допомагає формувати дослідницькі, пошукові уміння, викликати зацікавленість та позитивне ставлення до навчання. Контроль знань можна проводити за допомогою тестових завдань або під час опитування в конференц-кімнаті в режимі онлайн.

Таким чином за допомогою комунікативного програмного забезпечення та засобів мультимедії студенти можуть отримувати завдання і виконувати їх в будь –який час. А студенти з обмеженими можливостями в ході такого навчання проходять соціальну адаптацію, розширюють можливості творчого і фізичного розвитку, в них формуються різноманітні інтереси, бажання, вони стають більш активними.

#### УДК 004.78:005.921.1-022.324-021.341]; 37.01:001

#### **Шиненко М.А., н.с.**

*Інститут інформаційних технологій і засобів навчання НАПН України, м. Київ*

#### **АКТУАЛЬНІСТЬ ВИКОРИСТАННЯ ЕЛЕКТРОННИХ СИСТЕМ ВІДКРИТОГО ДОСТУПУ ДЛЯ ПІДТРИМКИ ПЕДАГОГІЧНИХ ДОСЛІДЖЕНЬ**

Зміни у системі освіти на сучасному етапі розвитку інформаційного суспільства полягають у створенні глобального інформаційного середовища. Важливою постає проблема вільного доступу користувачів до результатів наукових досліджень. Відкритий доступ – це безкоштовний, швидкий, постійний, повнотекстовий доступ в режимі реального часу до наукових та навчальних матеріалів, що реалізовується для будь-якого користувача у глобальній інформаційній мережі, та надається переважно до рецензованих науково-дослідних журналів [1].

Щоб здійснити відкритий доступ до наукових журнальних публікацій, є два способи: 1. Створення відкритих архівів; 2. Створення альтернативних журналів. Цими двома способами можна досягти мети, що включає відкритий доступ до рецензованих матеріалів.

Від початку 2000-х років має місце чітка тенденція до зростання ступеня відкритості інформаційних ресурсів.

Лідерами відкритих спеціалізованих наукових ресурсів є, зокрема, відкритий архів наукових публікацій Arxiv, кілька великих репозитаріїв британських університетів, роботу яких було налагоджено за підтримки спеціально створеного для впровадження інформаційних технологій в університетську науку Комітету Об'єднаних Інформаційних Систем (Joint Information Systems Committee (JISC)) та ін. До окремої групи можна віднести зібрання освітніх матеріалів (тексти навчальних курсів з відповідними супровідними матеріалами – текстові джерела, зображення, аудіо-, відео). Ці ресурси, по суті, є гібридом власне електронних бібліотек і сучасних засобів колективної роботи з робочими освітніми матеріалами, що можуть вільно модифікуватися залежно від потреб викладача.

Станом на 2015-й рік чимало країн світу здобули досвід успішного впровадження електронних бібліотечних систем в освітню діяльність. Для цього необхідно вирішити питання вироблення єдиних вимог до інформаційних ресурсів, їхнього змісту та створення Національної електронної бібліотеки як комплексного загальнодержавного проекту, що має культурно-історичне, наукове та освітнє значення.

#### **Список використаних джерел:**

1. Відкритий доступ // Вікіпедія. – Режим доступу: https://uk.wikipedia.org/wiki/Відкритий\_доступ. – Назва з екрана

## **Шмир М.А., студент, Мелешко О.О., доцент**

*Національний Авіаційний Університет, м. Київ*

### **АНАЛІЗ МОЖЛИВИХ СПОСОБІВ НЕСАНКЦІОНОВАНОГО ДОСТУПУ ДО NOSQL БД**

На сьогоднішній день можна часто почути про NoSQL бази даних, які наполегливо витісняють реляційні БД в ІТ-індустрії. Багато відомих компаній уже давно перейшли з реляційних БД на нереляційні, такі як : EASports, BuzzFeed, Adobe, MTV, CISCO, NBCUniversal, MetLife, Google, Nokia, NewYorkTimes, Bosch, Facebook, Ebay, WashingtonPost, Forbesта багато інших. Її розповсюдженість зумовлена простою доступу до БД та ефективною роботою.

Сам термін NoSQL з'явився приблизно одинадцять років тому, але мало хто знає що це. Мережа Інтернет переповнена неправдивою інформацією, що NoSQL – це «не SQL», тобто нереляційна БД. Насправді, NoSQL розшифровується як NotonlySQL, що означає не тільки SQL. Швидкість цієї БД набагато вища, при проектуванні не потрібно створювати схеми БД, використовується масштабованість, наявний відкритий початковий код програмами. Головна відмінність – відсутність однієї єдиної мови запитів, оскільки кожна БД може використовувати іншу мову. Наприклад, MongoDB в якості мови запитів використовує BSON (BinaryJavaScriptObjectNotation).

Однією з найрозповсюдженіших документо-орієнтованою NoSQL БД є MongoDB.Якщо описувати її стисло то, вона складається з «баз даних», «колекцій», «документів» та «полів». «Колекції» можуть бути проіндексовані, що покращує продуктивність вибірки та сортування. Також отримання даних з MongoDB зводиться до отримання «курсора», який віддає ці дані у міру потреби.

Вважаєтся, що нереляційні СУБД безпечні, оскільки вони не використовують SQL і зловмисник не може провести на них атаки типу SQL-injection. Але, якщо в систему неможливо впровадити SQL-код, це ще не означає, що вона безпечна. NoSQL закриває одну потенційну вразливість, при цьому відкриваючи з десяток інших, які дозволяють здійснювати різноманітні шкідливі дії.

Знаючи слабкі місця MongoDB, можна виявити такі методи порушення цілісності та можливості несанкціонованого доступу до БД :

– маніпулювання з REST-інтерфейсом і підробка міжсайтових запитів (CSRF);

– икористання ін'єкцій в регулярних виразах через параметри запиту;

– можливість виконувати скрипти на сервері, якщо на ньому встановлена NoSQL-СУБД(MongoDB дозволяє запускати JavaScript-код, тобто впровадження JavaScript-ін'єкцій) також підвидом є обхід

аутентифікації;

- отримання доступу до даних через спеціальний інтерфейс СУБД (SQL в реляційних базах даних, BSON в МоngoDB і т. д.), і, якщо використовується мова запитів, «виправляти» ці запити.

 $-$  JSON- $i$ H'єкнії.

Проаналізувавши дані можливості НСД, стає очевидним те, що надмірна хвиля популярності нереляційних БД не дала можливості розробникам детально продумати систему захисту їх БД, а отже зробити їх вразливими для різного роду порушень з боку зловмисників.

#### Список використаних джерел:

1. Мартин Фаулер, ПрамодкумарДж. Садаладж. NoSQL: новая методология разработки нереляционных баз данных = NoSOLDistilled. -М.: «Вильямс», 2013. — 192 с.

2. Електронний каталог документі офіційного ресурсу MongoDB [Електронний ресурс] : Web-сайт. - MongoDBforgiantideas. - Режим доступу: https://docs.mongodb.org/manual/ .- Назва з екрану.

#### **Юрченко А.О., викладач**

*Сумський державний педагогічний університет імені А.С. Макаренка, м. Суми* 

### **FLASH-ДОДАТКИ ЯК ПЕРСПЕКТИВНИЙ НАПРЯМ ІНФОРМАТИЗАЦІЇ НАВЧАННЯ**

У сучасному освітньому середовищі розроблено велику кількість електронних засобів, які візуалізують та спрощують сприйняття фізичного навчального матеріалу. Серед них – електронні підручники, віртуальні лабораторії, спеціалізовані предметні середовища. Слово "інтерактив" є калькою з англійської мови від слова "interact", де "inter" – взаємний і "асt" – діяти. Тому, "інтерактивний" розуміємо як здатний до взаємодії, діалогу, а ресурс, який називають інтерактивним, має бути чутливим до потреб суб'єкта навчання: його індивідуальних психічних властивостей, можливостей використовувати ресурс у певний час у певному місці тощо.

Прикладом такого ресурсу може стати авторський електронний додаток «Інтерактивні схеми Сонячного і Місячного затемнень», який описаний у [1]. Окрім навчальної інформації, що стосується основних термінів і визначень теми, у інтерактивному додатку передбачена можливість покрокової візуалізації згаданих явищ природи. Ресурс призначений для використання як на лекційних, практичних, семінарських заняттях, так і під час самостійного вивчення матеріалу.

В розробленому навчальному ресурсі схеми затемнень анімуються автоматично, причому в будь-який момент завдяки блоку керування додатком, можна призупинити затемнення та детально ознайомитися із особливостями схеми падіння сонячних промінів. По завершенні побудови на екрані відобразяться надписи до нових елементів, які з'явилися на зображенні. Даний навчальний ресурс має блок керування. Це дає можливість розглянути та познайомитися детально з кожним кроком у певний момент демонстрації.

Вважаємо, що вміння створювати та використовувати подібні інтерактивні додатки сьогодні є фаховими і необхідними для навчання фізики. Оскільки вони напряму пов'язані з інформаційними технологіями, то їх упевнено можна відносити до інформаційно-комунікаційних компетентностей майбутнього вчителя фізики.

#### **Список використаних джерел:**

1. Юрченко А.О. Інтерактивні додатки у контексті формування ІКкомпетентності / Інформаційні технології — 2015 : зб. тез ІІ Української конференції молодих науковців, 28–29 трав. 2015 р., м. Київ / Київ. ун-т ім. Б. Грінченка ; відп. за вип.: О.В. Бушма, А.В. Бессалов, В.П. Вембер, О.С. Литвин. — К. : Київ. ун-т ім. Б. Грінченка, 2015. — С. 87-90.

### **Яськова Н.В., аспірант**

*Інститут інформаційних технологій і засобів навчання НАПН України, м. Київ*

## **ОРГАНІЗАЦІЯ СОЦІАЛЬНО-ПЕДАГОГІЧНОЇ РОБОТИ З МОЛОДШИМИ ШКОЛЯРАМИ ЗАСОБАМИ ІКТ**

Нині, одним із напрямів профілактичної роботи з попередження агресивної поведінки молодших школярів є підвищення готовності вчителів, соціальних педагогів, психологів до використання ІКТ з метою проведення для учнів соціально-педагогічних занять. Адже, застосування різноманітних мультимедійних технологій під час уроку сприяє підвищенню ефективності навчально-виховної діяльності учнів, прояву їх мотиваційного компонента, активізуючи пізнавальну діяльність на рівні свідомості та підсвідомості [1].

В школі дане завдання покладене на соціального педагога, який тісно взаємодіє з різними фахівцями та установами. Соціальний педагог з метою організації ефективної роботи з молодшими школярами щодо попередження агресивної поведінки учнів повинен спрямувати свою діяльність на мікросоціум дитини (педагоги, батьки, група ровесників), змінюючи характер їхнього ставлення і впливу, а також сприяти зміні позиції учня щодо соціуму. Таким чином, просвітницька робота соціального педагога повинна здійснюватися у трьох напрямках: з молодшими школярами, їх батьками та педагогічним колективом навчально-виховного закладу. Основними методами та формами роботи з батьками є бесіди, круглі столи, цикл тренінгових заняття, спільні класні збори, школи відповідального батьківства тощо.

ІКТ у роботі соціального педагога виступають допоміжними засобами. Адже, загальновідомо, що діти молодшого шкільного віку ефективно сприймають наочний матеріал. Використання мультимедійних презентацій, тренажерів, навчальних фільмів, відео фрагментів та навчальних ігор сприятимуть підвищенню обізнаності учнів, засвоєнню отриманих даних та розвитку особистих якостей дитини.

Отже, соціально-педагогічна робота повинна здійснюватися як комплексна програма, яка включає діагностичну, просвітницьку та корекційну роботу з використанням ІКТ.

## **Список використаних джерел:**

1. Олексюк Н.В. Актуальність використання мультимедійних засобів у попередженні агресивної поведінки молодших школярів [Електронний ресурс] /Н.В. Олексюк // Інформаційні технології і засоби навчання. –  $2014$ . №5 (43). – Режим доступу до журналу: http://journal.iitta.gov.ua/index.php/itlt/article/view/1131.

#### **Яцишин А.В., к.п.н., с.н.с.**

*Інститут інформаційних технологій і засобів навчання НАПН України, м. Київ*

## **МУЛЬТИМЕДІЙНІ ЗАСОБИ ЯК ВАЖЛИВА СКЛАДОВА ІНФОРМАТИЗАЦІЇ ЗАГАЛЬНОЇ СЕРЕДНЬОЇ ОСВІТИ**

Загальновідомо, що важливою складовою інформатизації освіти є інформатизація ЗНЗ. Сучасне суспільство ставить перед школою завдання, що потребують пошуку нових підходів до навчання та виховання учнів. У публікації [1] наголошено, що інформатизація школи впливає не тільки на зміст та форми навчання. Вона змінює саме життя учнів, педагогів та керівників навчальних закладів. Цей процес поглиблюватиметься і набуватиме глобального масштабу, віддзеркалюючи процеси розвитку технологій і глобалізації суспільства. Отже, інформатизація освіти – це не тільки технічний або технологічний процес, а перш за все, педагогічний процес, що пов'язаний з оновленням змісту і цілей навчання, розробленням навчально-методичного забезпечення нового покоління, якісною професійною підготовкою педагогічних кадрів, концептуальними змінами в оцінювання навчальних досягнень учнів, оновленням змісту навчальної діяльності, утвердження в суспільстві розуміння абсолютної пріоритетності розвитку людини, її особистості є основним показником рівня прогресу країни в цілому, головним важелем подальшого її розвитку.

Науковці зазначають, що інформатизація педагогічного процесу ЗНЗ включає в себе всебічне застосування педагогічних програмних засобів у процесі вивчення шкільних навчальних предметів за допомогою ІКТ. Тому, вагомим напрямом у дослідженні проблеми інформатизації освіти стає концепція особистісно орієнтованого навчання учнів із застосуванням засобів мультимедіа.

У посібнику [2, с.4] зазначено, що комп'ютерні навчальні системи розробляються за допомогою технологій мультимедіа, зокрема, енциклопедії, альманахи, зібрання довідників, діалогові ігри, що використовують знятий кіноматеріал, навчальні програми і навіть кінофільми із супровідним сценарієм, біографіями акторів, примітками режисера й оглядами роблять мультимедіа однієї з найбільш захоплюючих і творчих областей комп'ютерного світу.

Підтвердженим є факт, що нині засоби мультимедіа активно застосовуються у навчально-виховному процесі та організаційній діяльності майже у всіх ЗНЗ (під час вивчення інформатики на заняттях з інших предметів, для планування навчального навантаження, електронне тестування тощо). Також, застосовуючи технології мультимедіа, можливо заохотити учнів, поглибити їх знання й зробити навчально-виховний процес насиченим та цікавим.

Проте, наголосимо, що добір технологій мультимедіа має бути педагогічно виваженим і здійснюватися із врахуванням психологопедагогічних та вікових особливостей учнів. Для кожного віку є певні психологічні особливості сприйняття і мотивації, що переважають, тому варто дотримуватись правил для різних вікових категорій учнів. За рекомендаціями науковців, по-перше визначитися із «метою використання на уроці мультимедійних технологій», адже саме від мети і завдань залежить ефективність роботи зі школярами.

Зазвичай відеоматеріали та інші мультимедійні засоби застосовуються з метою ліквідації прогалин у наочності із різних предметів, адже використання їх допомагає в естетичному оформленні візуальних даних/відомостей, для ілюстрування навчального матеріалу, для створення відповідного емоційного фону уроку, для тестування учнів тощо. Також, можливо проводити заняття поза спеціалізованих кабінетів (кабінет хімії, фізики, географії, біології, історії тощо) без спеціального обладнання, що вже є застарілим чи пошкодженим. Звичайно, мультимедійні засоби і відеодемонстрації є лише частиною наочності й доповнення в системі навчального експерименту і не взмозі замінити «справжній» хімічний чи фізичний експеримент.

Дослідження теоретичних і практичних проблем застосування мультимедійних систем у навчально-виховному процесі загальноосвітньої школи, наразі, залишається актуальною проблемою, оскільки застосування мультимедіа для навчання у майбутньому увесь час зростає.

#### **Список використаних джерел:**

1. Кремень В. Модернізація освіти на новому етапі інформатизації / Кремень Василь / Збірник наукових праць третьої Міжнародної науковопрактичної конференції «Інформаційно-комунікаційні технології в сучасній освіті: досвід, проблеми, перспективи». – Режим доступу: http://ubgd.lviv.ua/konferenc/kon\_ikt/plen\_zasid/Kremin\_v.pdf.

2. Мультимедійні системи як засоби інтерактивного навчання: посібник / Жалдак М. І., Шут М. І. та ін. / За редакцією: Жука Ю. О. – К.: Педагогічна думка, 2012. – 112 с.

#### **Krasnopolskyi V. E., PhD in Pedagogics**

*Volodymyr Dahl East Ukrainian National University, Severodonetsk*

#### **USING POWERPOINT IN CREATION WEB-BASED GRAMMAR MANUAL**

Modern information and communication technologies provide a whole range of resources for learning foreign languages: multimedia tutorials and dictionaries, application and specialized linguistic program, huge variety of Internet resources - educational and authentic materials in foreign languages (electronic versions of foreign newspapers and magazines, publications), corporate and educational web sites, audio and video resources.

Problems of use of multimedia technologies in teaching foreign languages: a) the lack of multimedia computer classes; b) the need for retraining of teachers; c) - multimedia computer training programs do not meet the plans and needs of the educational process, it is difficult to find a suitable multimedia software for foreign language for specific purposes courses (ex. English for medicine, technical language, etc.).

Teachers of the Department of foreign languages of the Volodymyr Dahl East Ukrainian National University have developed a multimedia reading book «Great Germans».

Multimedia reading book is intended for students who study German. In the course of work on the project students marked out 14 personalities in their opinion that represent Germany of different ages. The personalities have been taken into three groups: 1) CULTURE (Geine, the brothers Grimm, A. Dürer, F. Schiller, L. Beethoven, I. Goethe, E. Remark, T. Mann); 2) POLITIOANS (Catherine the Great, K. Marks, M. Luther, K. Adenauer); 3) SCIENCE AND ENGINEERING (V. Roentgen, R. Diesel).

All the personalities are presented in the chapter "E-library". A user can listen to the musical works of L. Beethoven, poetry of R. Geine, F. Schiller, I. Goethe due to the built-in multimedia walkman. If you click "Lesen" text information is displayed in PDF format: works of G. Geine, F. Schiller, K. Adenauer, V. Roentgen, R. Diesel.

On the pages with bibliographies of personalities additional information of reproduction of famous pictures of Durer; online quiz devoted to works of Geine; death mask and photos of handwritings of F. Schiller, illustrations of fairy tales of Bothers Grimm; photos of the first X-ray photographs, figures of the first X-ray machine, photos of the Nobel Medal that belongs to V. Roentgen; virtual museums of L. Beethoven, I. Goethe, V. Roentgen, M. Luther; online links on personal pages is given.

Thus, the polysensitive presentation of the educational material effectively affect the mastery of a foreign language, improves cognitive interest and motivation to learn.

# ДЛЯ НОТАТОК

*Наукове видання*

## НАУКОВО-ПРАКТИЧНА КОНФЕРЕНЦІЯ «МУЛЬТИМЕДІЙНІ ТЕХНОЛОГІЇ В ОСВІТІ та інших СФЕРАХ ДІЯЛЬНОСТІ»

11-12 листопада 2015 року

Тези доповідей

Технічне редагування – Бобарчук О.А. Макетування – Чумаков А.С., Бахмацький М.О.

Підписано до друку 25.12.15. Зам. №25-12(2)/15. Друк «НВФ «Славутич-Дельфін». пр-т Космонавта Комарова, 1. Тел./факс: 406-74-41 Формат 60х84/16. Обл. вид. арк. 5,96. Наклад 100 прим.